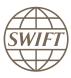

FIN

# System Messages

This reference guide provides a formal description of the structure and fields of the FIN category 0 messages, comprising the service and system messages. It is intended as reference information for FIN interface operators and developers.

24 July 2020

Link to this document: https://www2.swift.com/go/book/ufsm

# **Table of Contents**

| Preface                                                            | 5  |
|--------------------------------------------------------------------|----|
| Introduction                                                       | 6  |
| General                                                            | 6  |
| Service Messages and System Messages                               | 6  |
| Notation Conventions                                               | 9  |
| Message Samples                                                    | 11 |
| Service Messages                                                   | 12 |
| 02 Login Request Message                                           | 12 |
| 03 Select Command                                                  | 13 |
| 05 Quit Command                                                    | 15 |
| 06 Logout Command                                                  | 16 |
| 14 System Request to Remove Logical Terminal                       | 16 |
| 16 System Request to Log Out                                       | 17 |
| 21 Acknowledgement of General Purpose Application and FIN Messages | 17 |
| 22 Login Positive Acknowledgement                                  | 20 |
| 23 Acknowledgement of a Select Request                             | 22 |
| 25 Quit Acknowledgement                                            | 24 |
| 26 Logout Acknowledgement                                          | 26 |
| 42 Login Negative Acknowledgement                                  | 27 |
| 43 Select Negative Acknowledgement                                 | 27 |
| General Purpose Application and FIN System Messages                | 29 |
| MT 008 System Request to Quit                                      | 29 |
| MT 009 System Request to Logout                                    | 29 |
| MT 010 Non-Delivery Warning                                        | 29 |
| MT 011 Delivery Notification                                       | 30 |
| MT 012 Sender Notification                                         | 32 |
| MT 015 Delayed NAK                                                 | 33 |
| MT 019 Abort Notification                                          | 34 |
| MT 020 Retrieval Request (Text and History)                        | 35 |
| MT 021 Retrieved Message (Text and History)                        | 41 |
| MT 022 Retrieval Request (History)                                 | 48 |

| MT 023 Retrieved Message (History)                        | 54  |
|-----------------------------------------------------------|-----|
| MT 024 Bulk Retrieval Request                             | 60  |
| MT 025 Bulk Retrieval Response                            | 62  |
| MT 026 FINCopy Bulk Retrieval Request                     | 63  |
| MT 027 FINCopy Bulk Retrieval Response                    | 64  |
| MT 028 FINCopy Message Status Request                     | 65  |
| MT 029 FINCopy Message Status Report                      | 66  |
| MT 031 Session History Request                            | 67  |
| MT 032 Delivery Subset Status Request                     | 68  |
| MT 035 Delivery Instruction Request                       | 69  |
| MT 036 Logical Terminal History Request                   | 70  |
| MT 037 Time Zone Status Request                           | 70  |
| MT 041 Select Status Request for FIN                      | 71  |
| MT 042 Cut-off Times List Request                         | 72  |
| MT 043 Non-Banking Days List Request                      | 73  |
| MT 044 Undelivered Report Rules Redefinition              | 74  |
| MT 045 Daily Check Time Change Request                    | 75  |
| MT 046 Undelivered Message Report Request                 | 76  |
| MT 047 Delivery Instructions Redefinition Request         | 77  |
| MT 048 Undelivered Report Rules Request                   | 83  |
| MT 049 Daily Check Report Time Query                      | 84  |
| MT 051 Session History Report                             | 84  |
| MT 052 Delivery Subset Status Report                      | 87  |
| MT 055 Delivery Instructions Report                       | 89  |
| MT 056 Logical Terminal History Report                    | 91  |
| MT 057 Time Zone Status Report                            | 93  |
| MT 061 Select Status Report for FIN                       | 95  |
| MT 062 Cut-off Time List Report                           | 97  |
| MT 063 Non-Banking Days List Report                       | 99  |
| MT 064 Undelivered Report Rules Change Report             | 101 |
| MT 065 Time Change Report for Daily Check Report          | 102 |
| MT 066 Solicited Undelivered Message Report               | 103 |
| MT 067 Delivery Instructions Redefinition Report          | 105 |
| MT 068 Undelivered Report Rules.                          | 106 |
| MT 069 Daily Check Report Time Status                     | 107 |
| MT 070 Undelivered SSI Update Notification Report Request | 108 |

|      | MT 071 Undelivered SSI Update Notification Report         | 109 |
|------|-----------------------------------------------------------|-----|
|      | MT 072 Test Mode Selection                                | 111 |
|      | MT 073 Message Sample Request                             | 112 |
|      | MT 074 Broadcast Request                                  | 115 |
|      | MT 077 Additional Selection Criteria for FIN              | 127 |
|      | MT 081 Daily Check Report                                 | 129 |
|      | MT 082 Undelivered Message Report at a Fixed Hour         | 131 |
|      | MT 083 Undelivered Message Report at Cut-off Time         | 133 |
|      | MT 090 User-to-SWIFT Message                              | 135 |
|      | MT 092 SWIFT-to-User Message                              | 136 |
|      | MT 094 Broadcast                                          | 137 |
|      | MT 096 FINCopy to Server Destination Message              | 138 |
|      | MT 097 FINCopy Message Authorisation/Refusal Notification | 139 |
| Tag  | s and Fields                                              | 142 |
|      | General                                                   | 142 |
|      | List of Fields                                            | 142 |
|      | List of Tags, Names and Attributes                        | 147 |
| ا مم | val Noticos                                               | 165 |

### **Preface**

#### About this document

This reference guide provides a formal description of the structure and fields of SWIFT category 0 messages, including information on the:

- · structure of each service message
- · structure of each General Purpose Application or Financial (FIN) system message
- · meaning of tags and fields used in service and system messages

The technical details contained in this module are also of use to an organisation that is developing its own FIN interface.

#### **Audience**

This reference guide can be read by anyone, wishing to gain an understanding of the features and functions of FIN messaging.

#### Significant changes

The following tables list significant changes to the content of **FIN System Messages** since the 19 July 2019 edition. These tables do not include editorial changes that SWIFT makes to improve the usability and comprehension of the document.

| New information        | Location                             |
|------------------------|--------------------------------------|
| Note for connected BIC | MT 074 Broadcast Request on page 115 |

| Updated information                  | Location                                                                      |
|--------------------------------------|-------------------------------------------------------------------------------|
| Update text of service message       | 21 Acknowledgement of General Purpose Application and FIN Messages on page 17 |
| Update text of system messages       | MT 012 Sender Notification on page 32                                         |
|                                      | MT 073 Message Sample Request on page 112                                     |
|                                      | MT 081 Daily Check Report on page 129                                         |
|                                      | MT 083 Undelivered Message Report at Cut-off Time on page 133                 |
|                                      | MT 092 SWIFT-to-User Message on page 136                                      |
|                                      | MT 094 Broadcast on page 137                                                  |
|                                      | MT 096 FINCopy to Server Destination Message on page 138                      |
| Clarification about use of option CF | MT 044 Undelivered Report Rules Redefinition on page 74                       |
| Update format of tag 304             | <u>List of Tags, Names and Attributes</u> on page 147                         |

### Introduction

#### General

This document describes the structure and content of all service and system messages. It is intended as reference information for FIN interface operators and developers.

See the <u>FIN Service Description</u> and the <u>FIN Operations Guide</u> for functional descriptions of these messages.

For a detailed description of user-to-user messages, see the Standards MT Message Reference Guides.

## Service Messages and System Messages

The FIN service makes use of the following main types of SWIFT message:

- **System messages** (MT category 0) which relate to either the sending or receiving of messages used to customise a user's FIN operating environment. For example:
  - User-to-SWIFT messages (for example, Retrievals)
  - SWIFT-to-user messages (for example, Retrieved Messages, Non-Delivery Warnings). The
    maximum output length of a system message is generally 2,000 characters. Except for MT 029, MT
    066, MT 082, and MT 083 for which the maximum output length is 10,000 characters. And MT 021
    for which the maximum output length can exceed 10,000 characters depending on the size of the
    original message.
- User-to-user messages (MT categories 1-9) which enable users to perform financial transactions.
- **Service messages** which relate either to system commands (for example, LOGIN) or to acknowledgements (for example, positive acknowledgement, select negative acknowledgement, positive user acknowledgement).

Service messages have their own 2-digit numbering scheme, while system and user-to-user messages are identified by a 3-digit number, where the first digit identifies the message category.

Service messages exist for the exchange of operational instructions between the FIN interface operator and SWIFT, in order to mutually manage the General Purpose Application and FIN sessions and related message exchange. They cater for many of the access and control functions within the system. Though not always seen by users, because the FIN interface automatically deals with them, service messages such as LOGIN, SELECT, QUIT, LOGOUT, and system and user acknowledgements, have a similar structure to system and user-to-user messages.

<u>Figure 1. Usage of Service Messages</u> on page 7 shows how a session is set up by means of service messages. <u>Figure 2. Typical System Messages</u> on page 8 shows a typical exchange of requests from the user and the relevant response or report from the SWIFT system. The diagrams show which applications (General Purpose Application or FIN) are used to send the message. In <u>Service Messages</u>

on page 12 and <u>General Purpose Application and FIN System Messages</u> on page 29, each message description specifies which application is involved.

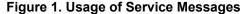

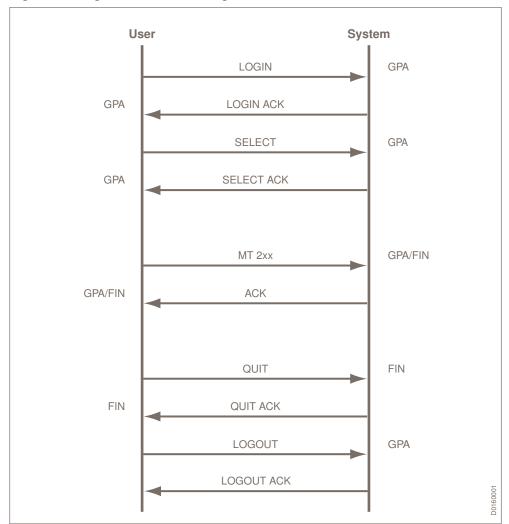

In <u>Figure 1. Usage of Service Messages</u> on page 7, the user logs in by means of a service message called a LOGIN Request, which gives the user access to the General Purpose Application. The system replies with an acknowledgement service message, which indicates that everything is in order. Then, the user uses the Service Message <u>03 Select Command</u> on page 13 to select an application, for example FIN, and receives the acknowledgement from the system. Now, a series of system messages can be exchanged (see <u>Figure 2. Typical System Messages</u> on page 8). Each message is positively acknowledged, as shown in <u>Figure 1. Usage of Service Messages</u> on page 7, or rejected by means of a negative acknowledgement (NAK).

<u>Figure 1. Usage of Service Messages</u> on page 7 shows that, once the user has completed a session with the system, he stops using the FIN application by means of the Service Message <u>05 Quit Command</u> on page 15 and logs out with a LOGOUT command.

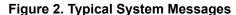

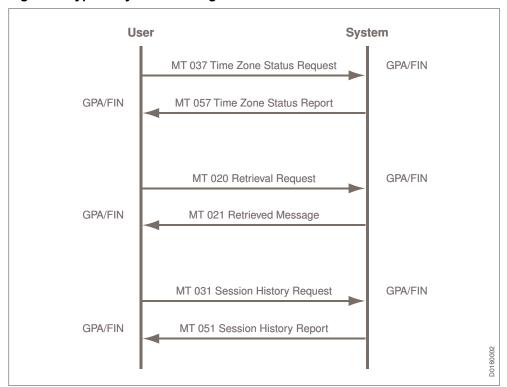

<u>Figure 2. Typical System Messages</u> on page 8 shows a typical exchange of system messages between the user and system.

First, the user requests the local time in use within a given time zone by means of an MT 037 Time Zone Status Request on page 70, receiving the report in an MT 057 Time Zone Status Report on page 93. Later, the user may decide to request a copy of a message that was sent recently. He does this with an MT 020 Retrieval Request (Text and History) on page 35, receiving the headers, text and trailers of the message in an MT 021 Retrieved Message (Text and History) on page 41.

Finally, the user may send an MT 031 Session History Request on page 67 to request the details of a particular General Purpose Application or FIN session. The system sends back the statistical data in an MT 051 Session History Report on page 84.

### **Notation Conventions**

This section explains the conventions used in <u>Service Messages</u> on page 12 and <u>General Purpose</u>

<u>Application and FIN System Messages</u> on page 29, in order to represent the format of block 4 (text) of a SWIFT system or service message.

- 1. The order of the fields in a message must be observed.
- 2. For each message, the fields, and field groups, are listed in tables. The tables have the following columns:
  - Reps (Repetitions). This column indicates the following:
    - Whether the field is mandatory (1) or optional (0-1)
    - Whether or not the field or field group can be repeated.

For example, 1-3 indicates that the field can be repeated up to three times. 0-8 indicates that the field is optional and, if used, can be repeated up to eight times.

If a series of values can appear for a particular field (for example 205:<value1><value1><value2>... and so on), this is explained in the **Content/Comments** column.

- · Tag. The tag number of the field.
- **Field**. The name of the field. The name often relates to multiple fields, which are explained fully in Tags and Fields on page 142.
- Content/Comments. This column provides a brief explanation of the field and may occasionally remain empty. Angle brackets are used for variable parameters. See <u>Tags and Fields</u> on page 142 for a full explanation of the field.
- 3. A mandatory choice of one field or field group from several possibilities is explained by means of text at the start of, or within, a table. The groups are delimited by lines within the table. For example:

Use ONE of the following field groups:

| Field | Group 1 | :           |                                                                                                    |  |
|-------|---------|-------------|----------------------------------------------------------------------------------------------------|--|
| 0-8   | 335     | report-line | For each message, the report line gives:  The time, local to the sender, when the message entered the system  The message input reference of the message being reported  The message type (of the message being reported)  The intended receiver's address  The time, local to the receiver, when the last delivery attempt was made  Fields 335 and 108 may be repeated up to a maximum of 8 times each.                           |  |
| AND   | ·       |             |                                                                                                    |  |
| 0-8   | 108     | mur         | Optional message user reference of the reported message. This message user reference is assigned by the sender and contains one of the following:  • Message user reference as used in the header of the original message if present  • Contents of field 20 of the original message, if the message user reference was not present  • Contents of field 20C, with the code word SEME and the number (only for category 5 messages) |  |

| Field ( | Field Group 2: |              |                                                                                                    |  |  |
|---------|----------------|--------------|----------------------------------------------------------------------------------------------------|--|--|
| 0-1     | 431            | msg-status   | Message status (for example, whether delivered or aborted). See <u>FIN Error Codes</u> for the full set of error codes. |  |  |
| AND     | ·              | '            |                                                                                                    |  |  |
| 0-1     | 103            | service-code | FINCopy service code.                                                                                                   |  |  |
| 0-1     | 461            | report-code  | Report error code. See FIN Error Codes for a full set of error codes.                                                   |  |  |
| 1       | 263            | mur-input    | Input message user reference, containing input logical terminal, input date, input time range and input session.        |  |  |
| AND     |                |              |                                                                                                    |  |  |
| 1       | 108            | mur          | Message user reference.                                                                                                 |  |  |
| OR      |                |              |                                                                                                    |  |  |
| 0-1     | 153            | 1st-osn      | First output sequence number to be retrieved in a multiple output message retrieval.                                    |  |  |
| Field ( | Field Group 3: |              |                                                                                                    |  |  |
| 1       | 461            | report-code  | Report error code. See FIN Error Codes for the full set of error codes.                                                 |  |  |

- 4. AND between fields in the table indicates that the second field is only included if the first field is present. OR between fields in the table indicates that only one of the fields can be included.
- 5. See <u>Tags and Fields</u> on page 142, for details of field attributes such as length and type. The full rules for the notation of field attributes can be found in the <u>Standards MT General Information</u>.

These rules can be summarised as follows:

| Field Length |                                                                       | Fie | Field Type                                                                                                    |  |
|--------------|-----------------------------------------------------------------------|-----|----------------------------------------------------------------------------------------------------|--|
| nn           | maximum length (minimum is 1)                                         | n   | numeric digits (0 through 9) only                                                                                    |  |
| nn-nn        | minimum and maximum length                                            | а   | alphabetic letters (A through Z), upper case only                                                                    |  |
| nn!          | fixed length                                                          | х   | any character of the X character set, both upper and lower case allowed (see the FIN Operations Guide)               |  |
| *nn          | maximum number of times this field, subfield or element is repeatable | у   | any character of the Y character set (EDIFACT Level A character set), upper case only (see the FIN Operations Guide) |  |
| nn*nn        | maximum number of lines<br>multiplied by maximum line<br>length       | z   | any character of the Z character set (see the FIN Operations Guide)                                                  |  |
|              |                                                                       | С   | alphanumeric characters only (all alphabetic characters - letters - in upper case)                                   |  |
|              |                                                                       | h   | hexadecimal letters and digits only (all letters - A through F - in upper case)                                      |  |

| Field L | ength | Field Type |                                                                                      |
|---------|-------|------------|--------------------------------------------------------------------------------------|
|         |       | s          | sign (+ or -)                                                                        |
|         |       | е          | blank or space                                                                       |
|         |       | Α          | alphabetic letters, upper or lower case (A through Z, a through z)                   |
|         |       | В          | alphanumeric characters, upper or lower case (A through Z, a through z, 0 through 9) |

6. The following symbols, with explanations, are used throughout this document:

| () | Round brackets are used to indicate variable parameters.                    |
|----|-----------------------------------------------------------------------------|
| <> | Angle brackets are used to indicate valid field names.                      |
| {} | Curly brackets are used to indicate message block and field tag delimiters. |
| [] | Square brackets are used to indicate optional values.                       |

#### **Note**

The right-curly-bracket character '}' is not defined in any of the X, Y or Z character sets. It cannot be used in the text of a FIN message, but only as End of Field indicator in General Purpose Application and FIN system messages and as End of Block Indicator in all messages, that is, every block begins with '{' and ends with '}'. See the FIN Operations Guide for a full definition of message structure.

# **Message Samples**

In <u>Service Messages</u> on page 12 and <u>General Purpose Application and FIN System Messages</u> on page 29, message samples are provided. These samples are distinguished from the rest of the text by being printed in courier typeface.

#### Example

{202:<section-number>}

# **Service Messages**

# 02 Login Request Message

This message allows the system to verify whether the sending logical terminal is an authorised system user.

This message cannot be issued by a synonym.

From: User To: General Purpose Application

#### **Format**

| Reps | Tag | Field                                    | Content/Comments                                                                                                    |
|------|-----|------------------------------------------|----------------------------------------------------------------------------------------------------|
| 1    | 110 | window-size                              | Maximum number of messages sent or received without waiting for or sending acknowledgement. Value is always 1 for the General Purpose Application.                                                                                                    |
| 0-1  | 329 | reconnect-allowed                        | Reconnect allowed option, where:  • Y = yes. Reconnect allowed  • N (or any character other than Y) = no. No reconnect allowed                                                                                                    |
| 0-1  | 330 | current-session-info                     | Current session information, for example, 0025000045000044000050000501 where:  • <session-number> = 0025  • <isn> = 000045  • <isnnak> = 000044  • <osn> = 000050  • <osnnak> = 000050  • <ack-replay-indicator> = 1</ack-replay-indicator></osnnak></osn></isnnak></isn></session-number> |
| 0-1  | 328 | graceful-shutdown-indication-<br>allowed | <ul> <li>Graceful shutdown indication allowed option, where:</li> <li>Y= yes. Graceful shutdown indication allowed.</li> <li>N (or any character other than Y) = no. Graceful shutdown indication not allowed. This is the default value.</li> </ul>                                       |

#### **Notes**

Any user who does not get a response from the system to a Login Request Message should contact the Customer Support Centre.

The default branch identifier xxx must be used in this message.

#### **Example**

#### Login Request:

| {1:L02BANKBEBBAXXX} | Basic header containing:  • Application identifier L  • Service identifier 02  • LT address BANKBEBBA  • The mandatory branch identifier XXX |
|---------------------|----------------------------------------------------------------------------------------------------|
| {4:                 | Text block                                                                                                    |
| {110:001}           |                                                                                                    |
| {329:N}}            | Reconnection is not allowed.                                                                                                    |
| {328:N}             | FIN interface is not able to handle the graceful shutdown indication.                                                                        |

#### Re-Login Request:

| {1:L02BANKBEBBAXXX}                  | Basic header                                                      |
|--------------------------------------|-------------------------------------------------------------------|
| {4:                                  | Text block                                                        |
| {110:001}                            |                                                                   |
| {329:Y}                              |                                                                   |
| {330:00250000450000440000500000501}} | Current session information added:                                |
|                                      | Session number 0025                                               |
|                                      | Input sequence number 000045                                      |
|                                      | Input sequence number negative acknowledgement     000044         |
|                                      | Output sequence number 000050                                     |
|                                      | Output sequence number negative<br>acknowledgement 000050         |
|                                      | Positive acknowledgement replay indicator 1                       |
| {328:Y}                              | FIN interface is able to handle the graceful shutdown indication. |

## 03 Select Command

This message initiates a FIN session for the logical terminal.

It also allows the user to specify the scope of the session (input/output) and the destination delivery subsets to be associated with the selecting logical terminal. The subsets are emptied in the sequence in which they are listed in the Select Command. If selected, the LT-directed queue is emptied before any other subsets.

This message cannot be issued by a synonym.

From: User To: General Purpose Application

#### **Format**

| Reps | Tag | Field                | Content/Comments                                                                                                    |
|------|-----|----------------------|----------------------------------------------------------------------------------------------------|
| 1    | 101 | application-id       | Application identifier, where F = FIN application                                                                                                    |
| 1    | 110 | window-size          | Maximum number of messages sent or received without waiting for or sending acknowledgement. Default FIN session window size is 12.                                                                                                    |
| 1    | 204 | select-state         | Logical terminal select state, where:  • YN = input only  • NY = output only  • YY = input and output.  Output refers to messages which are not LT-directed.                                                                                                  |
| 1    | 208 | It-directed-queue    | Select output of messages from the LT-directed queue, where:  • Y = yes  • N = no                                                                                                    |
| 0-1  | 338 | delivery-subset-list | Up to 30 delivery subsets can be selected.                                                                                                    |
| 0-1  | 330 | current-session-info | Current session information, for example, 00250000450000440000500000501 where:  • <session-number> = 0025  • <isn> = 000045  • <isnnak> = 000044  • <osn> = 000050  • <ack-replay-indicator> = 1</ack-replay-indicator></osn></isnnak></isn></session-number> |

#### **Notes**

When field 204: <select-state> has the value NY or YY, then at least one of the following conditions must be met:

- field 208: <1t-directed-queue> must have the value Y
- field 338: <delivery-subset-list> must be defined.

When field 204: <select-state> has the value NY (output only), then the system only accepts the  $\underline{05}$  Quit Command on page 15 at input.

When field 204: <select-state> has the value YN (input only), then field 338: <delivery-subset-list> cannot be defined.

Field 204: <select-state> with the value NN is not allowed.

The trailer block is only present if the message is sent by a Test & Training logical terminal and contains a Training trailer.

The default branch identifier xxx must be used in this message.

#### Example

#### Select Request:

| {1:A03BANKBEBBAXXX0007000005} | Basic header                              |
|-------------------------------|-------------------------------------------|
| {4:{101:F}                    | Text block                                |
| {110:012}                     |                                           |
| {204:YY}                      | Select state is input/output.             |
| {208:Y}                       | Messages come from the LT-directed queue. |
| {338:SETNO1SETNO2SETNO3}}     | Three subsets are selected.               |

#### Re-select Request:

| {1:A03BANKBEBBAXXX0007000005}        | Basic header                                              |
|--------------------------------------|-----------------------------------------------------------|
| {4:{101:F}                           | Text block                                                |
| {110:012}                            |                                                           |
| {204:YY}                             |                                                           |
| {208:Y}                              |                                                           |
| {338:SETNO1SETNO2SETNO3}             |                                                           |
| {330:00550000450000440000500000501}} | Current session information added:                        |
|                                      | Session number 0055                                       |
|                                      | Input sequence number 000045                              |
|                                      | Input sequence number negative acknowledgement     000044 |
|                                      | Output sequence number 000050                             |
|                                      | Output sequence number negative acknowledgement 000050    |
|                                      | Positive acknowledgement replay indicator of 1            |

# **05 Quit Command**

This message causes the system to terminate the current FIN session.

This message cannot be issued by a synonym.

From: User To: FIN

| Reps | Tag | Field    | Content/Comments                                       |
|------|-----|----------|--------------------------------------------------------|
| 0-1  | 173 | day-time | Day and time, local to the user, in the format DDHHMM. |

#### **Notes**

Field 173: <day-time> represents a date and time before which another SELECT command cannot be performed. The Quit message is positively acknowledged and contains Error code 01 if this field represents a date which is more than seven days after the current date. See the 25 Quit Acknowledgement on page 24 service message.

The text block 4 should be absent unless the user specifies field 173: <day-time>.

The trailer block is only present if the message is sent by a Test & Training logical terminal and contains a Training trailer.

#### **Example**

| {1:F05VNDZBET2AXXX0017000376} |  |
|-------------------------------|--|
|-------------------------------|--|

## **06 Logout Command**

This message is issued by the user to terminate the General Purpose Application session.

This message cannot be issued by a synonym.

From: User To: General Purpose Application

#### **Format**

| Reps | Tag | Field    | Content/Comments                                            |
|------|-----|----------|-------------------------------------------------------------|
| 0-1  | 173 | day-time | The date and time, local to the user, in the format DDHHMM. |

#### Notes

Field 173: <day-time> represents the day and the time before which another login cannot be performed. The Logout message is positively acknowledged and contains Error code 01 if this field represents a date which is more than seven days after the current date. See the <a href="26 Logout Acknowledgement">26 Logout Acknowledgement</a> on page 26 service message.

The trailer block is only present if the message is sent by a Test & Training logical terminal and contains a Training trailer.

## 14 System Request to Remove Logical Terminal

This message is sent by the system to notify the user that it has aborted both the General Purpose Application session belonging to the logical terminal identified in the basic header, and the open FIN session controlled by the aborted General Purpose Application.

The FIN interface is requested to do likewise and is not expected to confirm termination of the General Purpose Application and the associated applications.

From: General Purpose Application To: User

| Reps | Tag | Field             | Content/Comments                                                                     |
|------|-----|-------------------|--------------------------------------------------------------------------------------|
| 1    | 443 | system-abort-code | Reason for system abort. See <u>FIN Error Codes</u> for the full set of abort codes. |

## 16 System Request to Log Out

This message is sent from SWIFT to a logical terminal that is logged in with the graceful shutdown indication allowed field set to "Y" at the time of the start of a maintenance activity.

The FIN interface must immediately trigger a Quit of the FIN session and Logout to graceful shutdown the ongoing sessions. This message is only a request. However, if the request is not acted upon by the addressed logical terminal, the session for the logical terminal will be aborted.

From: General Purpose Application To: User

#### **Format**

| Reps | Tag | Field     | Content/Comments                                                                                                    |
|------|-----|-----------|----------------------------------------------------------------------------------------------------|
| 1    | 177 | date-time | Format is YYMMDDHHMM.                                                                                                    |
|      |     |           | Date and time in GMT when a new Login attempt can be done by the FIN interface. Logins may get rejected if attempted prior to this time. |

#### Notes

The interface should immediately stop to send input traffic to the FIN platform. The interface shall also deliver to the central platform all TORAck for traffic received before this service message. The Quit and Logout must happen when the interface has received all TIRACK from the platform (just like a normal Quit and Logout command initiated by interface operators). Any attempt of login/select before the time specified in the field 177 will be NAKed with L06 for login or S07 for select.

#### Example

{1:L16BANKBEBBAXXX}{4:{177:1902031230}}

# 21 Acknowledgement of General Purpose Application and FIN Messages

# Acknowledgement of a General Purpose Application Message Sent by a Logical Terminal (ACK/NAK) (TIRACK (GPA))

This message confirms that the system has received a message with Service identifier 01 from a user, and that the system has accepted (ACK) or rejected (NAK) the message.

From: General Purpose Application To: User

| Reps | Tag | Field            | Content/Comments                                                                  |
|------|-----|------------------|-----------------------------------------------------------------------------------|
| 1    | 177 | date-time        | Date and time, local to the user, of the <b>Service Message 21 ACK/ NAK</b> .     |
|      |     |                  | Date and time are created when the acknowledgement is stored on FIN.              |
| 1    | 451 | accept-reject    | Accepted or rejected, where:                                                      |
|      |     |                  | 0 = accepted                                                                      |
|      |     |                  | • 1 = rejected                                                                    |
| 0-1  | 405 | rejection-reason | Reason for rejection. See <u>FIN Error Codes</u> for the full set of error codes. |

#### **Notes**

The basic header identifies the message which is being acknowledged. The logical terminal in the basic header is exactly the same as the sending logical terminal in the input message header.

#### **Example**

| Example                       |                                         |
|-------------------------------|-----------------------------------------|
| {1:A21VNDZBET2AXXX0018000015} | Basic header                            |
| {4:{177:9703051524}           | Text block                              |
| {451:1}                       | The message is rejected                 |
| {405:H80}}                    | because of delivery option error (H80). |

# Acknowledgement of a General Purpose Application Message Received by a Logical Terminal (TORACK (GPA))

This message confirms that the user has received a message from the system, and has accepted or rejected the message.

From: User To: General Purpose Application

#### **Format**

| Reps | Tag | Field            | Content/Comments                                                                  |
|------|-----|------------------|-----------------------------------------------------------------------------------|
| 1    | 177 | date-time        | Date and time, local to the user, of this message.                                |
| 1    | 451 | accept-reject    | Accepted or rejected, where:  • 0 = accepted  • 1 = rejected                      |
| 0-1  | 405 | rejection-reason | Reason for rejection. See <u>FIN Error Codes</u> for the full set of error codes. |

#### **Notes**

The basic header identifies the message which is being acknowledged. The sending logical terminal in the basic header must correspond to the receiving logical terminal which is identified in the basic header of the output message. The branch identifier must also correspond.

#### **Example**

| {1:A21VNDZBET2BXXX0001000003} | Basic header             |
|-------------------------------|--------------------------|
| {4:{177:9703051505}           | Text block               |
| {451:0}}                      | The message is accepted. |

# Acknowledgement of a FIN Message Sent by a Logical Terminal (ACK/NAK) (TIRACK (FIN))

This message confirms that the system has received a message from a user, and that the system has either accepted (ACK) or rejected (NAK) the message.

From: FIN To: User

#### **Format**

| Reps | Tag | Field            | Content/Comments                                                                                                    |
|------|-----|------------------|----------------------------------------------------------------------------------------------------|
| 1    | 177 | date-time        | Date and time, local to the user, at which the Slice Processor safe stored the acknowledged message (whether the acknowledgement is an ACK or a NAK). |
| 1    | 451 | accept-reject    | Accepted or rejected, where:  • 0 = accepted  • 1 = rejected                                                                                          |
| 0-1  | 405 | rejection-reason | Reason for rejection. See <u>FIN Error Codes</u> for the full set of error codes.                                                                     |
| 0-1  | 108 | mur              | Contains one of the following:  Message user reference as used in the header of the original message if present.                                      |

#### **Notes**

The basic header identifies the message which is being acknowledged. The logical terminal in the basic header is exactly the same as the sending logical terminal in the input message header.

The message user reference will not be added in the following NAK scenarios:

- The message was NAK'ed because it failed the validation of the headers (blocks 1 to 3).
- The message was NAK'ed because it exceeds the maximum allowable length.
- The message was NAK'ed because it failed the validation of the trailers (block 5).

#### **Example**

| {1:F21VNDZBET2BXXX0001000002} | Basic header                                                                                           |
|-------------------------------|----------------------------------------------------------------------------------------------------|
| {4:{177:9703051517}           | Text block                                                                                             |
| {451:0}                       | The message is accepted.                                                                               |
| {108:TEST3}}                  | A message user reference of TEST3 is added to the acknowledgement, if present in the original message. |

# Acknowledgement of a FIN Message Received by a Logical Terminal (TORACK (FIN))

This message confirms that a user has received a message from the system, and has accepted or rejected the message.

From: User To: FIN

#### **Format**

| Reps | Tag | Field            | Content/Comments                                                                  |
|------|-----|------------------|-----------------------------------------------------------------------------------|
| 1    | 177 | date-time        | Date and time, local to the user, of this message.                                |
| 1    | 451 | accept-reject    | Accepted or rejected, where:  • 0 = accepted  • 1 = rejected                      |
| 0-1  | 405 | rejection-reason | Reason for rejection. See <u>FIN Error Codes</u> for the full set of error codes. |

#### **Notes**

The basic header identifies the message which is being acknowledged. The sending logical terminal in the basic header must correspond to the receiving logical terminal which is identified in the basic header of the output message. The branch identifier must also correspond.

#### **Example**

| {1:F21VNDZBET2AXXX0027000595} | Basic header                       |
|-------------------------------|------------------------------------|
| {4:{177:9703151159}           | Text block                         |
| {451:1}                       | The message is rejected            |
| {405:Y01}}                    | because of checksum failure (Y01). |

# 22 Login Positive Acknowledgement

This message is a response to an <u>02 Login Request Message</u> on page 12. It is sent by the system to acknowledge the Login Request.

From: General Purpose Application To: User

#### **Format**

| Reps | Tag | Field                 | Content/Comments                                                                                                    |
|------|-----|-----------------------|----------------------------------------------------------------------------------------------------|
| 1    | 151 | session-number        | Session number allocated to the new General Purpose Application session.                                                                       |
| 1    | 177 | date-time             | Date and time, local to the user, that the LOGIN was accepted.                                                                                 |
| 1    | 110 | window-size           | Maximum number of messages sent or received without waiting for or sending acknowledgement. Value is always 1 for General Purpose Application. |
| 0-1  | 333 | previous-session-info | Previous session information, including:                                                                                                    |
|      |     |                       | date last session opened                                                                                                    |
|      |     |                       | time last session opened                                                                                                    |
|      |     |                       | session number                                                                                                    |
|      |     |                       | date last session closed                                                                                                    |
|      |     |                       | time last session closed                                                                                                    |
|      |     |                       | reason for closure                                                                                                    |
|      |     |                       | last input sequence number received                                                                                                    |
|      |     |                       | last output sequence number sent                                                                                                    |
| OR   |     |                       |                                                                                                    |
| 0-1  | 330 | current-session-info  | Current session information, for example, 00250000450000440000500000501 where:                                                                 |
|      |     |                       | <pre>• <session-number> = 025</session-number></pre>                                                                                           |
|      |     |                       | • <isn> = 000045</isn>                                                                                                    |
|      |     |                       | • <isnnak> = 000044</isnnak>                                                                                                    |
|      |     |                       | • <osn> = 000050</osn>                                                                                                    |
|      |     |                       | • <osnnak> = 000050</osnnak>                                                                                                    |
|      |     |                       | <pre>• <ack-replay-indicator> = 1</ack-replay-indicator></pre>                                                                                 |

#### **Notes**

The basic header identifies the Login message which is being acknowledged.

For the first session, when no previous session information is available, all of the data of the previous session information block is set to 0. After major system failures, some fields may also be set to 0.

#### **Example**

#### Login ACK:

| {1:L22BANKBEBBAXXX} | Basic header |
|---------------------|--------------|
| {4:                 | Text block   |

| {151:0007}                                        | A session number <b>0007</b> is allocated. |
|---------------------------------------------------|--------------------------------------------|
| {177:9705030800}                                  |                                            |
| {110:001}                                         |                                            |
| {333:9705020806000690050217000000000080000<br>20} |                                            |
| }                                                 |                                            |

#### Re-Login ACK:

| {1:L22BANKBEBBAXXX}                 | Basic header |
|-------------------------------------|--------------|
| {4:                                 | Text block   |
| {151:0007}                          |              |
| {177:9705030800}                    |              |
| {110:001}                           |              |
| {330:00250000450000450000500000491} |              |
| }                                   |              |

# 23 Acknowledgement of a Select Request

This message is a positive acknowledgement of an <u>03 Select Command</u> on page 13.

From: General Purpose Application To: User

#### **Format**

| Reps | Tag | Field          | Content/Comments                                                                                                    |
|------|-----|----------------|----------------------------------------------------------------------------------------------------|
| 1    | 101 | application-id | Application identifier, where F = FIN application                                                                                                    |
| 1    | 151 | session-number | Session number allocated to the new FIN session.                                                                                                    |
| 1    | 177 | date-time      | Date and time, local to the user, on which the SELECT was accepted.                                                                                          |
| 1    | 110 | window-size    | Maximum number of messages sent or received without waiting for or sending acknowledgement.                                                                  |
| 1    | 204 | select-state   | Logical terminal select state, where:  • YN = input only  • NY = output only  • YY = input and output.  Output refers to messages which are not LT-directed. |

| Reps | Tag | Field                 | Content/Comments                                                                                                    |
|------|-----|-----------------------|----------------------------------------------------------------------------------------------------|
| 1    | 208 | It-directed-queue     | Select output of messages from the LT-directed queue, where:  • Y = yes  • N = no                                                                                                    |
| 0-1  | 338 | delivery-subset-list  | Up to 30 delivery subsets can be selected.                                                                                                    |
| 1    | 333 | previous-session-info | Previous session information, including:  date last session opened  time last session opened  session number  date last session closed  time last session closed  reason for closure  last input sequence number received  last output sequence number sent                                |
| OR   |     |                       |                                                                                                    |
| 1    | 330 | current-session-info  | Current session information, for example, 00250000450000440000500000501 where:  • <session-number> = 025  • <isn> = 000045  • <isnnak> = 000044  • <osn> = 000050  • <osnnak> = 000050  • <ack-replay-indicator> = 1</ack-replay-indicator></osnnak></osn></isnnak></isn></session-number> |

#### Notes

The basic header identifies the SELECT Request which is being acknowledged.

Field 338: <delivery-subset-list> is only present if output state has been selected.

#### Example

#### Select ACK:

| {1:A23VNDZBET2AXXX0021000001} | Basic header                  |
|-------------------------------|-------------------------------|
| {4:{101:F}                    | Text block                    |
| {151:0017}                    |                               |
| {177:9703051454}              |                               |
| {110:010}                     |                               |
| {204:YY}                      | Select state is input/output. |

| {208:Y}                                            | Messages come from the LT-directed queue            |
|----------------------------------------------------|-----------------------------------------------------|
| {338:SYSTEMURGENTNORMAL}                           | The subsets SYSTEM, URGENT and NORMAL are selected. |
| {333:970305134700169703051437A610003740002<br>43}} |                                                     |

#### Re-select ACK:

| {1:A23VNDZBET2AXXX0021000001}       | Basic header |
|-------------------------------------|--------------|
| {4:{101:F}                          | Text block   |
| {151:0017}                          |              |
| {177:9703051454}                    |              |
| {110:010}                           |              |
| {204:YY}                            |              |
| {208:Y}                             |              |
| {338:SYSTEMURGENTNORMAL}            |              |
| {330:00550000450000450000520000491} |              |
| }                                   |              |
| [{5:{trailer}}]                     |              |

# 25 Quit Acknowledgement

This message is sent to the user acknowledging successful completion of an <u>05 Quit Command</u> on page 15.

From: FIN To: User

| Reps   | Tag            | Field                 | Content/Comments                                                                                                    |
|--------|----------------|-----------------------|----------------------------------------------------------------------------------------------------|
| Reps 1 | <b>Tag</b> 331 | Field<br>session-info | Content/Comments  Session information, including:  session number  date session opened  time session opened  date session closed  time session closed  reason for closure  quantity of messages sent  |
|        |                |                       | <ul> <li>quantity of messages received</li> <li>first input sequence number</li> <li>last input sequence number</li> <li>first output sequence number</li> <li>last output sequence number</li> </ul> |
| 0-1    | 401            | error-code-l/q        | Error code for Logout/Quit, where:  • 01 = incorrect time/day  • 02 = Training trailer missing  • 03 = input sequence number error  See FIN Error Codes for the full set of error codes.              |

#### **Notes**

When the QUIT command is recognised by the system, it is always positively acknowledged and the session is closed. If the time and date specified in the QUIT command are incorrect, they are ignored and signalled to the user in field 401: <error-code-1/q>.

If there is an input sequence number error, the QUIT is safe stored under the expected input sequence number, the session is closed, and the user is made aware of this by the value of field 401.

The QUIT acknowledgement contains the following session information:

- · session number of the FIN session just closed
- date and time this FIN session was opened
- date and time this FIN session was closed
- · a reason code, indicating the reason for the closure
- · number of messages sent in this FIN session
- number of messages received in this FIN session
- first and last input sequence number used in this FIN session
- first and last output sequence number used in this FIN session

#### Example

| {1:F25VN | DZBET2AXXX0017000376} | Basic header |
|----------|-----------------------|--------------|
|          |                       |              |

| - 1 | {4:<br>{331:0017970305145497030515090000000020000 | Text block |
|-----|---------------------------------------------------|------------|
|     | 02000375000376000244000245}}                      |            |

# 26 Logout Acknowledgement

This message is sent to the user on successful completion of an 06 Logout Command on page 16.

From: General Purpose Application To: User

#### **Format**

| Reps | Tag | Field          | Content/Comments                                     |
|------|-----|----------------|------------------------------------------------------|
| 1    | 331 | session-info   | Session information, including:                      |
|      |     |                | session number                                       |
|      |     |                | date session opened                                  |
|      |     |                | time session opened                                  |
|      |     |                | date session closed                                  |
|      |     |                | time session closed                                  |
|      |     |                | reason for closure                                   |
|      |     |                | quantity of messages sent                            |
|      |     |                | quantity of messages received                        |
|      |     |                | first input sequence number                          |
|      |     |                | last input sequence number                           |
|      |     |                | first output sequence number                         |
|      |     |                | last output sequence number                          |
| 0-1  | 401 | error-code-l/q | Error code for Logout/Quit, where:                   |
|      |     |                | 01 = incorrect time/day                              |
|      |     |                | 02 = Training trailer missing                        |
|      |     |                | 03 = input sequence number error                     |
|      |     |                | See FIN Error Codes for the full set of error codes. |

#### Notes

When the LOGOUT command is recognised by the system, it is always positively acknowledged and the session is closed. If the time and date specified in the LOGOUT command are incorrect, they are ignored and signalled to the user in field 401: <error-code-1/q>.

If there is an input sequence number error, the LOGOUT is safe stored under the expected input sequence number, the session is closed, and the user is made aware of this by the value of field 401: <error-code-1/q>.

If, during a session, the FIN interface sends no messages, the first and last input sequence numbers identified in field 331: <session-info> have values of 0. Likewise, if no messages are sent to the FIN interface, the first and last output sequence numbers of field 331 have values of 0.

The LOGOUT acknowledgement contains the following session information:

- session number of the General Purpose Application session just closed
- · date and time at which this General Purpose Application session was opened
- · date and time at which this General Purpose Application session was closed
- · a reason code indicating the reason for closure
- · number of messages sent during this General Purpose Application session
- number of messages received (output sequence numbers used) during this General Purpose Application session
- first and last input sequence number used during this General Purpose Application session
- first and last output sequence number used during this General Purpose Application session

## 42 Login Negative Acknowledgement

This message is sent to the user by the system to refuse an <u>02 Login Request Message</u> on page 12. The system does not create a General Purpose Application session for this logical terminal.

From: General Purpose Application To: User

#### **Format**

| Reps | Tag | Field          | Content/Comments                                                                                                    |
|------|-----|----------------|----------------------------------------------------------------------------------------------------|
| 1    | 503 | error-code-l/s | Reason why the login was rejected. Error code is in the form Lnn where nn is a two-digit number. See <u>FIN Error Codes</u> for the full set of error codes. |
| 1    | 177 | date-time      | Date and time, local to the user, of the rejection.                                                                                                    |

#### Notes

Any user who does not get a response from the system to an <u>02 Login Request Message</u> on page 12, or who receives a <u>42 Login Negative Acknowledgement</u> on page 27 with an Error code L35, should contact the Customer Support Centre.

#### **Example**

| {1:L42BANKBEBBAXXX} | Basic header                             |
|---------------------|------------------------------------------|
| {4:                 | Text block                               |
| {503:L38}           | The Login Request failed authentication. |
| {177:9705030800}}   |                                          |

## 43 Select Negative Acknowledgement

This message is sent to the user by the system to refuse an <u>03 Select Command</u> on page 13.

From: General Purpose Application To: User

| Reps | Tag | Field          | Content/Comments                                                                                                    |
|------|-----|----------------|----------------------------------------------------------------------------------------------------|
| 1    | 101 | application-id | Application identifier, where F = FIN application                                                                                                    |
| 1    | 503 | error-code-l/s | Reason why the Select was rejected. Error code is in the form Snn where nn is a two-digit number. See <u>FIN Error Codes</u> for the full set of error codes. |
| 1    | 177 | date-time      | Date and time, local to the user, of the rejection.                                                                                                    |

#### Notes

The basic header identifies the SELECT Request message which is being negatively acknowledged.

#### Example

| {1:A43VNDZBET2BXXX0002000001} | Basic header                              |
|-------------------------------|-------------------------------------------|
| {4:{101:F}}                   | Text block                                |
| {503:S43}                     | The Select Request failed authentication. |
| {177:9703051448}}             |                                           |

# **General Purpose Application and FIN System** Messages

# MT 008 System Request to Quit

This message is sent from SWIFT to a logical terminal when SWIFT wishes the logical terminal to quit the FIN session. The message is only a request. However, if the request is not acted upon by the addressed logical terminal, the system sends an abort message.

From: FIN To: User

#### **Format**

| Reps | Tag | Field | Content/Comments                                                                                                    |
|------|-----|-------|----------------------------------------------------------------------------------------------------|
| 1    | 173 | •     | Day and time, local to the user, when the system will initiate an abort if the logical terminal does not quit the session. |

## MT 009 System Request to Logout

This message is sent from SWIFT to a logical terminal when SWIFT wishes the logical terminal to logout. The message is only a request. However, if the request is not acted upon by the addressed logical terminal, the system sends an abort message.

From: General Purpose Application To: User

#### **Format**

| I | Reps | Tag | Field    | Content/Comments                                                                                                 |
|---|------|-----|----------|----------------------------------------------------------------------------------------------------|
|   | 1    | 173 | day-time | Day and time, local to the user, when the system will initiate an abort if the logical terminal does not logout. |

# MT 010 Non-Delivery Warning

This message indicates that a message that was being monitored in case of non-delivery, was not delivered before its obsolescence period expired.

From: FIN To: User

29 24 July 2020

| Reps | Tag | Field         | Content/Comments                                                                                                    |
|------|-----|---------------|----------------------------------------------------------------------------------------------------|
| 1    | 106 | mir           | Message input reference of the undelivered message, containing:  Input date Input logical terminal including branch identifier Session number Input sequence number                                                                                                    |
| 0-1  | 108 | mur           | <ul> <li>Contains one of the following:</li> <li>Message user reference as used in the header of the original message if present.</li> <li>If no message user reference was present in the original message, this tag may contain the contents of field 20 of the original message or (for category 5 messages only) the contents of field 20C, with the code word SEME.</li> </ul> |
| 1    | 431 | msg-status    | Message status (for example, whether delivered or aborted). See <u>FIN Error Codes</u> for the full set of error codes.                                                                                                    |
| 1    | 102 | swift-address | Complete 12-character destination, including logical terminal code and branch identifier, to which the undelivered message was sent.                                                                                                    |
| 1    | 104 | msg-priority  | Message priority, where U = urgent.                                                                                                    |

# Example Message

| {1:F01VNDZBET2AXXX0027000580}                        | Basic header                                    |
|------------------------------------------------------|-------------------------------------------------|
| {2:00101001010517DYDYXXXXFXXX0000002808010 5171156S} |                                                 |
| {4:                                                  | Text block                                      |
| {106:010517VNDZBET2AXXX0026000409}                   |                                                 |
| {108:PRIORITY}                                       |                                                 |
| {431:07}                                             | The message status is 07 - No delivery attempt. |
| {102:VNZDBET2XXXX}                                   |                                                 |
| {104:U}}                                             | The priority of this message is urgent.         |
| {5:{CHK:D697BEF0BDC0}                                |                                                 |
| {SYS:}}                                              |                                                 |

# **MT 011 Delivery Notification**

This message indicates that a message being monitored for delivery has actually been delivered.

From: FIN To: User

#### **Format**

| Reps | Tag | Field       | Content/Comments                                                                                                    |
|------|-----|-------------|----------------------------------------------------------------------------------------------------|
| 1    | 175 | input-time  | Local to the sender, of the delivered message.                                                                                                    |
| 1    | 106 | mir         | Message input reference of the delivered message, containing:  Input date Input logical terminal including branch identifier Session number Input sequence number                                                                                                    |
| 0-1  | 108 | mur         | <ul> <li>Contains one of the following:</li> <li>Message user reference as used in the header of the original message if present.</li> <li>If no message user reference was present in the original message, this tag may contain the contents of field 20 of the original message or (for category 5 messages only) the contents of field 20C, with the code word SEME.</li> </ul> |
| 1    | 175 | output-time | Local to the receiver, of the delivered message.                                                                                                    |
| 1    | 107 | mor         | Message output reference of the delivered message, containing:  Output date  Output logical terminal including branch identifier  Session number  Output sequence number                                                                                                    |

#### Example Message

| {1:F01VNDZBET2AXXX0017000245}                           | Basic header                   |
|---------------------------------------------------------|--------------------------------|
| {2:00111409010605DYLRXXXXCXXX0000003002010<br>6051509S} |                                |
| {4:                                                     | Text block                     |
| {175:1608}                                              | Input time, local to sender    |
| {106:010605VNDZBET2AXXX0017000375}                      |                                |
| {108:TEST 1}                                            |                                |
| {175:1508}                                              | Output time, local to receiver |
| {107:010605VNDZGBT2AXXX0017000244}}                     |                                |
| {5:{CHK:F699C988720D}                                   |                                |

| {SYS:}} |  |
|---------|--|
|         |  |

#### Acknowledgement

| {1:F21VNDZBET2AXXX0017000245} | Basic header |
|-------------------------------|--------------|
| {4:{177:0106051510}           | Text block   |
| {451:0}}                      |              |

## **MT 012 Sender Notification**

This is an optional feature in the FINCopy and FINInform service. It notifies the sender when the message has been released by the service administrator.

From: FIN To: User

#### **Format**

| Reps | Tag | Field                                  | Content/Comments                                                                                                    |
|------|-----|----------------------------------------|----------------------------------------------------------------------------------------------------|
| 1    | 175 | input-time                             | Local to the sender, of the original user message.                                                                                                    |
| 1    | 106 | mir                                    | Message input reference of the sender's Copy message, that has been copied to and released by the service administrator. It contains:  Input date Input logical terminal including branch identifier Session number Input sequence number                                                                                                    |
| 0-1  | 108 | mur                                    | <ul> <li>Contains one of the following:</li> <li>Message user reference as used in the header of the original message if present.</li> <li>If no message user reference was present in the original message, this tag may contain the contents of field 20 of the original message or (for category 5 messages only) the contents of field 20C, with the code word SEME.</li> </ul> |
| 1    | 102 | swift-address                          | Complete 12-character destination, including logical terminal code and branch identifier, of the message that was sent.                                                                                                    |
| 1    | 103 | service-code                           | FINCopy service code.                                                                                                    |
| 1    | 114 | payment-release-<br>information-sender | Information from service administrator to sender of payment message.                                                                                                    |

#### **Notes**

Basic header and application header are as follows:

{1:F01<lt-identifier><branch-identifier><session-number><sequence-number>}
{2:0012<GMT-system-time><mir><date><time><message-priority>}

The SYS trailer is as follows:

 $\{5: \{SYS: < time of message authorisation > < mir of message authorisation > \}...\}$ 

See the FINCopy Service Description for further information.

# MT 015 Delayed NAK

This message notifies the user that a previous message has been rejected.

From: General Purpose Application or FIN To: User

#### **Format**

| Reps | Tag | Field            | Content/Comments                                                           |
|------|-----|------------------|----------------------------------------------------------------------------|
| 1    | 405 | rejection-reason | Reason for rejection. See FIN Error Codes for the full set of error codes. |

#### **Notes**

The SYS trailer contains the input time and message input reference of the message to which the delayed NAK refers.

This message can be returned as a response to all user commands (Service identifiers 01) whose normal responses do not contain a place for an error code, with the exception of the MT 020 Retrieval Request (Text and History) on page 35 and the MT 022 Retrieval Request (History) on page 48.

# Example Message

| {1:F01VNDZBET2AXXX0015001466}                        | Basic header                              |
|------------------------------------------------------|-------------------------------------------|
| {2:00151335010605ABLRXXXXGXXX0000000327010 6051435S} |                                           |
| {4:                                                  | Text block                                |
| {405:V22}}                                           | The reason for rejection is Empty report. |
| {5:                                                  |                                           |
| {CHK:08215D75B5F9}                                   |                                           |
| {SYS:1435010605VNDZBET2AXXX0015000897}}              |                                           |

#### Acknowledgement

| {1:F21VNDZBET2AXXX0015001466} | Basic header |
|-------------------------------|--------------|
| {4:                           | Text block   |
| {177:0106051534}              |              |
| {451:0}}                      |              |

## **MT 019 Abort Notification**

This message notifies the sender that the system has been unable to deliver the message specified in the <text-block>, and has been forced to abort it instead.

If the aborted message contains a field 103 (in the user header) or was copied through FINInform in Y-copy mode, the field 619 containing a copy of the field 103 is added to the MT 019 format. This applies to all codes recorded in a field 103.

From: FIN To: User

#### **Format**

| Reps | Tag | Field         | Content/Comments                                                                                                    |
|------|-----|---------------|----------------------------------------------------------------------------------------------------|
| 1    | 175 | input-time    | Local to the sender, of the aborted message.                                                                                                    |
| 1    | 106 | mir           | Message input reference of the aborted message, containing:  Input date Input logical terminal including branch identifier Session number Input sequence number                                                                                                    |
| 0-1  | 108 | mur           | <ul> <li>Contains one of the following:</li> <li>Message user reference as used in the header of the original message if present.</li> <li>If no message user reference was present in the original message, this tag may contain the contents of field 20 of the original message or (for category 5 messages only) the contents of field 20C, with the code word SEME.</li> </ul> |
| 1    | 102 | swift-address | Complete 12-character destination, including logical terminal code and branch identifier, of the aborted message.                                                                                                    |
| 0-1  | 107 | mor           | Message output reference of the aborted message, containing:  Output date  Output logical terminal including branch identifier  Session number  Output sequence number  If more than one delivery attempt has been made, field 107 contains the last valid message output reference.                                                                                                |
| 1    | 432 | abort-reason  | Reason for the abort. See FIN Error Codes for the full set of error codes.                                                                                                    |
| 0-1  | 619 | VAS code      | Service code of the aborted message.                                                                                                    |

# Example Message

| {1:F01VNDZBET2AXXX0117002343} | Basic header |
|-------------------------------|--------------|
|-------------------------------|--------------|

| {2:00191409010605DYLRXXXXCXXX0000003002010 6051509s} |                                                |
|------------------------------------------------------|------------------------------------------------|
| {4:                                                  | Text block                                     |
| {175:0604}                                           | Input time of the aborted message              |
| {106:140901VNDZBET2AXXX0021000443}                   | Message input reference of the aborted message |
| {102:BBBNBEBBAXXX}                                   | Destination of aborted message                 |
| {432:12}                                             | Abort reason                                   |
| {619:CPY}}                                           | VAS code                                       |
| {5:                                                  |                                                |
| {CHK:08215D74A5E8}                                   |                                                |
| {SYS:4344360605VNDZBET2AXXX0015000879}}              |                                                |

# MT 020 Retrieval Request (Text and History)

This message is used to request a copy of one or more General Purpose Application or FIN messages previously sent or received. Both the message text and its associated input and delivery history are returned in an MT 021 Retrieved Message (Text and History) on page 41. Messages can be specified for retrieval by a combination of various criteria.

The maximum retrieval period for live messages is 124 days from the date of input to the system. For Test & Training messages the period is 4 days.

From: User To: General Purpose Application or FIN

#### **Format**

| Reps                                                                                                    | Tag | Field         | Content/Comments                                                                                                    |  |
|----------------------------------------------------------------------------------------------------|-----|---------------|----------------------------------------------------------------------------------------------------|--|
| 1                                                                                                    | 102 | swift-address | Logical terminal to which the retrieved copy should be delivered.                                                       |  |
| Followed by only ONE of the fields or field groups listed here. For General Purpose Application or FIN: |     |               |                                                                                                    |  |
| 1                                                                                                    | 251 | mir           | Message input reference of the individual message that is to be retrieved. It consists of:                              |  |
|                                                                                                    |     |               | Date of input of the message                                                                                            |  |
|                                                                                                    |     |               | Sending logical terminal and branch identifier XXX (irrespective of the branch identifier used in the original message) |  |
|                                                                                                    |     |               | Session number                                                                                                    |  |
|                                                                                                    |     |               | Input sequence number                                                                                                   |  |
| OR                                                                                                    |     |               |                                                                                                    |  |

| Reps | Tag | Field          | Content/Comments                                                                                                    |  |  |  |
|------|-----|----------------|----------------------------------------------------------------------------------------------------|--|--|--|
| 1    | 252 | mir-range      | Range of message input references for retrieval. The message input references consist of:                                       |  |  |  |
|      |     |                | Date of input of the message                                                                                                    |  |  |  |
|      |     |                | Sending logical terminal and branch identifier XXX (irrespective of which branch identifier was used in the original message)   |  |  |  |
|      |     |                | Session number                                                                                                    |  |  |  |
|      |     |                | Input sequence number                                                                                                    |  |  |  |
|      |     |                | This information must be repeated once for the first message input reference in the range and once for the last.                |  |  |  |
|      |     |                | An optional time range criterion can be specified.                                                                              |  |  |  |
| OR   | OR  |                |                                                                                                    |  |  |  |
| 1    | 253 | mor            | Message output reference of the individual message that is to be retrieved. It consists of:                                     |  |  |  |
|      |     |                | Date of output of the message                                                                                                   |  |  |  |
|      |     |                | Receiving logical terminal and branch identifier XXX (irrespective of the branch identifier used in the original message)       |  |  |  |
|      |     |                | Session number                                                                                                    |  |  |  |
|      |     |                | Output sequence number                                                                                                    |  |  |  |
| OR   | OR  |                |                                                                                                    |  |  |  |
| 1    | 254 | mor-range      | Range of message output references for retrieval. The message output references consist of:                                     |  |  |  |
|      |     |                | Date of output of the message                                                                                                   |  |  |  |
|      |     |                | Receiving logical terminal and branch identifier XXX (irrespective of which branch identifier was used in the original message) |  |  |  |
|      |     |                | Session number                                                                                                    |  |  |  |
|      |     |                | Output sequence number                                                                                                    |  |  |  |
|      |     |                | This information must be repeated once for the first message output reference in the range and once for the last.               |  |  |  |
|      |     |                | An optional time range criterion can be specified.                                                                              |  |  |  |
| OR   | OR  |                |                                                                                                    |  |  |  |
| 1    | 255 | msg-input-type | Message input type, containing:                                                                                                 |  |  |  |
|      |     |                | Input logical terminal including branch identifier XXX                                                                          |  |  |  |
|      |     |                | Input session                                                                                                    |  |  |  |
|      |     |                | Message type                                                                                                    |  |  |  |
|      |     |                | Input date                                                                                                    |  |  |  |
|      |     |                | Input time range                                                                                                    |  |  |  |
| AND  |     |                |                                                                                                    |  |  |  |
|      |     |                |                                                                                                    |  |  |  |

| Reps     | Tag                                                  | Field            | Content/Comments                                                                     |  |
|----------|------------------------------------------------------|------------------|--------------------------------------------------------------------------------------|--|
| 0-1      | 152                                                  | 1st-isn          | First input sequence number to be retrieved in a multiple input message retrieval.   |  |
| OR       | OR                                                   |                  |                                                                                      |  |
| 1        | 257                                                  | input-time-range | Input time range, containing:                                                        |  |
|          |                                                      |                  | Input logical terminal including branch identifier XXX                               |  |
|          |                                                      |                  | Input date                                                                           |  |
|          |                                                      |                  | Input time range                                                                     |  |
|          |                                                      |                  | Input session                                                                        |  |
| AND      |                                                      |                  |                                                                                      |  |
| 0-1      | 152                                                  | 1st-isn          | First input sequence number to be retrieved in a multiple input message retrieval.   |  |
| OR       |                                                      |                  |                                                                                      |  |
| 1        | 258                                                  | msg-output-type  | Message output type, containing:                                                     |  |
|          |                                                      |                  | Output logical terminal including branch identifier XXX                              |  |
|          |                                                      |                  | Output session                                                                       |  |
|          |                                                      |                  | Message type                                                                         |  |
|          |                                                      |                  | Output date                                                                          |  |
|          |                                                      |                  | Output time range                                                                    |  |
| AND      |                                                      |                  |                                                                                      |  |
| 0-1      | 153                                                  | 1st-osn          | First output sequence number to be retrieved in a multiple output message retrieval. |  |
| OR       | OR                                                   |                  |                                                                                      |  |
| 1        | 260 output-time-range Output time range, containing: |                  | Output time range, containing:                                                       |  |
|          |                                                      |                  | Output logical terminal including branch identifier XXX                              |  |
|          |                                                      |                  | Output date                                                                          |  |
|          |                                                      |                  | Output time range                                                                    |  |
|          |                                                      |                  | Output session                                                                       |  |
| AND      |                                                      |                  |                                                                                      |  |
| 0-1      | 153                                                  | 1st-osn          | First output sequence number to be retrieved in a multiple output message retrieval. |  |
| or for I | or for FIN only:                                     |                  |                                                                                      |  |

| Reps | Tag | Field           | Content/Comments                                                                             |  |
|------|-----|-----------------|----------------------------------------------------------------------------------------------|--|
| 1    | 256 | cat-input-type  | Category input type, containing:                                                             |  |
|      |     |                 | Input logical terminal including branch identifier XXX                                       |  |
|      |     |                 | Input session                                                                                |  |
|      |     |                 | Message category                                                                             |  |
|      |     |                 | Input date                                                                                   |  |
|      |     |                 | Input time range                                                                             |  |
| AND  | 1   | I               | ı                                                                                            |  |
| 0-1  | 152 | 1st-isn         | First input sequence number to be retrieved in a multiple input message retrieval.           |  |
| OR   |     |                 |                                                                                              |  |
| 1    | 259 | cat-output-type | Category output type, containing:                                                            |  |
|      |     |                 | Output logical terminal including branch identifier XXX                                      |  |
|      |     |                 | Output session                                                                               |  |
|      |     |                 | Message category                                                                             |  |
|      |     |                 | Output date                                                                                  |  |
|      |     |                 | Output time range                                                                            |  |
| AND  | '   | '               |                                                                                              |  |
| 0-1  | 153 | 1st-osn         | First output sequence number to be retrieved in a multiple output message retrieval.         |  |
| OR   |     |                 |                                                                                              |  |
| 1    | 263 | mur-input       | Input message user reference, containing:                                                    |  |
|      |     |                 | Input logical terminal including branch identifier XXX                                       |  |
|      |     |                 | Input date                                                                                   |  |
|      |     |                 | Input time range                                                                             |  |
|      |     |                 | Input session                                                                                |  |
| AND  | AND |                 |                                                                                              |  |
| 1    | 108 | mur             | Message user reference assigned by the sender of a message. Contains one of the following:   |  |
|      |     |                 | Message user reference as used in the header of the original message if present              |  |
|      |     |                 | Contents of field 20 of the original message, if the message user reference was not present  |  |
|      |     |                 | Contents of field 20C, with the code word SEME and the number (only for category 5 messages) |  |
| AND  | AND |                 |                                                                                              |  |

| Reps | Tag | Field      | Content/Comments                                                                                                    |  |
|------|-----|------------|----------------------------------------------------------------------------------------------------|--|
| 0-1  | 152 | 1st-isn    | First input sequence number to be retrieved in a multiple input message retrieval.                                   |  |
| OR   | R   |            |                                                                                                    |  |
| 1    | 264 | mur-output | Output message user reference, containing:                                                                           |  |
|      |     |            | Output logical terminal including branch identifier XXX                                                              |  |
|      |     |            | Output date                                                                                                    |  |
|      |     |            | Output time range                                                                                                    |  |
|      |     |            | Output session                                                                                                    |  |
| AND  |     |            |                                                                                                    |  |
| 1    | 108 | mur        | Message user reference assigned by the sender of a message. Contains one of the following:                           |  |
|      |     |            | Message user reference as used in the header of the original message if present                                      |  |
|      |     |            | Contents of field 20 of the original message, if the message user reference was not present                          |  |
|      |     |            | <ul> <li>Contents of field 20C, with the code word SEME and the number (only<br/>for category 5 messages)</li> </ul> |  |
| AND  | AND |            |                                                                                                    |  |
| 0-1  | 153 | 1st-osn    | First output sequence number to be retrieved in a multiple output message retrieval.                                 |  |

#### **Notes**

Field 102: <swift-address> identifies the logical terminal that the retrieved copy should be delivered to.

The <mir>, <mor>, and <swift-address> used in the retrieval criteria must contain the <br/> <br/>branch-identifier> XXX.

An optional field, if present, takes precedence to restrict the range of the search.

The maximum number of messages that may be retrieved by one command is 99.

A master destination may retrieve messages for its synonym(s). A synonym destination may only retrieve its own messages. A range Retrieval Request sent by a master destination returns all messages within that range, including those of the synonym destination(s).

See the FIN Service Description or the FIN Operations Guide for additional information.

### Example Message

| {1:F01VNDZBET2AXXX0023000393} | Basic header |
|-------------------------------|--------------|
| {2:I020SWFTXXXXXXXS}          |              |
| {4:                           | Text block   |

| {102:VNDZBET2AXXX}                  | The copy of the message is sent to this logical terminal.            |
|-------------------------------------|----------------------------------------------------------------------|
| {251:010605VNDZBET2AXXX0017000375}} | This message input reference identifies the message to be retrieved. |
| {5:{CHK:707A86172310}}              |                                                                      |

## Acknowledgement

| {1:F21VNDZBET2AXXX0023000393} | Basic header |
|-------------------------------|--------------|
| {4:{177:0105161020}           | Text block   |
| {451:0}}                      |              |

### Message

| {4:                                                             | Text block                                       |
|-----------------------------------------------------------------|--------------------------------------------------|
| {102:VNDZBET2AXXX}                                              |                                                  |
| {252:050801VNDZBET2AXXX0134000649050801VNDZBET2AXXX0135000663}} | Range of message input references for retrieval. |
| {5:{CHK:707A86172310}}                                          |                                                  |

### Message

| {4:                                  | Text block                                                                  |
|--------------------------------------|-----------------------------------------------------------------------------|
| {102:VNDZBET2AXXX}                   |                                                                             |
| {253:050719MVNDZBET2AXXX0181000391}} | Message output reference of the individual message that is to be retrieved. |
| {5:{CHK:707A86172310}}               |                                                                             |

### Message

| {4:                                                             | Text block                                        |
|-----------------------------------------------------------------|---------------------------------------------------|
| {102:VNDZBET2AXXX}                                              |                                                   |
| {254:050723VNDZBET2AXXX0207001127050723VNDZBET2AXXX0210001130}} | Range of message output references for retrieval. |
| {5:{CHK:707A86172310}}                                          |                                                   |

### Message

| { 4:             |     | Text block |
|------------------|-----|------------|
| {102:VNDZBET2AXX | XX} |            |

| {255:VNDZBET2AXXXX003310305082419221942}} | Message input type. |
|-------------------------------------------|---------------------|
| {5:{CHK:707A86172310}}                    |                     |

#### Message

| {4:                                      | Text block           |
|------------------------------------------|----------------------|
| {102:VNDZBET2AXXX}                       |                      |
| {258:VNDZBET2AXXX002599905082315481552}} | Message output type. |
| {5:{CHK:707A86172310}}                   |                      |

#### Message

| {4:                                       | Text block            |
|-------------------------------------------|-----------------------|
| {102:VNDZBET2AXXX}                        |                       |
| {259:VNDZBET2AXXXXXX0025905082315481552}} | Category output type. |
| {5:{CHK:707A86172310}}                    |                       |

#### Message

| {4:                                   | Text block         |
|---------------------------------------|--------------------|
| {102:VNDZBET2AXXX}                    |                    |
| {260:VNDZBET2AXXX050823154815520025}} | Output time range. |
| {5:{CHK:707A86172310}}                |                    |

## MT 021 Retrieved Message (Text and History)

This message is the response to an MT 020 Retrieval Request (Text and History) on page 35. It contains the input text, and any input and delivery history. When a user requests the retrieval of multiple messages, the response consists of separate sections for each message. The sections are sent in system message input reference order.

The maximum retrieval period for live messages is 124 days from the date of input to the system. For Test & Training messages the period is 4 days.

From: General Purpose Application or FIN To: User

#### **Format**

The format of this message can be broken down logically into groups of fields as follows:

- Report details
- · Information on the retrieved messages
- · Actual retrieved text of messages
- · Next retrieval criteria

| Reps   | Tag       | Field                 | Content/Comments                                                                                                    |
|--------|-----------|-----------------------|----------------------------------------------------------------------------------------------------|
| Repor  | t Details | :                     |                                                                                                    |
| 1      | 202       | section-number        | Sequential section number, beginning with 0001, identifying the position of an individual message in a multiple-section message. |
| 1      | 203       | total-sections        | Total number of sections in a multi-section message.                                                                             |
| Inform | nation or | n the Retrieved Messa | ges:                                                                                                    |
| 1      | 280       | input-history         | Message input history, containing:                                                                                               |
|        |           |                       | Input time of message                                                                                                    |
|        |           |                       | Message input reference                                                                                                    |
|        |           |                       | Accepted or rejected (Y or N)                                                                                                    |
|        |           |                       | If rejected, error code and line number (in banking message) or field number (in system message)                                 |
|        |           |                       | Time in message input reference is local to the sender.                                                                          |
| 0-1    | 108       | mur                   | For FIN, the message user reference assigned by the sender of a message. Contains one of the following:                          |
|        |           |                       | Message user reference as used in the header of the original message if present                                                  |
|        |           |                       | Contents of field 20 of the original message, if the message user reference was not present                                      |
|        |           |                       | Contents of field 20C, with the code word SEME and the number (only for category 5 messages)                                     |
| 0-1    | 431       | msg-status            | Message status (for example, whether delivered or aborted). See <u>FIN Error Codes</u> for the full set of error codes.          |
| 0-1    | 281       | delivery-history      | Message delivery history, noting each delivery attempt. For each attempt, it contains:                                           |
|        |           |                       | Output time of message                                                                                                    |
|        |           |                       | Message output reference                                                                                                    |
|        |           |                       | Accepted or rejected (Y or N)                                                                                                    |
|        |           |                       | An error code if rejected                                                                                                    |
|        |           |                       | Time in message output reference is local to the receiver.                                                                       |
| Retrie | ved Mes   | sage Text:            |                                                                                                    |
|        |           |                       |                                                                                                    |

| Reps    | Tag      | Field                     | Content/Comments                                                                                                    |
|---------|----------|---------------------------|----------------------------------------------------------------------------------------------------|
| 1       | -        | header                    | Original headers (in input format if retrieved by the sender, and in output format if retrieved by the receiver).                                          |
| 1       | -        | text                      |                                                                                                    |
| OR      |          |                           |                                                                                                    |
| 1       | 421      | rtv-error-code            | Reason why the Retrieval Request cannot be satisfied. See FIN Error Codes for the full set of error codes.                                                 |
|         |          |                           | Field 421 in this section will be present if the text of the retrieved message is not retrievable. The error code indicates why this is the case.          |
| 0-1     | -        | trailers                  | Original trailers.                                                                                                    |
| Next re | etrieval | criteria (only ONE of t   | he following fields or field groups):                                                                                                    |
| more n  |          | s that meet the selection | n number of responses have been generated for this request, and there are n criteria. When present, the information in this section is used to prepare the |
| 1       | 252      | mir-range                 | Range of message input references for retrieval. The message input references consist of:                                                                  |
|         |          |                           | Date of input of the message                                                                                                    |
|         |          |                           | Sending logical terminal and branch identifier XXX (irrespective of which branch identifier was used in the original message)                              |
|         |          |                           | Session number                                                                                                    |
|         |          |                           | Input sequence number                                                                                                    |
|         |          |                           | An optional time range criterion can be specified.                                                                                                    |
| OR      |          |                           |                                                                                                    |
| 1       | 254      | mor-range                 | Range of message output references for retrieval. The message output references consist of:                                                                |
|         |          |                           | Date of output of the message                                                                                                    |
|         |          |                           | Receiving logical terminal and branch identifier XXX (irrespective of which branch identifier was used in the original message)                            |
|         |          |                           | Session number                                                                                                    |
|         |          |                           | Output sequence number                                                                                                    |
|         |          |                           | An optional time range criterion can be specified.                                                                                                    |
| OR      | •        |                           |                                                                                                    |
| 1       | 255      | msg-input-type            | Message input type, containing:                                                                                                    |
|         |          |                           | Input logical terminal including branch identifier XXX                                                                                                    |
|         |          |                           | Input session                                                                                                    |
|         |          |                           | Message type                                                                                                    |
|         |          |                           | Input date                                                                                                    |
|         |          |                           | Input time range                                                                                                    |

| Reps | Tag | Field            | Content/Comments                                                                                                    |
|------|-----|------------------|----------------------------------------------------------------------------------------------------|
| AND  |     |                  |                                                                                                    |
| 0-1  | 152 | 1st-isn          | First input sequence number to be retrieved in a multiple input message retrieval.                                                                                   |
| OR   |     |                  |                                                                                                    |
| 1    | 256 | cat-input-type   | For FIN, the category input type, containing:  Input logical terminal including branch identifier xxx  Input session  Message category  Input date  Input time range |
| AND  |     |                  |                                                                                                    |
| 0-1  | 152 | 1st-isn          | First input sequence number to be retrieved in a multiple input message retrieval.                                                                                   |
| OR   | 1   |                  |                                                                                                    |
| 1    | 257 | input-time-range | Input time range, containing:  Input logical terminal including branch identifier XXX  Input date  Input time range  Input session                                   |
| AND  | 1   | 1                | '                                                                                                    |
| 0-1  | 152 | 1st-isn          | First input sequence number to be retrieved in a multiple input message retrieval.                                                                                   |
| OR   |     |                  |                                                                                                    |
| 1    | 258 | msg-output-type  | Message output type, containing:  Output logical terminal including branch identifier xxx  Output session  Message type  Output date  Output time range              |
| AND  |     |                  |                                                                                                    |
| 0-1  | 153 | 1st-osn          | First output sequence number to be retrieved in a multiple output message retrieval.                                                                                 |
| OR   |     |                  |                                                                                                    |

| Reps | Tag | Field             | Content/Comments                                                                                                    |
|------|-----|-------------------|----------------------------------------------------------------------------------------------------|
| 1    | 259 | cat-output-type   | For FIN, the category output type, containing:                                                                                                    |
|      |     |                   | Output logical terminal including branch identifier XXX                                                                                                    |
|      |     |                   | Output session                                                                                                    |
|      |     |                   | Message category                                                                                                    |
|      |     |                   | Output date                                                                                                    |
|      |     |                   | Output time range                                                                                                    |
| AND  | '   |                   |                                                                                                    |
| 0-1  | 153 | 1st-osn           | First output sequence number to be retrieved in a multiple output message retrieval.                                                                                                    |
| OR   |     | 1                 |                                                                                                    |
| 1    | 260 | output-time-range | Output time range, containing:                                                                                                    |
|      |     |                   | Output logical terminal including branch identifier XXX                                                                                                    |
|      |     |                   | Output date                                                                                                    |
|      |     |                   | Output time range                                                                                                    |
|      |     |                   | Output session                                                                                                    |
| AND  | 1   | I                 |                                                                                                    |
| 0-1  | 153 | 1st-osn           | First output sequence number to be retrieved in a multiple output message retrieval.                                                                                                    |
| OR   |     |                   |                                                                                                    |
| 1    | 421 | rtv-error-code    | Reason why the Retrieval Request cannot be satisfied. See FIN Error Codes for the full set of error codes.                                                                               |
|      |     |                   | Field 421 will be present here if the limit for a group retrieval (99 messages) has been exceeded and the system cannot provide the information required for the next retrieval request. |
| AND  | 1   |                   |                                                                                                    |
| 0-1  | 152 | 1st-isn           | First input sequence number to be retrieved in a multiple input message retrieval.                                                                                                    |
| OR   |     |                   |                                                                                                    |
| 1    | 421 | rtv-error-code    | Reason why the Retrieval Request cannot be satisfied. See FIN Error Codes for the full set of error codes.                                                                               |
| AND  |     |                   |                                                                                                    |
| 0-1  | 153 | 1st-osn           | First output sequence number to be retrieved in a multiple output message retrieval.                                                                                                    |

If the Retrieval Request cannot be satisfied, the format of the retrieval report is as follows:

| Reps   | Tag                                    | Field          | Content/Comments                                                                                                    |
|--------|----------------------------------------|----------------|----------------------------------------------------------------------------------------------------|
| Repor  | Report Details:                        |                |                                                                                                    |
| 1      | 202                                    | section-number | Sequential section number, beginning with 0001, identifying the position of an individual message in a multiple-section message. |
| 1      | 203                                    | total-sections | Total number of sections in a multi-section message.                                                                             |
| Inform | Information on the Retrieved Messages: |                |                                                                                                    |
| 1      | 421                                    | rtv-error-code | Reason why the Retrieval Request cannot be satisfied. See <u>FIN Error Codes</u> for the full set of error codes.                |

#### **Notes**

When the user has requested multiple messages, the response consists of a separate section for each message. The sections are sent in system message input reference sequence order.

Field 431 is not present when a QUIT (FIN), SELECT or LOGOUT (General Purpose Application) command is retrieved.

Field 281:<delivery-history> is repeated for each output attempt.

Field 421: See FIN Error Codes for further information.

The indications <header>, <text> and <trailers> are used to represent the original header, text and trailers of the message being retrieved. These are in input format if the retrieval requester is the sender of the message, and in output format if the requester is the receiver of the original message. This is regardless of whether input or output criteria were used in the request.

#### In addition:

- <header> = all header blocks (identifiers 1, 2, and possibly Block 3) that were present in the original message.
- <trailers> = the trailer block (identifier 5) of the original message containing one or more trailers.

The trailer block can contain trailers that are optional. Only the trailers safe stored by the system are included. This means that Delayed Message trailers are not included, even on an output retrieval. A possible duplicate message is included under the following conditions:

• if a message with a possible duplicate message is received by a system pseudo logical terminal, a response with a plain possible duplicate message is generated by the pseudo logical terminal.

All these blocks have the necessary block envelope elements such as:

- start of block indicator
- block identifier
- separator
- · end of block indicator

Fields for next retrieval criteria 252, 254, 255, 256, 257, 258, 259 and 260 notify the users if the specified range has been exceeded, and thus inform them of the starting point for the range to specify in the follow-up Retrieval Request. This section is present only if maximum number of responses have been generated for this request, and there are more messages that meet the selection criteria. When present, the information in this section is used to prepare the next retrieval request.

When the system is able to generate the tags for follow-up retrieval, field 421 is not provided. If the limit for group retrieval is reached, and the system is unable to generate the tags for the follow-up Retrieval Request, the final field 421:<rror-code> returns the value 040.

For user-to-system messages the delivery history shows delivery to the system pseudo logical terminal responsible for processing the request, or a SWIFT logical terminal. For system-to-user messages, the input history shows the message as sent by the system pseudo logical terminal, or a SWIFT logical terminal.

In the General Purpose Application only, Service identifiers other than 01 which are retrievable, such as SELECT, do not have any delivery history. For a LOGOUT ACK, the 2-digit error code nn is shown as 0nn. The LOGOUT is always accepted, even if there is an error code.

The next Retrieval Request criteria are added to the last section of the report. The same tags provided by the user in the Retrieval Request are included, and are filled in with the data needed for the next Retrieval Request. These tags, when inserted in the next Retrieval Request, allow retrieval of the next available message which meets the given criteria.

If a message user reference retrieval was satisfied by a message with a field 20 or 20C::SEME and no message user reference, field 20 or 20C::SEME does not appear in field 108 of the retrieval response.

For example, if the Retrieval Request contained field 258, then the response contains field 258, properly filled in, and field 153 to provide the starting output sequence number for the next search.

For retrieval by message user reference, if there are several messages with the same message user reference, all those within the time range specified are retrieved (up to a maximum of 99).

Where multiple deliveries have been attempted, all historical information relating to the same message appears in the same section of the Retrieved Message report.

# Example Message

| {1:F01VNDZBET2AXXX0027000589}                           | Basic header                                     |
|---------------------------------------------------------|--------------------------------------------------|
| {2:00211155010517DYLRXXXXAXXX0000026174010<br>5171255S} |                                                  |
| {4:                                                     | Text block                                       |
| {202:0002}                                              |                                                  |
| {203:0002}                                              |                                                  |
| {280:1047010517VNDZBET2AXXX0026000410Y}                 | The history of the retrieved message.            |
| {108:PRIORITY 2}                                        |                                                  |
| {431:01}                                                | The message status is Delivered.                 |
| {281:1156010517VNDZBET2AXXX0027000584Y}                 |                                                  |
| {1:F01VNDZBET2AXXX0026000410}                           | The headers of the retrieved (original) message. |
| {2:I199VNDZBET2XXXXU3}                                  |                                                  |
| {3:{108:PRIORITY 2}}                                    |                                                  |
| {4:                                                     |                                                  |

| :20:TEST 2/010                          | With the text of the retrieved (original) message. |
|-----------------------------------------|----------------------------------------------------|
| :79:YYYYYYYYYYYYYYYYYYYYYYYYYYYYYYYYYYY |                                                    |
|                                         |                                                    |
| {5:                                     | The trailers of the retrieved (original) message.  |
| {5:<br>{CHK:5E90286A814A}}}             | The trailers of the retrieved (original) message.  |
|                                         | The trailers of the retrieved (original) message.  |

#### **Acknowledgement**

| {1:F21VNDZBET2AXXX0027000589} | Basic header |
|-------------------------------|--------------|
| {4:{177:0105171255}           | Text block   |
| {451:0}}                      |              |

## MT 022 Retrieval Request (History)

This message is used to request a copy of the input and delivery history of FIN or General Purpose Application messages previously sent or received. Message history can be retrieved using a combination of criteria. The response to this message is an MT 023 Retrieved Message (History) on page 54.

The maximum retrieval period for live messages is 124 days from the date of input to the system. For Test & Training messages the period is 4 days.

From: User To: General Purpose Application or FIN

#### **Format**

| Reps   | Tag                                                                                                    | Field         | Content/Comments                                                                                                    |  |
|--------|----------------------------------------------------------------------------------------------------|---------------|----------------------------------------------------------------------------------------------------|--|
| 1      | 102                                                                                                    | swift-address | Logical terminal to which the retrieved copy should be delivered.                                                       |  |
| Follow | Followed by only ONE of the fields or field groups listed here. For General Purpose Application or FIN: |               |                                                                                                    |  |
| 1      | 251                                                                                                    | mir           | Message input reference of the individual message that is to be retrieved. It consists of:                              |  |
|        |                                                                                                    |               | Date of input of the message                                                                                            |  |
|        |                                                                                                    |               | Sending logical terminal and branch identifier XXX (irrespective of the branch identifier used in the original message) |  |
|        |                                                                                                    |               | Session number                                                                                                    |  |
|        |                                                                                                    |               | Input sequence number                                                                                                   |  |
| OR     | •                                                                                                    |               |                                                                                                    |  |

| Range of message input references for retrieval. The message input references consist of:  Date of input of the message Sending logical terminal and branch identifier XXX (irrespective to branch identifier was used in the original message) Session number Input sequence number An optional time range criterion can be specified.  OR  Message output reference of the individual message that is to be reference in the original message output reference of the individual message that is to be reference in the original message output reference of the individual message output reference of the individual message output reference of the individual message output reference of the individual message output reference of the individual message output reference of the individual message output reference or in the original message output references or in the original message output references for retrieval. The message output references for retrieval or in the original message output references for retrieval or in the original message output references for retrieval or in the original message output references for retrieval or in the original message output references for retrieval or in the original message output references for retrieval or in the original message output references for retrieval or in the original message output references for retrieval or in the original message output references for retrieval or in the original message output references for retrieval or in the original message output references or in the original message output references or in the original message or references or in the original message or references or in the original message or references or in the original message or references or in the original message or references or in the original message or references or in the original message or references or in the original message or references or in the original message or references or in the original message or references or in the original message or references or in the original message |          |
|----------------------------------------------------------------------------------------------------|----------|
| Sending logical terminal and branch identifier XXX (irrespective to branch identifier was used in the original message)     Session number     Input sequence number     An optional time range criterion can be specified.  OR  1 253 mor Message output reference of the individual message that is to be relit consists of:     Date of output of the message     Receiving logical terminal and branch identifier XXX (irrespective branch identifier used in the original message)     Session number     Output sequence number  OR  1 254 mor-range Range of message output references for retrieval. The message output references consist of:     Date of output of the message     Receiving logical terminal and branch identifier XXX (irrespective which branch identifier was used in the original message)     Session number     Output sequence number     Output sequence number     Output sequence number     An optional time range criterion can be specified.  OR  1 255 msg-input-type Message input type, containing:     Input logical terminal including branch identifier XXX     Input session                                                                                                    | t        |
| branch identifier was used in the original message)  Session number  Input sequence number  An optional time range criterion can be specified.  OR  Message output reference of the individual message that is to be relit consists of:  Date of output of the message  Receiving logical terminal and branch identifier XXX (irrespective branch identifier used in the original message)  Session number  Output sequence number  OR  Range of message output references for retrieval. The message out references consist of:  Date of output of the message  Receiving logical terminal and branch identifier XXX (irrespective which branch identifier was used in the original message)  Session number  Output sequence number  An optional time range criterion can be specified.  OR  Message input type, containing:  Input logical terminal including branch identifier XXX  Input session                                                                                                    |          |
| Input sequence number   An optional time range criterion can be specified.   OR                                                                                                    | of which |
| An optional time range criterion can be specified.  OR  Message output reference of the individual message that is to be relit consists of:  Date of output of the message Receiving logical terminal and branch identifier xxxx (irrespective branch identifier used in the original message) Session number OR  Range of message output references for retrieval. The message ou references consist of: Date of output of the message Receiving logical terminal and branch identifier xxxx (irrespective which branch identifier was used in the original message) Session number Output sequence number An optional time range criterion can be specified.  OR  Message input type, containing: Input logical terminal including branch identifier xxx Input session                                                                                                    |          |
| DR    253 mor                                                                                                    |          |
| Message output reference of the individual message that is to be relit consists of:  Date of output of the message Receiving logical terminal and branch identifier xxxx (irrespective branch identifier used in the original message) Session number Output sequence number  Range of message output references for retrieval. The message ou references consist of: Date of output of the message Receiving logical terminal and branch identifier xxxx (irrespective which branch identifier was used in the original message) Session number Output sequence number An optional time range criterion can be specified.  OR  Message input type, containing: Input logical terminal including branch identifier xxxx Input session                                                                                                    |          |
| It consists of:  Date of output of the message Receiving logical terminal and branch identifier xxxx (irrespective branch identifier used in the original message) Session number Output sequence number  Range of message output references for retrieval. The message ou references consist of: Date of output of the message Receiving logical terminal and branch identifier xxxx (irrespective which branch identifier was used in the original message) Session number Output sequence number An optional time range criterion can be specified.  OR  Message input type, containing: Input logical terminal including branch identifier xxx Input session                                                                                                    |          |
| Receiving logical terminal and branch identifier xxx (irrespective branch identifier used in the original message)     Session number     Output sequence number  Range of message output references for retrieval. The message our references consist of:     Date of output of the message     Receiving logical terminal and branch identifier xxx (irrespective which branch identifier was used in the original message)     Session number     Output sequence number     An optional time range criterion can be specified.  OR  Message input type, containing:     Input logical terminal including branch identifier xxx     Input session                                                                                                    | rieved.  |
| branch identifier used in the original message)  Session number  Output sequence number  Range of message output references for retrieval. The message ou references consist of:  Date of output of the message Receiving logical terminal and branch identifier xxx (irrespective which branch identifier was used in the original message)  Session number  Output sequence number An optional time range criterion can be specified.  OR  Message input type, containing: Input logical terminal including branch identifier xxx Input session                                                                                                    |          |
| Output sequence number  OR  Range of message output references for retrieval. The message output references consist of:     Date of output of the message     Receiving logical terminal and branch identifier xxx (irrespective which branch identifier was used in the original message)     Session number     Output sequence number     An optional time range criterion can be specified.  OR  Message input type, containing:     Input logical terminal including branch identifier xxx     Input session                                                                                                    | of the   |
| OR  254 mor-range  Range of message output references for retrieval. The message output references consist of:  Date of output of the message  Receiving logical terminal and branch identifier XXX (irrespective which branch identifier was used in the original message)  Session number  Output sequence number  An optional time range criterion can be specified.  OR  Message input type, containing:  Input logical terminal including branch identifier XXX  Input session                                                                                                    |          |
| Range of message output references for retrieval. The message output references consist of:  Date of output of the message Receiving logical terminal and branch identifier xxx (irrespective which branch identifier was used in the original message) Session number Output sequence number An optional time range criterion can be specified.  Message input type, containing: Input logical terminal including branch identifier xxx Input session                                                                                                    |          |
| references consist of:  Date of output of the message  Receiving logical terminal and branch identifier XXX (irrespective which branch identifier was used in the original message)  Session number  Output sequence number  An optional time range criterion can be specified.  Resease input type, containing:  Input logical terminal including branch identifier XXX  Input session                                                                                                    |          |
| Receiving logical terminal and branch identifier xxx (irrespective which branch identifier was used in the original message)     Session number     Output sequence number     An optional time range criterion can be specified.   Message input type, containing:     Input logical terminal including branch identifier xxx     Input session                                                                                                    | put      |
| which branch identifier was used in the original message)  • Session number  • Output sequence number  An optional time range criterion can be specified.  OR  1 255 msg-input-type Message input type, containing:  • Input logical terminal including branch identifier xxx  • Input session                                                                                                    |          |
| Output sequence number     An optional time range criterion can be specified.  OR  1 255 msg-input-type Message input type, containing:     Input logical terminal including branch identifier xxx     Input session                                                                                                    | of       |
| An optional time range criterion can be specified.  OR  1 255 msg-input-type Message input type, containing:  • Input logical terminal including branch identifier xxx  • Input session                                                                                                    |          |
| OR  1 255 msg-input-type Message input type, containing:  • Input logical terminal including branch identifier xxx  • Input session                                                                                                    |          |
| 1 255 msg-input-type Message input type, containing:  • Input logical terminal including branch identifier xxx  • Input session                                                                                                    |          |
| Input logical terminal including branch identifier xxx     Input session                                                                                                    |          |
| Input session                                                                                                    |          |
|                                                                                                    |          |
|                                                                                                    |          |
| Message type                                                                                                    |          |
| Input date                                                                                                    |          |
| Input time range                                                                                                    |          |
| AND                                                                                                    |          |
| 0-1 152 1st-isn First input sequence number to be retrieved in a multiple input mess retrieval.                                                                                                    | age      |
| OR                                                                                                    |          |

| Reps   | Tag              | Field             | Content/Comments                                                                     |  |
|--------|------------------|-------------------|--------------------------------------------------------------------------------------|--|
| 1      | 257              | input-time-range  | Input time range, containing:                                                        |  |
|        |                  |                   | Input logical terminal including branch identifier XXX                               |  |
|        |                  |                   | Input date                                                                           |  |
|        |                  |                   | Input time range                                                                     |  |
|        |                  |                   | Input session                                                                        |  |
| AND    | '                | •                 |                                                                                      |  |
| 0-1    | 152              | 1st-isn           | First input sequence number to be retrieved in a multiple input message retrieval.   |  |
| OR     |                  |                   |                                                                                      |  |
| 1      | 258              | msg-output-type   | Message output type, containing:                                                     |  |
|        |                  |                   | Output logical terminal including branch identifier XXX                              |  |
|        |                  |                   | Output session                                                                       |  |
|        |                  |                   | Message type                                                                         |  |
|        |                  |                   | Output date                                                                          |  |
|        |                  |                   | Output time range                                                                    |  |
| AND    | 1                |                   |                                                                                      |  |
| 0-1    | 153              | 1st-osn           | First output sequence number to be retrieved in a multiple output message retrieval. |  |
| OR     |                  |                   |                                                                                      |  |
| 1      | 260              | output-time-range | Output time range, containing:                                                       |  |
|        |                  |                   | Output logical terminal including branch identifier XXX                              |  |
|        |                  |                   | Output date                                                                          |  |
|        |                  |                   | Output time range                                                                    |  |
|        |                  |                   | Output session                                                                       |  |
| AND    | AND              |                   |                                                                                      |  |
| 0-1    | 153              | 1st-osn           | First output sequence number to be retrieved in a multiple output message retrieval. |  |
| or for | or for FIN only: |                   |                                                                                      |  |
| 1      | 256              | cat-input-type    | Category input type, containing:                                                     |  |
|        |                  |                   | Input logical terminal including branch identifier XXX                               |  |
|        |                  |                   | Input session                                                                        |  |
|        |                  |                   | Message category                                                                     |  |
|        |                  |                   | Input date                                                                           |  |
|        |                  |                   | Input time range                                                                     |  |
| l      |                  | 1                 | I                                                                                    |  |

| Reps | Tag | Field           | Content/Comments                                                                                                    |
|------|-----|-----------------|----------------------------------------------------------------------------------------------------|
| AND  | AND |                 |                                                                                                    |
| 0-1  | 152 | 1st-isn         | First input sequence number to be retrieved in a multiple input message retrieval.                                                                                                    |
| OR   | DR  |                 |                                                                                                    |
| 1    | 259 | cat-output-type | Category output type, containing:  Output logical terminal including branch identifier xxx  Output session  Message category  Output date  Output time range                                                                                                    |
| AND  |     |                 |                                                                                                    |
| 0-1  | 153 | 1st-osn         | First output sequence number to be retrieved in a multiple output message retrieval.                                                                                                    |
| OR   | OR  |                 |                                                                                                    |
| 1    | 263 | mur-input       | Input message user reference, containing:  Input logical terminal including branch identifier XXX  Input date  Input time range  Input session                                                                                                    |
| AND  | AND |                 |                                                                                                    |
| 1    | 108 | mur             | Message user reference assigned by the sender of a message. Contains one of the following:  Message user reference as used in the header of the original message if present  Contents of field 20 of the original message, if the message user reference was not present |
|      |     |                 | Contents of field 20C, with the code word SEME and the number (only for category 5 messages)                                                                                                    |
| AND  |     |                 |                                                                                                    |
| 0-1  | 152 | 1st-isn         | First input sequence number to be retrieved in a multiple input message retrieval.                                                                                                    |
| OR   |     | 1               |                                                                                                    |

| Reps | Tag | Field      | Content/Comments                                                                                                    |
|------|-----|------------|----------------------------------------------------------------------------------------------------|
| 1    | 264 | mur-output | Output message user reference, containing:                                                                           |
|      |     |            | Output logical terminal including branch identifier XXX                                                              |
|      |     |            | Output date                                                                                                    |
|      |     |            | Output time range                                                                                                    |
|      |     |            | Output session                                                                                                    |
| AND  | 1   | ı          |                                                                                                    |
| 1    | 108 | mur        | Message user reference assigned by the sender of a message. Contains one of the following:                           |
|      |     |            | Message user reference as used in the header of the original message if present                                      |
|      |     |            | Contents of field 20 of the original message, if the message user reference was not present                          |
|      |     |            | <ul> <li>Contents of field 20C, with the code word SEME and the number (only<br/>for category 5 messages)</li> </ul> |
| AND  | ı   | I          |                                                                                                    |
| 0-1  | 153 | 1st-osn    | First output sequence number to be retrieved in a multiple output message retrieval.                                 |

#### **Notes**

Field 102:<swift-address> identifies the logical terminal that the retrieved copy should be delivered to.

Field 108:<mur> is the message user reference in the header of the original input message or field 20 or 20C::SEME.

The <mir>, <mor>, and <swift-address> used in the retrieval criteria must contain the <br/> <br/>branch-identifier>XXX.

An optional field, if present, takes precedence to restrict the range of the search.

The maximum number of messages that may be retrieved by one command is 99.

A master destination may retrieve messages for its synonym(s). A synonym destination may only retrieve its own messages. A range Retrieval Request sent by a master destination returns all messages within that range, including those of the synonym destination(s).

# Example Message

| {1:F01VNDZBET2AXXX0023000394}       | Basic header                                                         |
|-------------------------------------|----------------------------------------------------------------------|
| {2:I022SWFTXXXXXXXS}                |                                                                      |
| {4:                                 | Text block                                                           |
| {102:VNDZBET2AXXX}                  | The copy of the message is sent to this logical terminal.            |
| {251:010605VNDZBET2AXXX0017000375}} | This message input reference identifies the message to be retrieved. |

| {5:{CHK:707A86172310}} | {5:{CHK:707A86172310}} |  |
|------------------------|------------------------|--|
|------------------------|------------------------|--|

### Acknowledgement

| {1:F21VNDZBET2AXXX0023000394} | Basic header |
|-------------------------------|--------------|
| {4:{177:0105161021}           | Text block   |
| {451:0}}                      |              |

### Message

| {1:F01VNDZBET2AXXX0529001625}       | Basic header                                                               |
|-------------------------------------|----------------------------------------------------------------------------|
| {2:I022SWFTXXXXXXXS}                |                                                                            |
| {4:{102:VNDZBET2AXXX}               | Text block                                                                 |
| {251:050822VNDZBET2AXXX0529001624}} | Message input reference of the individual message that is to be retrieved. |
| {5:{CHK:707A86172310}}              |                                                                            |

### Message

| {1:F01VNDZBET2AXXX0294001097}                                       | Basic header                                     |
|---------------------------------------------------------------------|--------------------------------------------------|
| {2:I022SWFTXXXXXXXS}                                                |                                                  |
| {4:{102:VNDZBET2AXXX}                                               | Text block                                       |
| {252:050822VNDZBET2AXXX0294001093050822VND<br>ZBET2AXXX0294001096}} | Range of message input references for retrieval. |
| {5:{CHK:707A86172310}}                                              |                                                  |

### Message

| {1:F01VNDZBET2AXXX0042000067}       | Basic header                                                                |
|-------------------------------------|-----------------------------------------------------------------------------|
| {2:I022SWFTXXXXXXXXS}               |                                                                             |
| {4:{102:VNDZBET2AXXX}               | Text block                                                                  |
| {253:050823VNDZBET2AXXX0042000211}} | Message output reference of the individual message that is to be retrieved. |
| {5:{CHK:707A86172310}}              |                                                                             |

### Message

| {1:F01VNDZBET2AXXX0025000064} | Basic header |
|-------------------------------|--------------|
|-------------------------------|--------------|

| {2:I022SWFTXXXXXXXS}                                                        |                                                   |
|-----------------------------------------------------------------------------|---------------------------------------------------|
| {4:{102:VNDZBET2AXXX}                                                       | Text block                                        |
| {254:050822VNDZBET2AXXX0025000093050822VND<br>ZBET2AXXX002500009714501454}} | Range of message output references for retrieval. |
| {5:{CHK:707A86172310}}                                                      |                                                   |

#### Message

| {1:F01VNDZBET2AXXX0025000065}            | Basic header         |
|------------------------------------------|----------------------|
| {2:I022SWFTXXXXXXXS}                     |                      |
| {4:{102:VNDZBET2AXXX}                    | Text block           |
| {258:VNDZBET2AXXX002599905082214501454}} | Message output type. |
| {5:{CHK:707A86172310}}                   |                      |

#### Message

| {1:F01VNDZBET2AXXX0025000066}          | Basic header          |
|----------------------------------------|-----------------------|
| {2:I022SWFTXXXXXXXS}                   |                       |
| {4:{102:VNDZBET2AXXX}                  | Text block            |
| {259:VNDZBET2AXXX0025905082214501454}} | Category output type. |
| {5:{CHK:707A86172310}}                 |                       |

#### Message

| {1:F01VNDZBET2AXXX0025000067}         | Basic header       |
|---------------------------------------|--------------------|
| {2:I022SWFTXXXXXXXS}                  |                    |
| {4:{102:VNDZBET2AXXX}                 | Text block         |
| {260:VNDZBET2AXXX050822145014540025}} | Output time range. |
| {5:{CHK:707A86172310}}                |                    |

## MT 023 Retrieved Message (History)

This message is the response to an MT 022 Retrieval Request (History) on page 48. It contains only message history. When a user requests retrieval of multiple messages, the response consists of separate sections for each message. The sections are sent in system message input reference order.

The maximum retrieval period for live messages is 124 days from the date of input to the system. For Test & Training messages the period is 4 days.

From: General Purpose Application or FIN To: User

#### **Format**

The format of this message can be broken down logically into groups of fields as follows:

- · Report details
- Information on the retrieved messages
- Next retrieval criteria

| Reps   | Tag                                                       | Field               | Content/Comments                                                                                                    |
|--------|-----------------------------------------------------------|---------------------|----------------------------------------------------------------------------------------------------|
| Repor  | Report Details:                                           |                     |                                                                                                    |
| 1      | 202                                                       | section-number      | Sequential section number, beginning with 0001, identifying the position of an individual message in a multiple-section message. |
| 1      | 203                                                       | total-sections      | Total number of sections in a multi-section message.                                                                             |
| Inform | ation o                                                   | the Retrieved Messa | ges:                                                                                                    |
| 1      | 280                                                       | input-history       | Message input history, containing:                                                                                               |
|        |                                                           |                     | Input time of message                                                                                                    |
|        |                                                           |                     | Message input reference                                                                                                    |
|        |                                                           |                     | Accepted or rejected (Y or N)                                                                                                    |
|        |                                                           |                     | If rejected, error code and line number (in banking message) or field number (in system message)                                 |
|        |                                                           |                     | Time in message input reference is local to the sender.                                                                          |
| 0-1    | 108                                                       | mur                 | For FIN, the message user reference assigned by the sender of a message. Contains one of the following:                          |
|        |                                                           |                     | Message user reference as used in the header of the original message if present                                                  |
|        |                                                           |                     | Contents of field 20 of the original message, if the message user reference was not present                                      |
|        |                                                           |                     | Contents of field 20C, with the code word SEME and the number (only for category 5 messages)                                     |
| 0-1    | 431                                                       | msg-status          | Message status (for example, whether delivered or aborted). See <u>FIN Error Codes</u> for the full set of error codes.          |
| 0-1    | 281                                                       | delivery-history    | Message delivery history, noting each delivery attempt. For each attempt, it contains:                                           |
|        |                                                           |                     | Output time of message                                                                                                    |
|        |                                                           |                     | Message output reference                                                                                                    |
|        |                                                           |                     | Accepted or rejected (Y or N)                                                                                                    |
|        |                                                           |                     | An error code if rejected by the receiver                                                                                        |
|        |                                                           |                     | Time in message output reference is local to the receiver.                                                                       |
| Fields | Fields 280, 108, 431, and 281 may be repeated (see notes) |                     |                                                                                                    |

| Reps    | Tag                                                                         | Field                  | Content/Comments                                                                                                    |  |
|---------|-----------------------------------------------------------------------------|------------------------|----------------------------------------------------------------------------------------------------|--|
| Next re | Next retrieval criteria (only ONE of the following fields or field groups): |                        |                                                                                                    |  |
| more n  |                                                                             | s that meet the select | um number of responses have been generated for this request, and there are tion criteria. When present, the information in this section is used to prepare the |  |
| 1       | 252                                                                         | mir-range              | Range of message input references for retrieval. The message input references consist of:                                                                      |  |
|         |                                                                             |                        | Date of input of the message                                                                                                    |  |
|         |                                                                             |                        | Sending logical terminal and branch identifier XXX (irrespective of which branch identifier was used in the original message)                                  |  |
|         |                                                                             |                        | Session number                                                                                                    |  |
|         |                                                                             |                        | Input sequence number                                                                                                    |  |
|         |                                                                             |                        | An optional time range criterion can be specified.                                                                                                    |  |
| OR      |                                                                             | 1                      | •                                                                                                    |  |
| 1       | 254                                                                         | mor-range              | Range of message output references for retrieval. The message output references consist of:                                                                    |  |
|         |                                                                             |                        | Date of output of the message                                                                                                    |  |
|         |                                                                             |                        | <ul> <li>Receiving logical terminal and branch identifier XXX (irrespective of<br/>which branch identifier was used in the original message)</li> </ul>        |  |
|         |                                                                             |                        | Session number                                                                                                    |  |
|         |                                                                             |                        | Output sequence number                                                                                                    |  |
|         |                                                                             |                        | An optional time range criterion can be specified.                                                                                                    |  |
| OR      |                                                                             |                        |                                                                                                    |  |
| 1       | 255                                                                         | msg-input-type         | Message input type, containing:                                                                                                    |  |
|         |                                                                             |                        | Input logical terminal including branch identifier XXX                                                                                                    |  |
|         |                                                                             |                        | Input session                                                                                                    |  |
|         |                                                                             |                        | Message type                                                                                                    |  |
|         |                                                                             |                        | Input date                                                                                                    |  |
|         |                                                                             |                        | Input time range                                                                                                    |  |
| AND     |                                                                             |                        |                                                                                                    |  |
| 0-1     | 152                                                                         | 1st-isn                | First input sequence number to be retrieved in a multiple input message retrieval.                                                                             |  |
| OR      | 1                                                                           | 1                      | <u>'</u>                                                                                                    |  |

| Reps | Tag | Field            | Content/Comments                                                                     |
|------|-----|------------------|--------------------------------------------------------------------------------------|
| 1    | 256 | cat-input-type   | For FIN, the category input type, containing:                                        |
|      |     |                  | Input logical terminal including branch identifier XXX                               |
|      |     |                  | Input session                                                                        |
|      |     |                  | Message category                                                                     |
|      |     |                  | Input date                                                                           |
|      |     |                  | Input time range                                                                     |
| AND  |     |                  |                                                                                      |
| 0-1  | 152 | 1st-isn          | First input sequence number to be retrieved in a multiple input message retrieval.   |
| OR   |     |                  |                                                                                      |
| 1    | 257 | input-time-range | Input time range, containing:                                                        |
|      |     |                  | Input logical terminal including branch identifier XXX                               |
|      |     |                  | Input date                                                                           |
|      |     |                  | Input time range                                                                     |
|      |     |                  | Input session                                                                        |
| AND  |     | '                |                                                                                      |
| 0-1  | 152 | 1st-isn          | First input sequence number to be retrieved in a multiple input message retrieval.   |
| OR   |     |                  |                                                                                      |
| 1    | 258 | msg-output-type  | Message output type, containing:                                                     |
|      |     |                  | Output logical terminal including branch identifier XXX                              |
|      |     |                  | Output session                                                                       |
|      |     |                  | Message type                                                                         |
|      |     |                  | Output date                                                                          |
|      |     |                  | Output time range                                                                    |
| AND  |     |                  |                                                                                      |
| 0-1  | 153 | 1st-osn          | First output sequence number to be retrieved in a multiple output message retrieval. |
| OR   | 1   |                  |                                                                                      |
| 1    | 259 | cat-output-type  | For FIN, the category output type, containing:                                       |
|      |     |                  | Output logical terminal including branch identifier XXX                              |
|      |     |                  | Output session                                                                       |
|      |     |                  | Message category                                                                     |
|      |     |                  | Output date                                                                          |
|      |     |                  | Output time range                                                                    |

| Reps | Tag | Field             | Content/Comments                                                                                           |
|------|-----|-------------------|----------------------------------------------------------------------------------------------------|
| AND  |     |                   |                                                                                                    |
| 0-1  | 153 | 1st-osn           | First output sequence number to be retrieved in a multiple output message retrieval.                       |
| OR   |     |                   |                                                                                                    |
| 1    | 260 | output-time-range | Output time range, containing:                                                                             |
|      |     |                   | Output logical terminal including branch identifier XXX                                                    |
|      |     |                   | Output date                                                                                                |
|      |     |                   | Output time range                                                                                          |
|      |     |                   | Output session                                                                                             |
| AND  | 1   | 1                 |                                                                                                    |
| 0-1  | 153 | 1st-osn           | First output sequence number to be retrieved in a multiple output message retrieval.                       |
| OR   |     |                   |                                                                                                    |
| 1    | 421 | rtv-error-code    | Reason why the Retrieval Request cannot be satisfied. See FIN Error Codes for the full set of error codes. |
| AND  | '   | '                 |                                                                                                    |
| 0-1  | 152 | 1st-isn           | First input sequence number to be retrieved in a multiple input message retrieval.                         |
| OR   |     |                   |                                                                                                    |
| 1    | 421 | rtv-error-code    | Reason why the Retrieval Request cannot be satisfied. See FIN Error Codes for the full set of error codes. |
| AND  |     |                   |                                                                                                    |
| 0-1  | 153 | 1st-osn           | First output sequence number to be retrieved in a multiple output message retrieval.                       |

If the Retrieval Request cannot be satisfied, the format of the retrieval report is as follows:

| Reps   | Tag                                    | Field          | Content/Comments                                                                                                    |
|--------|----------------------------------------|----------------|----------------------------------------------------------------------------------------------------|
| Repor  | Report Details:                        |                |                                                                                                    |
| 1      | 202                                    | section-number | Sequential section number, beginning with 0001, identifying the position of an individual message in a multiple-section message. |
| 1      | 203                                    | total-sections | Total number of sections in a multi-section message.                                                                             |
| Inform | Information on the Retrieved Messages: |                |                                                                                                    |

| Reps | Tag | Field          | Content/Comments                                                                                           |
|------|-----|----------------|----------------------------------------------------------------------------------------------------|
| 1    | 421 | rtv-error-code | Reason why the Retrieval Request cannot be satisfied. See FIN Error Codes for the full set of error codes. |

#### **Notes**

Each section contains the history of a single message.

Field 431 is not present if a QUIT (FIN), SELECT, or LOGOUT (General Purpose Application) command is retrieved.

The repeatable field group (280, 431, 281) indicated in the first element of the exclusive choice, can be repeated in the same way in each of the other exclusive choice elements, except when the request is not satisfied, which results in field 421 only.

When the system is able to generate the tags for follow-up retrieval, field 421 is not provided. If the limit for group retrieval is reached, and the system is unable to generate the tags for the follow-up Retrieval Request, the final field 421:<rror-code> returns the value 040.

See FIN Error Codes for further information on codes in field 421.

Field 281:<delivery-history> is repeated for each output attempt. For user-to-system messages, the delivery history shows delivery to the system pseudo logical terminal responsible for processing the request or a SWIFT logical terminal. For system-to-user messages, the input history shows the message as sent by the system pseudo logical terminal or a SWIFT logical terminal.

In FIN, the message user reference is only shown if the original message had a user header. If an input message user reference retrieval was satisfied by a message with field 20 or 20C::SEME and no message user reference, field 20 or 20C::SEME does not appear in field 108 of the retrieval response.

In the General Purpose Application, for user-to-system messages, the delivery history shows delivery to the system pseudo logical terminal responsible for processing the request, or a SWIFT logical terminal. For system-to-user messages, the input history shows the message as sent by the system pseudo logical terminal, or a SWIFT logical terminal.

Retrievable Service identifiers other than 01, such as QUIT (in FIN), only have input history and not delivery history. For a QUIT ACK the 2-digit error code nn is shown as 0nn. The quit is always accepted even if there is an error code.

The next Retrieval Request criteria are added to the last section of the report. The same fields defined by the user in the Retrieval Request are included and filled-in with the data needed for the next Retrieval Request. These fields, when inserted into the next Retrieval Request, allow retrieval of the next message possible under the given criteria. For example, if the Retrieval Request contains field 258 then the response contains field 258, properly filled in, and field 153 provides the starting output sequence number for the next search. This section is present only if maximum number of responses have been generated for this request, and there are more messages that meet the selection criteria. When present, the information in this section is used to prepare the next retrieval request.

# Example Message

| {1:F01VNDZBET2AXXX0023000397}                        | Basic header |
|------------------------------------------------------|--------------|
| {2:00230921010516DYLRXXXXXXXX0000025500010 5161022S} |              |
| {4:                                                  | Text block   |

| {202:0001}                               |                                                                                            |
|------------------------------------------|--------------------------------------------------------------------------------------------|
| {203:0001}                               |                                                                                            |
| {280:1508010605VNDZBET2AXXX0017000375Y}  | The history of the retrieved message. The <b>Y</b> indicates that the message is accepted. |
| {108:TEST 1}                             |                                                                                            |
| {431:01}                                 | The message status is Delivered.                                                           |
| {281:1508010605VNDZBET2AXXX0017000244Y}} | The history of the delivery attempt. The <b>Y</b> confirms the delivery.                   |
| {5:{CHK:B2756C47D200}                    |                                                                                            |
| {SYS:1021010516VNDZBET2AXXX0023000394}}  |                                                                                            |

#### **Acknowledgement**

| {1:F21VNDZBET2AXXX0023000397} | Basic header |
|-------------------------------|--------------|
| {4:{177:0105161021}           | Text block   |
| {451:0}}                      |              |

## MT 024 Bulk Retrieval Request

This message is used to request a retrieval of FIN messages previously sent or received by all logical terminals belonging to the requesting destination during the specified time range.

If this message is sent by a master destination that owns synonyms, then FIN messages sent or received by all logical terminals of the master and all of its synonyms are retrieved.

Live BICs may retrieve messages up to 124 days old. Test & Training BICs may only retrieve messages up to 24 hours old.

From: User To: FIN

#### **Format**

| Reps | Tag | Field                | Content/Comments                                                                 |
|------|-----|----------------------|----------------------------------------------------------------------------------|
| 0-1  | 140 | retrieval-identifier | User's retrieval identifier                                                      |
| 1    | 142 | start-date-time      | Starting date and time (GMT) of time range for retrieval, in YYYYMMDDHHMM format |
| 1    | 143 | end-date-time        | Ending date and time (GMT) of time range for retrieval, in YYYYMMDDHHMM format   |

#### **Notes**

Bulk retrieval of FIN messages is only available to users that have subscribed to the FIN Bulk Retrieval Service. See the FIN Operations Guide for additional information.

Optional field 140:<retrieval-identifier> contains the user's local reference for this Bulk Retrieval Request. The same <retrieval-identifier> can be used to associate multiple, related MTs 024; for example, in the case of requests from multiple destinations of the same institution or operational environment.

Field 142:<start-date-time> is interpreted as YYYYMMDDHHMM and 00 seconds.

Field 142 must be in the past.

For live destinations, field 142 must not be more than 124 days in the past.

For Test & Training destinations, field 142 must be within the past 24 hours.

Field 143:<end-date-time> is interpreted as YYYYMMDDHHMM and 59 seconds.

Field 143 must be in the past, but must be more recent than field 142:<start-date-time>.

For live destinations, the retrieval time range (that is, the difference between <start- and <end-date-time>) must not exceed 24 hours.

For Test & Training destinations, the retrieval time range must not exceed one (1) hour.

#### Example 1

The MT 024 request, below, is an example of a retrieval that is not Urgent, since the retrieval time range (that is, the time range between 9:10am and 1:45pm specified in the message) exceeds one (1) hour. See the FIN Operations Guide for more details on Urgent retrievals.

#### Message

| {1:F01BANKBEBBAXXX0074001234} | Basic header                                      |
|-------------------------------|---------------------------------------------------|
| {2:I024SWFTXXXXXXXS}          | Application header                                |
| {4:                           | Text block                                        |
| {142:200612200910}            | Start date/time is 20 December 2006 at 9:10am GMT |
| {143:200612201345}}           | End date/time is 20 December 2006 at 1:45pm GMT   |
| {5:{CHK:707A86172310}}        |                                                   |

#### Example 2

If the example MT 024 request, below, were to be sent by a live destination between 5 March 2007 at 3:30pm and 6 March 2007 at 2:30pm, (that is, within 24 hours of the specified time range) then the request would be processed as an Urgent retrieval. See the <u>FIN Operations Guide</u> for more details on Urgent retrievals.

#### Message

| {1:F01BANKBEBBAXXX1234123456} | Basic header                                  |
|-------------------------------|-----------------------------------------------|
| {2:I024SWFTXXXXXXXS}          | Application header                            |
| {4:                           | Text block                                    |
| {140:111222333444555}         | Retrieval identifier                          |
| {142:200703051430}            | Start date/time is 5 March 2007 at 2:30pm GMT |

| {143:200703051530}}    | End date/time is 5 March 2007 at 3:30pm GMT |
|------------------------|---------------------------------------------|
| {5:{CHK:12AC75D80BF3}} |                                             |

## MT 025 Bulk Retrieval Response

This message is the response to MT 024 Bulk Retrieval Request on page 60. This message notifies the user of the results of bulk retrieval processing at FIN. Note that this response does not contain the retrieved messages but is a confirmation that FIN has finished processing the corresponding MT 024 request.

From: FIN To: User

#### **Format**

| Reps | Tag | Field                | Content/Comments                                                                    |
|------|-----|----------------------|-------------------------------------------------------------------------------------|
| 1    | 251 | mir                  | Message input reference of the corresponding MT 024 Bulk Retrieval Request          |
| 0-1  | 140 | retrieval-identifier | Retrieval identifier of the corresponding MT 024 Bulk Retrieval Request, if present |
| 1    | 144 | status               | Retrieval status                                                                    |

#### **Notes**

Field 251:<mir> is the message input reference of the corresponding MT 024 Bulk Retrieval Request on page 60, and can be used to correlate this response message with the previously sent MT 024 request message.

If optional field 140:<retrieval-identifier> was specified in the MT 024 request, then field 140:<retrieval-identifier> in the MT 025 response contains the same value.

Field 144: <status> provides the status of this bulk retrieval at FIN.

Possible status values are:

- · 00 Successful
- · 01 Too many retrieval requests in progress
- 03 Retrieval only partially complete
- · 08 Invalid retrieval identifier
- 09 Tag 251 missing or defective in P24
- 11 Invalid <start-date-time>
- 12 Invalid <end-date-time>
- 13 Invalid retrieval time range
- 14 Retrieval aborted due to system error
- · 15 Retrieval aborted due to communication error
- 16 Retrieval aborted on recovery
- 17 Retrieval aborted by SWIFT

- 19 Retrieval complete but some records were unavailable
- · 20 Invalid Test and Training retrieval request
- · 22 Master BIC cannot be determined

This is an LT-directed message. The FIN interface must therefore SELECT the LT-directed queue for this logical terminal in order to receive MT 025 responses.

# Example Message

| {1:F01BANKBEBBAXXX0074023456}                        | Basic header                                                               |
|------------------------------------------------------|----------------------------------------------------------------------------|
| {2:00251530061220ABCDXXXXAXXX0123045678061 2201531S} |                                                                            |
| {4:                                                  | Text block                                                                 |
| {251:061220BANKBEBBAXXX0074005566}                   | Message input reference of the corresponding MT 024 Bulk Retrieval Request |
| {140:123456789012345}                                | Retrieval identifier                                                       |
| {144:00}}                                            | Successful                                                                 |
| {5:{CHK:A86107F72310}}                               |                                                                            |

# MT 026 FINCopy Bulk Retrieval Request

This message is used within the context of high volume FINCopy services (> 300,000 copies/day) disaster recovery. The MT 026 will retrieve a copy of all FIN messages "sent by" and "received by" all logical terminals belonging to the requesting BIC during the specified time frame. The usage of this message requires pre-agreement with SWIFT.

From: User To: FIN

#### **Format**

| Reps | Tag | Field                | Content/Comments                                 |
|------|-----|----------------------|--------------------------------------------------|
| 1    | 140 | Retrieval identifier | User's retrieval identifier                      |
| 1    | 141 | Encryption key       | User's encryption key                            |
| 1    | 142 | Start date time      | Starting date and time of retrieval (local time) |
| 1    | 143 | End date time        | Ending date and time of retrieval (local time)   |

#### **Notes**

All fields in the MT 026 are mandatory.

Field 140: <retrieval-identifier> must be unique for each MT 026 sent by each user.

Field 142:<start-date-time> is interpreted as YYYYMMDDHHMM and 00 seconds.

Field 142 must not be more than 4 days in the past.

Field 143:<end-date-time> is interpreted as YYYYMMDDHHMM and 59 seconds.

The retrieval time range (that is, the difference between <start- and <end-date-time>) must not exceed 1 hour.

## MT 027 FINCopy Bulk Retrieval Response

The MT 027 does not contain the retrieved messages, it is a positive (or negative) response indicating that the retrieval request has been processed.

From: FIN To: User

#### **Format**

| Reps | Tag | Field                | Content/Comments                          |
|------|-----|----------------------|-------------------------------------------|
| 1    | 140 | Retrieval identifier | Corresponding MT 026 retrieval identifier |
| 1    | 144 | Status               | Retrieval status                          |

#### **Notes**

The text block will contain the retrieval identifier of the corresponding MT 026, and a field indicating the retrieval status, either successful completion or unsuccessful completion.

Field 144:<status> provides the status of this bulk retrieval at FIN.

Possible status values are:

- 00 Successful
- 01 Too many retrieval requests in progress
- 02 Duplicate retrieval
- 03 Retrieval only partially complete
- 06 Retrieval ID matches active request but retrieval parameters do not
- 07 Invalid message type
- 08 Invalid retrieval identifier
- 10 Invalid <encryption-key>
- 11 Invalid <start-date-time>
- 12 Invalid <end-date-time>
- 13 Invalid retrieval time range
- 14 Retrieval aborted due to system error
- 15 Retrieval aborted due to communication error
- 16 Retrieval aborted on recovery
- 17 Retrieval aborted by SWIFT
- 18 Retrieval ID cannot be re-used
- 19 Retrieval complete but some records were unavailable

24 July 2020 64

## MT 028 FINCopy Message Status Request

This message is used for monitoring FINCopy service messages within a specific time range.

Unless the range is set, it defaults to cut-off time. It lists the messages held in the FINCopy hold queue that have not yet been authorised. The response to this message is an <a href="MT 029 FINCopy Message Status">MT 029 FINCopy Message Status</a> Report on page 66 containing counts of messages queued by the FINCopy service.

See the FINCopy Service Description for further information.

From: FINCopy server To: FIN

#### **Format**

| Reps | Tag | Field                   | Content/Comments                                               |
|------|-----|-------------------------|----------------------------------------------------------------|
| 1    | 103 | service-code            | FINCopy service code.                                          |
| 1    | 243 | hold-queue-request-type | Type of Hold Queue report, where:                              |
|      |     |                         | 1 = counts and message input references of original messages   |
|      |     |                         | • 2 = counts only                                              |
|      |     |                         | 3 = counts and message input references of MT 096 copy message |
| 0-2  | 177 | date-time               | Local to the FINCopy server.                                   |
|      |     |                         | See notes.                                                     |

#### **Notes**

When field 177 is absent, current date and time is assumed as the cut-off time. The cut-off time is local to the FINCopy server.

If field 177 is present in the request, the response provides the status as of the specified date and time in that field. When only one field 177 is present, it is interpreted as the cut-off time; when both are present the first field 177 is interpreted as the start time and the second is interpreted as the cut-off or end date and time. All times are local to the FINCopy server and are compared with the emission time of the user messages.

When field 243:<hold-queue-request-type> is 1, the MT 029 FINCopy Message Status Report on page 66 provides the message input reference of the original payment message for all messages in the hold queue as well as counts of these messages. When field 243:<hold-queue-request-type> is 2, the MT 029 FINCopy Message Status Report on page 66 provides only the counts.

When field 243:<hold-queue-request-type> is 3, the MT 029 FINCopy Message Status Report on page 66 provides the message input reference of the MT 096 copy message of all MTs 096 that have been sent to the FIN Copy server but for which no MT 097 has yet been received. A count of these messages is also provided.

# Example Message

| {4:{103:TGT}{243:1}}                 | Report on counts and message input references for TARGET2 service messages in the hold queue. |
|--------------------------------------|-----------------------------------------------------------------------------------------------|
| {4:{103:TGT}{243:2}{177:0106051000}} | Report on counts for TARGET2 service messages in the hold queue.                              |

| {4:{103:TGT}{243:1}{177:0106052200}<br>{177:0106062359}} | Report on counts and message input references for TARGET2 service message between the specified times. |
|----------------------------------------------------------|----------------------------------------------------------------------------------------------------|
|----------------------------------------------------------|----------------------------------------------------------------------------------------------------|

# MT 029 FINCopy Message Status Report

This message returns counts of messages queued at the FINCopy server. It is the response to an MT 028 FINCopy Message Status Request on page 65.

The message length of MT 029 is 10,000 characters only if the corresponding MT 028 FINCopy Message Status Request on page 65 has a tag 243 value of 3. Otherwise the length remains 2,000 characters.

See the FINCopy Service Description for further information.

From: FIN To: FINCopy server

#### **Format**

| Reps  | Tag | Field              | Content/Comments                                                                                                    |
|-------|-----|--------------------|----------------------------------------------------------------------------------------------------|
| 1     | 202 | section-number     | Sequential section number, beginning with 0001, identifying the position of an individual message in a multiple-section message.                                                                                                    |
| 1     | 203 | total-sections     | Total number of sections in a multi-section message.                                                                                                    |
| 0-2   | 177 | date-time          | Local to the FINCopy server. See notes.                                                                                                    |
| 0-1   | 103 | service-code       | FINCopy service code.                                                                                                    |
| 0-1   | 343 | cut-off-time-count | See notes.                                                                                                    |
| 0-1   | 533 | cut-off-time-count | Either field 343 or field 533 will be present, but not both. See notes.                                                                                                    |
| 0-245 | 106 | mir                | Message input reference of the message in the hold queue, containing:  Input date  Input logical terminal including branch identifier  Session number  Input sequence number  This field can be repeated up to 40 times when <hold-queue-request-type> is 1 and up to 245 times when <hold-queue-request-type> is 3.</hold-queue-request-type></hold-queue-request-type> |

#### **Notes**

When only one field 177 is present, it is interpreted as the cut-off time; when both are present the first field 177 is interpreted as the start time and the second is interpreted as the cut-off or end date and time. All times are local to the FINCopy server and are compared with the emission time of the user messages.

The optional fields 177, service-code> and <cut-off-time-count> are only present in the first section
of the report.

When field 243:<hold-queue-request-type> is 1, the MT 029 FINCopy Message Status Report on page 66 provides the message input reference of the original payment message for all messages in the hold queue as well as the counts. When field 243:<hold-queue-request-type> is 2, the MT 029 FINCopy Message Status Report on page 66 provides only the counts.

When field 243:<hold-queue-request-type> is 3, the MT 029 FINCopy Message Status Report on page 66 provides the message input reference of the MT 096 copy message of all MTs 096 that have been sent to the FIN Copy server but for which no MT 097 has yet been received. A count of these messages is also provided.

Field 343 contains four 5-digit numbers, separated by a space. This field is present only if the request type is 1 or 2. The sequence of numbers contains the following information:

- The number of status 1 urgent messages with an ACK time later than the start time (if given) and earlier than the cut-off or end times.
- The number of status 2 urgent messages with an ACK time later than the start time (if given) and earlier than the cut-off or end times.
- The number of status 1 normal messages with an ACK time later than the start time (if given) and earlier than the cut-off or end times.
- The number of status 2 normal messages with an ACK time later than the start time (if given) and earlier than the cut-off or end times.

Field 533 contains one 5-digit number. This field is present only if the request type is 3. The sequence of numbers contains the following information:

• The number of status 2 MT 096 copy messages with an ACK time later than the start time (if given) and earlier than the cut-off or end times.

If a message is status 1, this means that the FINCopy message has been received by the SWIFT system but the MT 096 FINCopy to Server Destination Message on page 138 has not yet been received by the destination server.

If a message is status 2, this means that the MT 096 has been received by the destination server, but the message has not yet been released by the server (that is, the message is in the FINCopy hold queue).

## MT 031 Session History Request

The response to this request is a message containing the number of messages sent and received for all General Purpose Application or FIN sessions started and closed within the specified time period, and closed at the time of the request.

It is possible to request a global session history report for all logical terminals belonging to a SWIFT address.

The response to this message is contained in the MT 051 Session History Report on page 84.

From: User To: General Purpose Application or FIN

#### **Format**

| Reps | Tag | Field     | Content/Comments                                                                                              |
|------|-----|-----------|----------------------------------------------------------------------------------------------------|
| 1    | 303 | It-code   | 9th character of BIC-12. The value X signifies details of all logical terminals belonging to the destination. |
| 1    | 177 | date-time | Start date and time. Must not be more than 30 days before the date of this message (see notes).               |

| Reps | Tag | Field     | Content/Comments                                                                           |
|------|-----|-----------|--------------------------------------------------------------------------------------------|
| 1    | 177 | date-time | End date and time. Must not be more than 7 days after the start date and time (see notes). |

#### **Notes**

The two occurrences of field 177 specify a date-time range where the first field 177 is the start time and the second is the end time. The first field 177 must be a date not older than 30 days. If the start date is older than 30 days, the report received is empty. The second field 177 must not be more than seven days after the first field 177.

The 30 day period is a rolling window of exactly 30 x 24 hours back from the moment of the request, for example, if the request is sent at 11:05 local time, the report will provide information as from 11:05 local time 30 x 24 hours ago.

# Example Message

| {1:F01VNDZBET2AXXX0015000897} | Basic header |
|-------------------------------|--------------|
| {2:I031SWFTXXXXXXXS}          |              |
| {4:                           | Text block   |
| {303:A}                       |              |
| {177:0106050000}              |              |
| {177:0106052359}}             |              |
| {5:{CHK:A366AFEEDDF8}}        |              |

## MT 032 Delivery Subset Status Request

This message requests the system to return a list of counts of messages in each FIN delivery subset, specified by logical terminal, or for all logical terminals defined for the sender's address. The response to this message is an MT 052 Delivery Subset Status Report on page 87.

From: User To: General Purpose Application or FIN

#### **Format**

| Reps | Tag | Field   | Content/Comments                                                                                              |
|------|-----|---------|----------------------------------------------------------------------------------------------------|
| 1    | 303 | It-code | 9th character of BIC-12. The value X signifies details of all logical terminals belonging to the destination. |

# Example Message

| {1:F01VNDZBET2AXXX0015000898} | Basic header |
|-------------------------------|--------------|
|-------------------------------|--------------|

| {2:I032SWFTXXXXXXXS} |            |
|----------------------|------------|
| {4:                  | Text block |
| {303:A}}             |            |
| {5:                  |            |
| {CHK:F47739A32E83}}  |            |

#### Acknowledgement

| {1:F21VNDZBET2AXXX0015000898} | Basic header |
|-------------------------------|--------------|
| {4:                           | Text block   |
| {177:0106051435}              |              |
| {451:0}}                      |              |

# **MT 035 Delivery Instruction Request**

This request causes the system to generate a list of FIN delivery subsets and their definitions for the requester's destination. The response to this message is an MT 055 Delivery Instructions Report on page 89.

From: User To: FIN

#### **Format**

Block 4 is not used

# Example Message

| {1:F01VNDZBET2AXXX0015000899} | Basic header |
|-------------------------------|--------------|
| {2:I035SWFTXXXXXXXS}          |              |
| {5:{CHK:4454D4405050}}        |              |

#### Acknowledgement

| {1:F21VNDZBET2AXXX0015000899} | Basic header |
|-------------------------------|--------------|
| {4:                           | Text block   |
| {177:0106051436}              |              |
| {451:0}}                      |              |

## MT 036 Logical Terminal History Request

This message requests the system to return a report containing General Purpose Application history information, concerning all General Purpose Application sessions started during the specified time range for the specified logical terminal. The response to this message is an <a href="MT 056 Logical Terminal History Report">MT 056 Logical Terminal History Report</a> on page 91.

From: User To: General Purpose Application

#### **Format**

| Reps | Tag | Field     | Content/Comments                                                                                |
|------|-----|-----------|-------------------------------------------------------------------------------------------------|
| 1    | 305 | It-code   | 9th character of BIC-12.                                                                        |
| 1    | 177 | date-time | Start date and time. Must not be more than 30 days before the date of this message (see notes). |
| 1    | 177 | date-time | End date and time. Must not be more than 7 days after the start date and time (see notes).      |

#### **Notes**

The two occurrences of field 177 specify a date-time range where the first field 177 is the start time and the second is the end time. The first field 177 must be a date not older than 30 days. The second field 177 must not be more than seven days after the date in the first field 177.

The 30 day period is a rolling window of exactly  $30 \times 24$  hours back from the moment of the request, for example, if the request is sent at 11:05 local time, the report will provide information as from 11:05 local time  $30 \times 24$  hours ago.

# Example Message

| {1:A01VNDZBET2AXXX0016000006} | Basic header |
|-------------------------------|--------------|
| {2:I036SWFTXXXXXXX}           |              |
| {4:                           | Text block   |
| {305:A}                       |              |
| {177:0106050000}              |              |
| {177:0106052359}}             |              |
| <b>{5:</b>                    |              |
| {CHK:A366AFEEDDFB}}           |              |

# MT 037 Time Zone Status Request

This message requests the system to generate a report indicating the local time in use in a given SWIFT region, or in all SWIFT regions. The response to this message is an MT 057 Time Zone Status Report on page 93.

System Messages

From: User To: General Purpose Application or FIN

#### **Format**

| Reps | Tag | Field  | Content/Comments                                                                    |
|------|-----|--------|-------------------------------------------------------------------------------------|
| 1    | 304 | region | Region identified by the country code followed by the region code.                  |
|      |     |        | If the region code is defined as X, then all regions of the country are identified. |
|      |     |        | ALL = all regions.                                                                  |

#### **Notes**

Field 304:<region> has the value: ALL meaning all regions or country code and region code and where X as the region code means all the regions of the specified country.

#### Example Message

| {1:F01VNDZBET2AXXX0015000900} | Basic header                                              |
|-------------------------------|-----------------------------------------------------------|
| {2:I037SWFTXXXXXXXS}          |                                                           |
| {4:                           | Text block                                                |
| {304:AUX}}                    | The local time is requested for all regions in Australia. |
| {5:                           |                                                           |
| {CHK:AB118CB5ADB9}}           |                                                           |

### Acknowledgement

| {1:F21VNDZBET2AXXX0015000900} | Basic header |
|-------------------------------|--------------|
| {4:                           | Text block   |
| {177:0106051436}              |              |
| {451:0}}                      |              |

# MT 041 Select Status Request for FIN

This message requests the system to generate a SELECT status for the FIN application on a specified logical terminal, or for all the logical terminals belonging to the sender's destination. The response to this message is an MT 061 Select Status Report for FIN on page 95.

From: User To: General Purpose Application or FIN

24 July 2020 71

#### **Format**

| I | Reps | Tag | Field   | Content/Comments                                                                                              |
|---|------|-----|---------|----------------------------------------------------------------------------------------------------|
|   | 1    | 303 | It-code | 9th character of BIC-12. The value X signifies details of all logical terminals belonging to the destination. |

# Example Message

| {1:F01VNDZBET2AXXX0015000902} | Basic header |
|-------------------------------|--------------|
| {2:I041SWFTXXXXXXXS}          |              |
| {4:                           | Text block   |
| {303:A}}                      |              |
| {5:                           |              |
| {CHK:F47739A32E83}}           |              |

#### **Acknowledgement**

| {1:F21VNDZBET2AXXX0015000902} | Basic header |
|-------------------------------|--------------|
| {4:                           | Text block   |
| {177:0106051438}              |              |
| {451:0}}                      |              |

## MT 042 Cut-off Times List Request

This message requests the system to generate a list of the cut-off times in a specific SWIFT region, or in all SWIFT regions. The response to this message is an MT 062 Cut-off Time List Report on page 97.

From: User To: General Purpose Application

#### **Format**

| Reps | Tag | Field  | Content/Comments                                                                    |
|------|-----|--------|-------------------------------------------------------------------------------------|
| 1    | 304 | region | Region identified by the country code followed by the region code.                  |
|      |     |        | If the region code is defined as X, then all regions of the country are identified. |
|      |     |        | ALL = all regions.                                                                  |

#### **Notes**

Field 304:<region> has the value: ALL meaning all regions or country code and region code and where x as the region code means all the regions of the specified country.

## Example Message

| {1:A01VNDZBET2AXXX0016000010} | Basic header                                                |
|-------------------------------|-------------------------------------------------------------|
| {2:I042SWFTXXXXXXX}           |                                                             |
| {4:                           | Text block                                                  |
| {304:AUX}}                    | The cut-off time is requested for all regions of Australia. |
| {5:                           |                                                             |
| {CHK:AB118CB5ADB9}}           |                                                             |

### Acknowledgement

| {1:A21VNDZBET2AXXX0016000010} | Basic header |
|-------------------------------|--------------|
| {4:                           | Text block   |
| {177:0106051420}              |              |
| {451:0}}                      |              |

## MT 043 Non-Banking Days List Request

This message requests the system to generate a list of non-banking days (holidays and weekends) worldwide for the next two weeks. The response to this message is an MT 063 Non-Banking Days List Report on page 99.

From: User To: General Purpose Application

#### **Format**

Block 4 is not used

## Example Message

| {1:A01VNDZBET2AXXX0016000011} | Basic header |
|-------------------------------|--------------|
| {2:I043SWFTXXXXXXX}           |              |
| {5:                           |              |
| {CHK:4454D4405050}}           |              |

### Acknowledgement

| {1:A21VNDZBET2AXXX0016000011} | Basic header |
|-------------------------------|--------------|
|-------------------------------|--------------|

| {4:              | Text block |
|------------------|------------|
| {177:0106051420} |            |
| {451:0}}         |            |

## MT 044 Undelivered Report Rules Redefinition

This message causes the system to change the rules for generating the Undelivered Message Report for the requesting logical terminal. The response to this message is an <a href="MT 064 Undelivered Report Rules">MT 064 Undelivered Report Rules</a> <a href="Change Report">Change Report</a> on page 101.

From: User To: FIN

#### **Format**

| Reps | Tag | Field                   | Content/Comments                                                                                                    |
|------|-----|-------------------------|----------------------------------------------------------------------------------------------------|
| 1    | 302 | holiday-suppression     | <ul> <li>Holiday suppression option, where:</li> <li>Y = yes. Suppression during holiday</li> <li>N = no. No suppression during holiday</li> </ul>                                                                                                    |
| 1    | 341 | generation-time-options | <ul> <li>Generation option, where:</li> <li><hour> = fixed hour every day, in the range 00-23</hour></li> <li>CF = cut-off time for every country. When CF option is selected, tag 301 is required with either RT or VD option.</li> <li>RQ = on request only</li> </ul>                                                                            |
| 0-1  | 301 | reporting-options       | Reporting Options, where:  RT = all undelivered at report time  nn = undelivered for more than nn hours (range: 00 <nn<=24). 301:nn="" after="" allowed="" cf.="" cut-off="" date.<="" generation="" if="" is="" message="" not="" on="" option="" receiver's="" td="" the="" time="" undelivered="" value="" vd="value-date-sensitive"></nn<=24).> |

## Example Message

| {1:F01VNDZBET2AXXX0015000903} | Basic header                             |
|-------------------------------|------------------------------------------|
| {2:I044SWFTXXXXXXXS}          |                                          |
| {4:                           | Text block                               |
| {302:N}                       | There is no suppression during holidays. |
| {341:08}                      | The report is generated at 0800.         |

| {301:RT}}           | The report refers to all messages undelivered at report time. |
|---------------------|---------------------------------------------------------------|
| <b>{5:</b>          |                                                               |
| {CHK:2FA2C6A5A931}} |                                                               |

| {1:F21VNDZBET2AXXX0015000903} | Basic header |
|-------------------------------|--------------|
| {4:                           | Text block   |
| {177:0106051441}              |              |
| {451:0}}                      |              |

## MT 045 Daily Check Time Change Request

This message tells the system at what time to generate the daily check report for FIN or the General Purpose Application. The time is set for all the destination's logical terminals. The response to this message is an MT 065 Time Change Report for Daily Check Report on page 102.

From: User To: General Purpose Application or FIN

#### **Format**

| Reps | Tag | Field | Content/Comments                                                                                        |
|------|-----|-------|----------------------------------------------------------------------------------------------------|
| 1    | 174 | hour  | Hour, local to the sender, when the Daily Check Report should be generated. Hour is in the range 00-23. |

## Example Message

| {1:F01VNDZBET2AXXX0015000904} | Basic header                     |
|-------------------------------|----------------------------------|
| {2:I045SWFTXXXXXXXS}          |                                  |
| {4:                           | Text block                       |
| {174:23}}                     | The report is generated at 2300. |
| {5:                           |                                  |
| {CHK:FA775FE5273F}}           |                                  |

### Acknowledgement

| {1:F21VNDZBET2AXXX0015000904} | Basic header |
|-------------------------------|--------------|
| (1.121/1100000101000001)      | Dasic Headel |

| {4:              | Text block |
|------------------|------------|
| {177:0106051442} |            |
| {451:0}}         |            |

## MT 046 Undelivered Message Report Request

This message causes the system to generate a list of all undelivered messages input by the sending logical terminal, or by all logical terminals belonging to the requester's destination. The response to this message is an MT 066 Solicited Undelivered Message Report on page 103.

From: User To: FIN

#### **Format**

| Reps | Tag | Field             | Content/Comments                                                                                                    |  |
|------|-----|-------------------|----------------------------------------------------------------------------------------------------|--|
| 1    | 303 | It-code           | 9th character of BIC-12. The value X signifies details of all logical terminals belonging to the destination.                                                         |  |
| 1    | 301 | reporting-options | Reporting Options, where:                                                                                                    |  |
|      |     |                   | RT = all undelivered at report time                                                                                                    |  |
|      |     |                   | nn = undelivered for more than nn hours (range: 00 <nn<=24). 301:nn="" allowed="" cf.<="" generation="" if="" is="" not="" option="" td="" the="" time=""></nn<=24).> |  |
|      |     |                   | VD = value-date-sensitive message undelivered after the Receiver's cut-<br>off time on the value date.                                                                |  |

#### **Notes**

Field 303:<1t-code> specifies either a specific logical terminal or, if it has the value X, specifies all logical terminals belonging to the SWIFT address.

## Example Message

| {1:F01VNDZBET2AXXX0015000905} | Basic header                                                  |
|-------------------------------|---------------------------------------------------------------|
| {2:I046SWFTXXXXXXXS}          |                                                               |
| {4:                           | Text block                                                    |
| {303:A}                       |                                                               |
| {301:RT}}                     | The report refers to all messages undelivered at report time. |
| {5:                           |                                                               |
| {CHK:B2190DEBB2D5}}           |                                                               |

| {1:F21VNDZBET2AXXX0015000905} | Basic header |
|-------------------------------|--------------|
| {4:                           | Text block   |
| {177:0106051442}              |              |
| {451:0}}                      |              |

## MT 047 Delivery Instructions Redefinition Request

This message allows a logical terminal to create FIN delivery subsets for the destination to which it belongs. It specifies how the FIN output messages are to be assigned to the delivery subsets, based on priority, category, message type, service code, branch identifier, or field tag.

From: User To: General Purpose Application

#### **Format**

| Reps    | Tag                                                                                       | Field                | Content/Comments                                                                                                    |
|---------|-------------------------------------------------------------------------------------------|----------------------|----------------------------------------------------------------------------------------------------|
| 1       | 206                                                                                       | value-date-ordering  | Value date ordering, where:                                                                                                    |
|         |                                                                                           |                      | • Y = on                                                                                                    |
|         |                                                                                           |                      | • N = off                                                                                                    |
| 0-1     | 348                                                                                       | subset-sharing       | Indicates the way in which selected FIN delivery subsets can be shared among multiple logical terminals of a destination, where: |
|         |                                                                                           |                      | N = subset sharing is not allowed                                                                                                |
|         |                                                                                           |                      | O = sharing allowed using overflow mechanism                                                                                     |
|         |                                                                                           |                      | L = sharing allowed using load-balancing mechanism                                                                               |
|         |                                                                                           |                      | If this field is not present, then subset sharing is not allowed.                                                                |
| Follow  | Followed by the delivery details, which can be repeated up to 30 times:                   |                      |                                                                                                    |
| 1       | 339                                                                                       | delivery-subset-name | Name assigned by the user to a delivery subset.                                                                                  |
| Field 3 | Field 349 can be used once for each occurrence of field 339                               |                      |                                                                                                    |
| 0-1     | 349                                                                                       | combined-criteria    | Indicates the way in which fields are combined to form delivery subset selection logic, where:                                   |
|         |                                                                                           |                      | • 0 = not combined                                                                                                    |
|         |                                                                                           |                      | 1 = branch identifier combined with other fields                                                                                 |
| Field 3 | Field 344 can be repeated up to a maximum of three times for each occurrence of field 339 |                      |                                                                                                    |

| Reps    | Tag                                                         | Field                          | Content/Comments                                                        |
|---------|-------------------------------------------------------------|--------------------------------|-------------------------------------------------------------------------|
| 1       | 344                                                         | priority-category              | Priority and, optionally, message categories, where:                    |
|         |                                                             |                                | • S = system                                                            |
|         |                                                             |                                | U = urgent                                                              |
|         |                                                             |                                | N = normal                                                              |
| Field 3 | Field 345 can be used once for each occurrence of field 344 |                                |                                                                         |
| 0-1     | 345                                                         | msg-type-service-code-<br>list | List of up to 10 message types and/or service codes in any combination. |
| Field 3 | Field 346 can be used once for each occurrence of field 344 |                                | currence of field 344                                                   |
| 0-1     | 346                                                         | branch-identifier-list         | List of up to 10 branch identifiers in any combination.                 |
| Field 3 | Field 347 can be used once for each occurrence of field 344 |                                |                                                                         |
| 0-1     | 347                                                         | field-list                     | List of up to 10 field tags.                                            |
|         |                                                             |                                | 13C is the only field currently supported.                              |

The MT 047 is used to define the full set of delivery subsets for the entire destination. Therefore, each MT 047 must contain the full set of delivery subset definitions, even when only minor changes are made to the previous subset definitions.

If field 206:<value-date-ordering> is Y, then messages will be delivered from each selected delivery subset in value date order (that is, from earliest to latest value date). Otherwise, messages will not be reordered by value date.

If field 348:<subset-sharing> is not present, then the most recent subset sharing specified for this destination in a previous MT 047 is applied. If field 348 has never been specified in any MT 047 for this destination, then previous behaviour remains unchanged.

The MT 047 must contain at least one, and may contain up to 30, delivery subset definitions. A delivery subset definition consists of:

- A six-character <delivery-subset-name> specified in field 339 followed by...
- An optional field 349:<combined-criteria>, and...
- From one to three occurrences of field 344:category, each of which may be followed by...
  - Field 345:<msg-type-service-code-list>
  - Field 346: <br/>branch-identifier>
  - Field 347:<field-list>

Each delivery subset is identified by its <delivery-subset-name>, which must be unique within the destination.

Field 339:<delivery-subset-name> must not have LTDIR as its first five characters, as names of this form are reserved for the LT-directed queues.

If field 349:<combined-criteria> is not present, then the selection criteria for that delivery subset are not combined, which is the same behaviour as <combined-criteria> set to 0.

If field 349: <combined-criteria> is 0 or not present, then:

- Field 344:<pri>ority-category> may contain zero, one or more categories.
- Field 345:<msq-type-service-code-list> is optional.
- Field 346:<br/>branch-identifier> is optional.
- Field 347:<field-list> is optional.

If field 349: <combined-criteria> is 1, then:

- Either field 344:<pri>ority-category> must contain one or more categories, or field 345:<msg-type-service-code-list> must be present, or both.
- Field 346: <br/>branch-identifier> must be present.
- Field 347:<field-list> is not allowed.

For each field 339:<delivery-subset-name>, up to three occurrences of field 344:<pri>category> may appear, one for each of the three priorities (S, U, and N).

Field 344:<pri>category> must contain a priority (that is, S, U, or N) and may also contain up to nine message categories. The priority and categories must be compatible, that is, priority S with category 0, and priority U or N with categories 1 through 9.

Field 345:<msg-type-service-code-list> contains up to ten three-character FIN message types or service codes. The message types must be valid FIN message types. The service codes must be valid Service Identifiers of FINCopy services, that is, the same three characters that appear in the FIN user header, field 103:<service-identifier>.

The message types in field 345:<msg-type-service-code-list> must be compatible with the priority specified in the corresponding field 344:cpriority-category>. That is, only system message types if priority is S, and only user-to-user message types if priority is U or N.

Field 344:<pri>category> may contain the category to which a message type belongs (1-9) while field 345:<msg-type-service-code-list> contains message types. However, the message types listed in field 345 must not be from the category listed in field 344.

Field 346: <a href="https://example.com/sites-list">branch-identifier-list</a> contains up to ten three-character branch identifiers, which must be valid branch identifiers of the destination.

Field 347:<field-list> may appear at most two times throughout the entire MT 047: once where priority is U and <combined-criteria> is 0 or not present, and once where priority is N and <combined-criteria> is 0 or not present.

Each user-to-user category (that is, category 1 through 9), as well as each user-to-user message type, service code, and branch identifier, may appear at most four times throughout the entire MT 047. They may occur only once for each combination of priority and <combined-criteria> as follows:

- Once where priority is U and <combined-criteria> is 0 or not present
- Once where priority is U and <combined-criteria> is 1
- Once where priority is N and <combined-criteria> is 0 or not present
- Once where priority is N and <combined-criteria> is 1

Category 0, and each distinct system message type, may each appear at most two times throughout the entire MT 047: once where <combined-criteria> is 0 or not present, and once where <combined-criteria> is 1.

Each MT 047 must include at least one instance of S, U and N without any other criteria. These can be in one, two or three separate subsets, and are in addition to any other criteria, even if all possible message types and priorities are covered in other subsets. Failure to do this results in NAK V57.

When new FIN message types are made available in Future test mode, then Test and Training users can specify them in field 345:<msg-type-service-code-list>.

#### How messages are queued to delivery subsets

If field 349:<combined-criteria> is 0 or not present, then the following selection logic is used to determine whether a particular message qualifies for that delivery subset:

- The priority of the message must match the priority specified in one of the field 344:<pri>category> of the delivery subset, and...
- If that field 344 also has other criteria specified (such as one or more categories, or a corresponding field 345, 346, or 347), then at least one of the following conditions must also be true:
  - If one or more categories are specified in the field 344, then the category of the message must match one of those categories, or...
  - If field 345:<msg-type-service-code-list> is present, then the message type or service code of the message must match one of those message types or service codes, or...
  - If field 346:<br/>branch-identifier> is present, then the receiver's branch identifier must match one of those branch identifiers, or...
  - If field 347:<field-list> is present, then the message must contain field tag 13C without code words /RNCTIME/ or /SNDTIME/

If field 349:<combined-criteria> is 1, then the following selection logic is used to determine whether a particular message qualifies for that delivery subset:

- The priority of the message must match the priority specified in one of the field 344:<pri>category> of the delivery subset, and...
- If field 345:<msg-type-service-code-list> is present and contains one or more service codes, then the service code of the message must match one of those service codes, and...
- One of the following conditions must also be true:
  - If one or more categories are specified in the field 344, then the category of the message must match one of those categories, or...
  - If field 345:<msg-type-service-code-list> is present and contains one or more message types, then the message type of the message must match one of those message types

If a particular message qualifies for multiple delivery subsets, then the following order of precedence (from highest to lowest) is used to select the best delivery subset for that message based on matched criteria:

- 1. Field 13C (highest ranked match)
- 2. Combined criteria: branch identifier and service code
- 3. Combined criteria: branch identifier and message type
- 4. Combined criteria: branch identifier and category
- · 5. Service code
- 6. Branch identifier
- 7. Message type
- 8. Category
- 9. Priority only, that is, default "catch-all" (lowest rank match)

### **Example**

Note: the following example defines many subsets and all these combinations are not required.

Destination VNDZBET2 would like to send an MT 047 that specifies value date ordering, subset sharing via load-balancing, and the following delivery subsets:

| Delivery Subset Name | Contents                                              |
|----------------------|-------------------------------------------------------|
| FLD13C               | All messages containing field 13C                     |
| BBB9XX               | Category 9 messages directed to branch identifier BBB |
| BBBALL               | All other traffic to branch identifier BBB            |
| FINCPY               | FINCopy messages for services ABC and XYZ             |
| INVFND               | Investment funds via MTs 502, 509, and 515            |
| ANSWER               | MT x96 answers to queries                             |
| PAYXFR               | Payments and transfers via categories 1 and 2         |
| SYSTEM               | System message                                        |
| OTHERS               | Catch-all for all remaining messages                  |

#### Message

| {1:A01VNDZBET2XXX0841000001} | Basic header                                          |
|------------------------------|-------------------------------------------------------|
| {2:I047SWFTXXXXXXX}          | Application header                                    |
| {4:                          | Text block                                            |
| {206:Y}                      | Value-date ordering is used                           |
| {348:L}                      | Subset sharing allowed using load-balancing mechanism |
| {339:FLD13C}                 | Definition for subset FLD13C:                         |
| {344:N}                      | Normal priority                                       |
| {347:13C}                    | And field 13C is present, or                          |
| {344:U}                      | Urgent priority                                       |
| {347:13C}                    | And field 13C is present                              |
| {339:BBB9XX}                 | Definition for subset BBB9XX:                         |
| {349:1}                      | Combine branch identifier with other fields           |
| {344:N9}                     | Normal priority, category 9                           |
| {346:BBB}                    | And branch identifier BBB, or                         |

| {344:U9}                          | Urgent priority, category 9              |
|-----------------------------------|------------------------------------------|
| {346:BBB}                         | And branch identifier BBB                |
| {339:BBBALL}                      | Definition for subset BBBALL:            |
| {344:N}                           | Normal priority                          |
| {346:BBB}                         | And branch identifier BBB, or            |
| {344:U}                           | Urgent priority                          |
| {346:BBB}                         | And branch identifier BBB                |
| {339:FINCPY}                      | Definition for subset FINCPY:            |
| {344:N}                           | Normal priority                          |
| {345:ABCXYZ}                      | And FINCopy service ABC or XYZ, or       |
| {344:U}                           | Urgent priority                          |
| {345:ABCXYZ}                      | And FINCopy service ABC or XYZ           |
| {339:INVFND}                      | Definition for subset INVFND:            |
| {344:N}                           | Normal priority                          |
| {345:502509515}                   | And MT 502, 509, or 515, or              |
| {344:U}                           | Urgent priority                          |
| {345:502509515}                   | And MT 502, 509, or 515                  |
| {339:ANSWER}                      | Definition for subset ANSWER:            |
| {344:N}                           | Normal priority                          |
| {345:196296396496596696796896996} | And MT x96, or                           |
| {344:U}                           | Urgent priority                          |
| {345:196296396496596696796896996} | And MT x96                               |
| {339:PAYXFR}                      | Definition for subset PAYXFR:            |
| {344:N12}                         | Normal priority, and category 1 or 2, or |
| {344:U12}                         | Urgent priority, and category 1 or 2     |
| {339:SYSTEM}                      | Definition for subset SYSTEM:            |
| {344:S}                           | Catch-all for system priority            |
| {339:OTHERS}                      | Definition for subset OTHERS:            |
|                                   | 1                                        |

| {344:U}             | Catch-all for urgent priority |
|---------------------|-------------------------------|
| {344:N}             | Catch-all for normal priority |
| {5:                 | Trailer block                 |
| {CHK:5DE1754F7DF0}} | Checksum trailer              |

| {1:A21 VNDZBET2AXXX0841000001} | Basic header         |
|--------------------------------|----------------------|
| {4:{177:0106051940}            | Text block date-time |
| {451:0}}                       | Accepted             |

## MT 048 Undelivered Report Rules Request

This message requests the system to return details of the undelivered report rules for the requesting logical terminal. The response to this message is an MT 068 Undelivered Report Rules on page 106.

From: User To: FIN

#### **Format**

Block 4 is not used

### Example Message

| {1:F01VNDZBET2AXXX0015000906} | Basic header |
|-------------------------------|--------------|
| {2:I048SWFTXXXXXXXS}          |              |
| <b>{5:</b>                    |              |
| {CHK:4454D4405050}}           |              |

### Acknowledgement

| {1:F21VNDZBET2AXXX0015000906} | Basic header |
|-------------------------------|--------------|
| {4:                           | Text block   |
| {177:0106051443}              |              |
| {451:0}}                      |              |

### MT 049 Daily Check Report Time Query

This message requests the system to return the time at which the FIN or General Purpose Application Daily Check Report is generated. The response to this message is an MT 069 Daily Check Report Time Status on page 107.

From: User To: General Purpose Application or FIN

#### **Format**

Block 4 is not used

## Example Message

| {1:F01VNDZBET2AXXX0015000907} | Basic header |
|-------------------------------|--------------|
| {2:I049SWFTXXXXXXXS}          |              |
| {5:                           |              |
| {CHK:4454D4405050}}           |              |

### Acknowledgement

| {1:F21VNDZBET2AXXX0015000907} | Basic header |
|-------------------------------|--------------|
| {4:                           | Text block   |
| {177:0106051443}              |              |
| {451:0}}                      |              |

### **MT 051 Session History Report**

This message provides statistical data for all closed General Purpose Application or FIN sessions during the requested time period. The report is the response to an MT 031 Session History Request on page 67.

From: General Purpose Application or FIN To: User

### **Format**

| Reps | Tag | Field          | Content/Comments                                                                                                    |
|------|-----|----------------|----------------------------------------------------------------------------------------------------|
| 1    | 202 | section-number | Sequential section number, beginning with 0001, identifying the position of an individual message in a multiple-section message. |
| 1    | 203 | total-sections | Total number of sections in a multi-section message.                                                                             |
| 1    | 305 | It-code        | 9th character of BIC-12.                                                                                                    |

| Reps   | Tag                  | Field                 | Content/Comments                                                                               |
|--------|----------------------|-----------------------|------------------------------------------------------------------------------------------------|
| 0-n    | 331                  | session-info          | Session information, including:                                                                |
|        |                      |                       | session number                                                                                 |
|        |                      |                       | date session opened                                                                            |
|        |                      |                       | time session opened                                                                            |
|        |                      |                       | date session closed                                                                            |
|        |                      |                       | time session closed                                                                            |
|        |                      |                       | reason for closure                                                                             |
|        |                      |                       | quantity of messages sent                                                                      |
|        |                      |                       | quantity of messages received                                                                  |
|        |                      |                       | first input sequence number                                                                    |
|        |                      |                       | last input sequence number                                                                     |
|        |                      |                       | first output sequence number                                                                   |
|        |                      |                       | last output sequence number                                                                    |
|        |                      |                       | Repeated for as many sessions as have been opened and closed for the logical terminal.         |
| 1      | 332                  | It-summary            | Logical terminal summary, including:                                                           |
|        |                      |                       | total messages sent                                                                            |
|        |                      |                       | total messages received                                                                        |
|        |                      |                       | In FIN, this field can be repeated for as many logical terminals as belong to the destination. |
| Fields | 305, 33 <sup>2</sup> | 1 and 332 may be repe | eated in FIN only                                                                              |
| 0-n    | 305                  | It-code               | 9th character of BIC-12.                                                                       |
| 0-n    | 331                  | session-info          | Session information, including:                                                                |
|        |                      |                       | session number                                                                                 |
|        |                      |                       | date session opened                                                                            |
|        |                      |                       | time session opened                                                                            |
|        |                      |                       | date session closed                                                                            |
|        |                      |                       | time session closed                                                                            |
|        |                      |                       | reason for closure                                                                             |
|        |                      |                       | quantity of messages sent                                                                      |
|        |                      |                       | quantity of messages received                                                                  |
|        |                      |                       | first input sequence number                                                                    |
|        |                      |                       | last input sequence number                                                                     |
|        |                      |                       | first output sequence number                                                                   |
|        |                      |                       | last output sequence number                                                                    |
|        |                      |                       | Repeated for as many sessions as have been opened and closed for the logical terminal.         |

| Reps | Tag | Field      | Content/Comments                     |
|------|-----|------------|--------------------------------------|
| 0-n  | 332 | It-summary | Logical terminal summary, including: |
|      |     |            | total messages sent                  |
|      |     |            | total messages received              |

The session information provided in the report is the same as that given in the session line of a QUIT or LOGOUT acknowledgement including:

- session number
- · date and time the session was opened
- · date and time the session was closed
- · a reason code, indicating the reason for the closure
- · number of messages sent (input sequence numbers used) in that session
- number of messages received (output sequence numbers used) in that session
- first and last input sequence number used in that session
- first and last output sequence number used in that session.

For each logical terminal, a separate total number of messages sent and received for all the sessions listed, is also stated. See also the MT 081 Daily Check Report on page 129, which provides similar information on a daily basis.

In a major system failure (Slice Processor level 3 recovery), some session data may be irrecoverable. This data is shown as zeros in field 331:session-info>.

From time to time, BICs may be moved from one owning Slice Processor to another for purposes of load balancing. In such a scenario, the MT 051 will only return session information for sessions established on the new owning Slice Processor. Information for sessions established within the previous 30 days on the previous Slice Processor can be obtained by contacting a SWIFT support centre. If no sessions have been established, an MT 015 Delayed NAK containing error code V22 (empty report) will be returned.

The 30 day period is a rolling window of exactly  $30 \times 24$  hours back from the moment of the request, for example, if the request is sent at 11:05 local time, the report will provide information as from 11:05 local time  $30 \times 24$  hours ago.

## Example Message

| {1:F01VNDZBET2AXXX0020000247}                        | Basic header                                                    |
|------------------------------------------------------|-----------------------------------------------------------------|
| {2:00511511010606DYDYXXXXGXXX0000013085010 5141149S} |                                                                 |
| {4:                                                  | Text block                                                      |
| {202:0001}                                           |                                                                 |
| {203:0001}                                           |                                                                 |
| {305:A}                                              | Session information applies to logical terminal code <b>A</b> . |

| {331:001601060513470106051437A61000000000000000000000000000000000000      | Information for session number <b>0016</b> .                    |
|---------------------------------------------------------------------------|-----------------------------------------------------------------|
| {331:0017010605145401060515090000000020000<br>02000375000376000244000245} | Information for session number <b>0017</b> .                    |
| {331:0018010605151101060515390010000020000<br>01000377000378000246000246} | Information for session number 0018.                            |
| {332:000004000005}                                                        | 4 messages sent and 5 messages received.                        |
| {305:B}                                                                   | Session information applies to logical terminal code <b>B</b> . |
| {331:0001010605150401060515390010000030000 07000001000003000001000007}    | Information for session number 0001.                            |
| {332:000003000007}}                                                       | 3 messages sent and 7 messages received.                        |
| {5:{CHK:F9351591947F}                                                     |                                                                 |
| {SYS:1610010606VNDZBET2AXXX0019000381}                                    |                                                                 |
| {DLM:}}                                                                   |                                                                 |

| {1:F21VNDZBET2AXXX0020000247} | Basic header |
|-------------------------------|--------------|
| {4:{177:0105141143}           | Text block   |
| {451:0}}                      |              |

## MT 052 Delivery Subset Status Report

This message gives the total number of messages awaiting delivery in each subset at generation time. It is the response to an MT 032 Delivery Subset Status Request on page 68.

From: General Purpose Application or FIN To: User

### **Format**

| Reps  | Tag             | Field          | Content/Comments                                                                                                    |
|-------|-----------------|----------------|----------------------------------------------------------------------------------------------------|
| Repor | Report details: |                |                                                                                                    |
| 0-1   | 348             | subset-sharing | Indicates the way in which selected FIN delivery subsets can be shared among multiple logical terminals of a destination, where: |
|       |                 |                | N = subset sharing is not allowed                                                                                                |
|       |                 |                | O = sharing allowed using overflow mechanism                                                                                     |
|       |                 |                | L = sharing allowed using load-balancing mechanism                                                                               |
|       |                 |                | If this field is not present, then subset sharing is not allowed.                                                                |

| Reps | Tag | Field                  | Content/Comments                                                                                                    |
|------|-----|------------------------|----------------------------------------------------------------------------------------------------|
| 1-n  | 336 | delivery-subset-status | Can be repeated as many times as there are delivery subsets. It specifies the delivery subset name, the number of messages in the queue and, optionally, the logical terminal code or codes if the logical terminals are sharing subsets. For example: {336:NORMAL00000ABC}. |
|      |     |                        | For LT-directed queues, the delivery subset name is in the form LTDIRa where a identifies the logical terminal that selects the specified subset.  For example: {336:LTDIRB00000B}.                                                                                          |
| OR   |     |                        |                                                                                                    |
| 1    | 461 | report-code            | Report error code. In the General Purpose Application, 001 if the report is empty.                                                                                                    |

In case of an empty report, only field 461:code> is present. Otherwise, report details are given
using (optional) field 348:<subset-sharing> followed by one or more field 336:<delivery-subsetstatus>.

Field 348:<subset-sharing> is only present if a previous MT 047 Delivery Instructions Redefinition Request on page 77, with <subset-sharing> set to N, O, or L, was sent. Otherwise, field 348:<subset-sharing> is not present.

#### Field 336 lists:

- The name of the delivery subset(s) currently selected by the logical terminal(s), or currently defined for the destination. This field will be shown once for each subset, regardless of whether it is shared or not when the MT 032 Delivery Subset Status Request on page 68 is for a single logical terminal. If an MT 032 requests details of all logical terminals, field 336 will not be repeated for shared subsets for destinations that have migrated to the interface. It will only be shown once and report all the logical terminals that selected it.
- · The number of messages queued in each subset (an empty subset is indicated by zero)
- In FIN, <1t-code> is appended if the sending logical terminal has selected the delivery subset. It is not present if no delivery subsets are selected by any logical terminals. For example: {336:URGENT00000}

## Example Message

| {1:F01VNDZBET2AXXX0015001467}                        | Basic header                                                                   |
|------------------------------------------------------|--------------------------------------------------------------------------------|
| {2:00521335010605LRLRXXXX0XXX0000000104010 6051436S} |                                                                                |
| {4:                                                  | Text block                                                                     |
| {348:L}                                              | Subset sharing using load-balancing mechanism is allowed for this destination. |
| {336:LTDIRA00000A}                                   | The LT-directed queue for logical terminal code <b>A</b> is empty.             |

| {336:SYSTEM00002A}                      | The system delivery subset for logical terminal code <b>A</b> contains two messages.                                         |
|-----------------------------------------|----------------------------------------------------------------------------------------------------|
| {336:URGENT00000A}                      | The urgent delivery subset for logical terminal code <b>A</b> is empty.                                                      |
| {336:NORMAL00003ABC}                    | The normal delivery subset shared between logical terminal codes <b>A</b> , <b>B</b> , and <b>C</b> contains three messages. |
| {5:                                     |                                                                                                    |
| {CHK:B4CDE8E74871}                      |                                                                                                    |
| {SYS:1435010605VNDZBET2AXXX0015000898}} |                                                                                                    |

| {1:F21VNDZBET2AXXX0015001467} | Basic header |
|-------------------------------|--------------|
| {4:                           | Text block   |
| {177:0106051534}              |              |
| {451:0}}                      |              |

## **MT 055 Delivery Instructions Report**

This message gives the current delivery subset criteria. It is the response to an MT 035 Delivery Instruction Request on page 69.

From: FIN To: User

#### **Format**

| Reps   | Tag                                                                     | Field                | Content/Comments                                                                                                    |
|--------|-------------------------------------------------------------------------|----------------------|----------------------------------------------------------------------------------------------------|
| 1      | 206                                                                     | value-date-ordering  | Value date ordering, where:  • Y = on  • N = off                                                                                                    |
| 0-1    | 348                                                                     | subset-sharing       | Indicates the way in which selected FIN delivery subsets can be shared among multiple logical terminals of a destination, where:  • N = subset sharing is not allowed  • O = sharing allowed using overflow mechanism  • L = sharing allowed using load-balancing mechanism  If this field is not present, then subset sharing is not allowed. |
| Follow | Followed by the delivery details, which can be repeated up to 30 times: |                      |                                                                                                    |
| 1      | 339                                                                     | delivery-subset-name | Name assigned by the user to a delivery subset.                                                                                                    |

| Reps    | Tag                                                         | Field                          | Content/Comments                                                                               |
|---------|-------------------------------------------------------------|--------------------------------|------------------------------------------------------------------------------------------------|
| Field 3 | Field 349 can be used once for each occurrence of field 339 |                                |                                                                                                |
| 0-1     | 349                                                         | combined-criteria              | Indicates the way in which fields are combined to form delivery subset selection logic, where: |
|         |                                                             |                                | 0 = not combined                                                                               |
|         |                                                             |                                | 1 = branch identifier combined with other fields                                               |
| Field 3 | 344 can                                                     | be repeated up to a maxir      | num of three times for each occurrence of field 339                                            |
| 1       | 344                                                         | priority-category              | Priority and, optionally, message categories, where:                                           |
|         |                                                             |                                | • S = system                                                                                   |
|         |                                                             |                                | • U = urgent                                                                                   |
|         |                                                             |                                | N = normal                                                                                     |
| Field 3 | 345 can                                                     | be used once for each oc       | currence of field 344                                                                          |
| 0-1     | 345                                                         | msg-type-service-code-<br>list | List of up to 10 message types and/or service codes in any combination.                        |
| Field 3 | 346 can                                                     | be used once for each oc       | currence of field 344                                                                          |
| 0-1     | 346                                                         | Branch identifiers             | Optional                                                                                       |
|         |                                                             |                                | Max 10 branch identifiers                                                                      |
| Field 3 | Field 347 can be used once for each occurrence of field 344 |                                |                                                                                                |
| 0-1     | 347                                                         | Field13C                       | Optional                                                                                       |
|         |                                                             |                                | Content of the field: "13C".                                                                   |

The maximum number of delivery subsets is 30.

Fields 344 and, optionally, 345 can be repeated three times in each sub-block.

Field 348:<subset-sharing> is only present if a previous MT 047 Delivery Instructions Redefinition Request on page 77, with <subset-sharing> set to N, O, or L, was sent. Otherwise, field 348:<subset-sharing> is not present.

For examples on Delivery subsets, please see MT 047 Delivery Instructions Redefinition Request on page 77.

### Example Message

| {1:F01VNDZBET2AXXX0015001468}                        | Basic header |
|------------------------------------------------------|--------------|
| {2:00551336010605LRLRXXXX0XXX0000000105010 6051436S} |              |
| {4:                                                  | Text block   |

| {206:N}                                 | Value date ordering is not used. |
|-----------------------------------------|----------------------------------|
| {339:SYSTEM}                            | A delivery subset called SYSTEM  |
| {344:S}                                 | Its priority is system.          |
| {339:URGENT}                            | A delivery subset called URGENT  |
| {344:U}                                 | Its priority is urgent.          |
| {339:NORMAL}                            | A delivery subset called NORMAL  |
| {344:N}}                                | Its priority is normal.          |
| {5:                                     |                                  |
| {CHK:4B75CD05A411}                      |                                  |
| {SYS:1436010605VNDZBET2AXXX0015000899}} |                                  |

| {1:F21VNDZBET2AXXX0015001468} | Basic header |
|-------------------------------|--------------|
| {4:                           | Text block   |
| {177:0106051535}              |              |
| {451:0}}                      |              |

## **MT 056 Logical Terminal History Report**

This message contains General Purpose Application login history information for the requested time period. It is the response to an MT 036 Logical Terminal History Request on page 70.

From: General Purpose Application To: User

#### **Format**

| Reps | Tag | Field          | Content/Comments                                                                                                    |
|------|-----|----------------|----------------------------------------------------------------------------------------------------|
| 1    | 202 | section-number | Sequential section number, beginning with 0001, identifying the position of an individual message in a multiple-section message.                                                                                                    |
| 1    | 203 | total-sections | Total number of sections in a multi-section message.                                                                                                    |
| 1    | 305 | It-code        | 9th character of BIC-12.                                                                                                    |
| 1-n  | 270 | login-attempt  | 22 Login Positive Acknowledgement on page 20 or 42 Login Negative Acknowledgement on page 27  Field 270 is repeated as many times as will fit in this section.                                                                                                    |
|      |     |                | The second and the second and the se |

In this message, the logical terminal code of the logical terminal being reported on is given in the report and, for all LOGIN attempts listed, the report shows:

- · the system date and time stamp of the log-in attempt
- · the log-in message which was sent
- the positive or negative acknowledgement message which was returned.

The 30 day period is a rolling window of exactly 30 x 24 hours back from the moment of the request, for example, if the request is sent at 11:05 local time, the report will provide information as from 11:05 local time 30 x 24 hours ago.

From time to time, BICs may be moved from one owning Slice Processor to another for purposes of load balancing. In such a scenario, the MT 056 will only return information for log-ins on the new owning Slice Processor. Information for log-in attempts within the previous 30 days on the previous Slice Processor can be obtained by contacting a SWIFT support centre. If no log-in attempts have been made, an MT 015 Delayed NAK containing error code V22 (empty report) will be returned.

#### **Example**

Logical Terminal History Report:

### Message and Acknowledgement

| {1: A01VISHUSEIAXXX0811000001}                         | Basic header                                                                  |
|--------------------------------------------------------|-------------------------------------------------------------------------------|
| {2:00561338060926DYDYXXXXGXXX0000889529060<br>9261438} |                                                                               |
| {4:                                                    | Text block                                                                    |
| {202:0001}                                             |                                                                               |
| {203:0001}                                             |                                                                               |
| {305:A}                                                | Logical terminal code is <b>A</b>                                             |
| {270:0609261330{1:L02VISHUSEIAXXX}                     | First session Login Request                                                   |
| {4:{110:001}{329:N}}                                   | Text used to authenticate the user                                            |
| {1:L22VISHUSEIAXXX}                                    | Result of first login attempt, which is a positive acknowledgement containing |
| {4:                                                    |                                                                               |
| {151:0810}                                             | New session number                                                            |
| {177:0609261430}                                       |                                                                               |
| {110:001}                                              |                                                                               |
| {333:0609251632080906092516360000000020000<br>03}}}    | Information for the previous session                                          |
| {270:0609261332{1:L02VISHUSEIAXXX}                     | Second session Login Request                                                  |

| {4:{110:001}{329:N}}                               |                                                                               |
|----------------------------------------------------|-------------------------------------------------------------------------------|
| {1:L42VISHUSEIAXXX}                                | Result of second login attempt which is a reject containing                   |
| {4:{503:L38}                                       | Error code                                                                    |
| {177:0609261432}}}                                 |                                                                               |
| {270:0609261336{1:L02VISHUSEIAXXX}                 |                                                                               |
| {4:{110:001}{329:N}}                               |                                                                               |
| {1:L22VISHUSEIAXXX}                                | Result of third login attempt, which is a positive acknowledgement containing |
| {4:                                                |                                                                               |
| {151:0811}                                         |                                                                               |
| {177:0609261436}                                   |                                                                               |
| {110:001}                                          |                                                                               |
| {333:060926143008100609261430000000010000<br>01}}} |                                                                               |
| {5:{CHK:B7709528FCC5}                              |                                                                               |
| {SYS:1438060926VISHUSEIAXXX0811000001}}            |                                                                               |

## **MT 057 Time Zone Status Report**

This message indicates the Delta Time in use in a given SWIFT region, or in all SWIFT regions. It is the response to an MT 037 Time Zone Status Request on page 70.

From: General Purpose Application or FIN To: User

#### **Format**

| Reps | Tag | Field          | Content/Comments                                                                                                    |
|------|-----|----------------|----------------------------------------------------------------------------------------------------|
| 1    | 202 | section-number | Sequential section number, beginning with 0001, identifying the position of an individual message in a multiple-section message. |
| 1    | 203 | total-sections | Total number of sections in a multi-section message.                                                                             |

| Reps | Tag | Field       | Content/Comments                                                                                                    |
|------|-----|-------------|----------------------------------------------------------------------------------------------------|
| 1-n  | 334 | region-info | Region information, including:                                                                                        |
|      |     |             | country and region code                                                                                               |
|      |     |             | region delta hour                                                                                                    |
|      |     |             | region delta minutes                                                                                                  |
|      |     |             | This field is repeated once for each user-specified region in the MT 037 <u>Time Zone Status Request</u> on page 70.  |
|      |     |             | See the <u>FIN Service Description</u> or the <u>FIN Operations Guide</u> for further details of Delta Time notation. |
|      |     |             | The list of region codes per country is available in the BIC Plus, which is available on www.swiftrefdata.com.        |

## Example Message

| {1:F01VNDZBET2AXXX0015001469}                           | Basic header                                                          |
|---------------------------------------------------------|-----------------------------------------------------------------------|
| {2:00571336010605LRLRXXXX0XXX0000000106010<br>6051437S} |                                                                       |
| {4:                                                     | Text block                                                            |
| {202:0001}                                              |                                                                       |
| {203:0007}                                              |                                                                       |
| {334:CA21640}                                           | The local time is 1640 in region 2 of country CA                      |
| {334:ADA1300}                                           |                                                                       |
| {334:ANA0800}                                           |                                                                       |
| {334:ANC0800}                                           |                                                                       |
| {334:ANS0800}                                           |                                                                       |
| {334:AN20800}                                           |                                                                       |
| {334:AU80610}                                           | The local time is <b>0610</b> in region <b>8</b> of country <b>AU</b> |
| {334:ATW1300}                                           |                                                                       |
| {334:AT21300}                                           |                                                                       |
| {334:AUB2200}                                           |                                                                       |
| {334:RU22340}                                           | The local time is 2340 in region 2 of country RU                      |
| {334:AU02200}                                           |                                                                       |
|                                                         |                                                                       |
| {5:                                                     |                                                                       |

| {CHK:A39E1E46627C}                      |  |
|-----------------------------------------|--|
| {SYS:1436010605VNDZBET2AXXX0015000900}} |  |

| {1:F21VNDZBET2AXXX0015001469} | Basic header |
|-------------------------------|--------------|
| {4:                           | Text block   |
| {177:0106051535}              |              |
| {451:0}}                      |              |

## MT 061 Select Status Report for FIN

This message indicates the SELECT status for each logical terminal at the destination. It is a response to an MT 041 Select Status Request for FIN on page 71.

From: General Purpose Application or FIN To: User

### **Format**

| Reps   | Tag                                                                                        | Field               | Content/Comments                                                                                                    |
|--------|--------------------------------------------------------------------------------------------|---------------------|----------------------------------------------------------------------------------------------------|
| 1      | 202                                                                                        | section-number      | Sequential section number, beginning with 0001, identifying the position of an individual message in a multiple-section message                                                                                                    |
| 1      | 203                                                                                        | total-sections      | Total number of sections in a multi-section message                                                                                                    |
| 1      | 206                                                                                        | value-date-ordering | Value date ordering, where:  • Y = on  • N = off                                                                                                    |
| 0-1    | 348                                                                                        | subset-sharing      | Indicates the way in which selected FIN delivery subsets can be shared among multiple logical terminals of a destination, where:  • N = subset sharing is not allowed  • O = sharing allowed using overflow mechanism  • L = sharing allowed using load-balancing mechanism  If this field is not present, then subset sharing is not allowed. |
| Fields | Fields 305 to 118 are repeated once for each logical terminal belonging to the destination |                     | for each logical terminal belonging to the destination                                                                                                    |
| 1      | 305                                                                                        | lt-code             | 9th character of BIC-12                                                                                                    |

| Reps | Tag | Field                      | Content/Comments                                                                                                    |
|------|-----|----------------------------|----------------------------------------------------------------------------------------------------|
| 1    | 337 | It-select-status           | Logical terminal select status, where:                                                                                                    |
|      |     |                            | YN = input only                                                                                                    |
|      |     |                            | NY = output only                                                                                                    |
|      |     |                            | YY = input/output                                                                                                    |
|      |     |                            | NN = no session                                                                                                    |
| 0-1  | 208 | It-directed-queue          | Select output of messages from the LT-directed queue, where:                                                                                |
|      |     |                            | • Y = yes                                                                                                    |
|      |     |                            | • N = no                                                                                                    |
| 0-1  | 338 | delivery-subset-list       | Up to 30 delivery subsets can be selected                                                                                                   |
| 0-1  | 116 | value-date-today           | Restricts delivery of messages, where:                                                                                                    |
|      |     |                            | Y = yes. Only deliver messages with a value date of today or earlier                                                                        |
|      |     |                            | N = no. Do not restrict delivery based on value date                                                                                        |
| 0-1  | 118 | It-subsets-shared-<br>flag | Whether a logical terminal allows sharing of its selected FIN delivery subsets with other logical terminals at the same destination, where: |
|      |     |                            | Y = yes. Destination operating in shared mode using overflow mechanism                                                                      |

Field 348:<subset-sharing> is only present if a previous MT 047 Delivery Instructions Redefinition Request on page 77, with <subset-sharing> set to N, O, or L, was sent. Otherwise, field 348:<subset-sharing> is not present.

Field 116:<value-date-today> is only present if an MT 077 Additional Selection Criteria for FIN on page 127, with value-date-today restriction Y, was sent by the logical terminal.

Field 118:<alt-subsets-shared-flag> is only present if the MT 077 requesting delivery subset sharing was sent.

If field 118:<lt-subsets-shared-flag> is Y, then it takes precedence over field 348:<subset-sharing>. So if field 118 is Y, then the destination is operating in shared mode using the overflow mechanism, even if field 348 is L or not present.

## Example Message

| {1:F01VNDZBET2AXXX0020000248}                        | Basic header |
|------------------------------------------------------|--------------|
| {2:00611511010606ABLRXXXXGXXX0000013086010 5141149S} |              |
| {4:                                                  | Text block   |
| {202:0001}                                           |              |
| {203:0001}                                           |              |

| {206:N}                                | Value date ordering is not used.                                         |
|----------------------------------------|--------------------------------------------------------------------------|
| {348:0}                                | Subset sharing using overflow mechanism is allowed for this destination. |
| {305:A}                                | For logical terminal code <b>A</b>                                       |
| {337:YN}                               | Logical terminal select status is input only.                            |
| {208:N}                                | Output is not from the LT-directed queue.                                |
| {305:B}                                | For logical terminal code <b>B</b>                                       |
| {337:YY}                               | Logical terminal select status is input/output.                          |
| {208:Y}                                | Output is from the LT-directed queue.                                    |
| {338:SYSTEMURGENTNORMAL}               | Delivery subsets are SYSTEM, URGENT, NORMAL.                             |
| {305:C}                                | For logical terminal code C                                              |
| {337:NN}                               | Logical terminal select status is that there is no session.              |
| {208:N}}                               | Output is not from the LT-directed queue.                                |
| {5:{CHK:3359D755202A}                  |                                                                          |
| {SYS:1611010606VNDZBET2AXXX0019000382} |                                                                          |
| {DLM:}}                                |                                                                          |

| {1:F21VNDZBET2AXXX0020000248} | Basic header |
|-------------------------------|--------------|
| {4:{177:0105141143}           | Text block   |
| {451:0}}                      |              |

## MT 062 Cut-off Time List Report

**Important** If no cut-off time is specified for the country, the list will show 0000 local time

This message lists the cut-off times applied to SWIFT messages in each country/region requested. The cut-off times are stated in the requestor's local time. It is the response to an MT 042 Cut-off Times List Request on page 72.

From: General Purpose Application To: User

### Format

| Reps | Tag | Field          | Content/Comments                                                                                                    |
|------|-----|----------------|----------------------------------------------------------------------------------------------------|
| 1    | 202 | section-number | Sequential section number, beginning with 0001, identifying the position of an individual message in a multiple-section message |
| 1    | 203 | total-sections | Total number of sections in a multi-section message                                                                             |
| 1-n  | 342 | cut-off-time   | Region and time. Repeated once for each cut-off region that is requested                                                        |

### Example Message

| {1:A01VNDZBET2AXXX0016000023}            | Basic header                                                              |
|------------------------------------------|---------------------------------------------------------------------------|
| {2:00621320010605LRLRXXXX0XXX00000001580 | 010                                                                       |
| {4:                                      | Text block                                                                |
| {202:0001}                               |                                                                           |
| {203:0002}                               |                                                                           |
| {342:AAA0620}                            |                                                                           |
| {342:ADA0830}                            |                                                                           |
| {342:ANA1400}                            |                                                                           |
| {342:ANC1400}                            |                                                                           |
| {342:ANS1400}                            |                                                                           |
| {342:AN21300}                            |                                                                           |
| {342:ARB1640}                            | The cut-off time is <b>1640</b> in region <b>B</b> of country <b>AR</b> . |
| {342:ATW0830}                            |                                                                           |
| {342:AT20830}                            |                                                                           |
| {342:AUB0500}                            |                                                                           |
| {342:AUC0500}                            | The cut-off time is <b>0500</b> in region <b>C</b> of country <b>AU</b> . |
| {342:AU00500}                            |                                                                           |
| {342:AU10500}                            |                                                                           |
| {342:AU20500}                            |                                                                           |
| {342:AU30500}                            |                                                                           |
|                                          |                                                                           |
| }                                        |                                                                           |

| <b>{5:</b>                              |  |
|-----------------------------------------|--|
| {CHK:95F248108008}                      |  |
| {SYS:1420010605VNDZBET2AXXX0016000010}} |  |

## MT 063 Non-Banking Days List Report

**Important** Non-banking days for a country refer to full holidays applying to the entire country. Half-day holidays or holidays applying to parts of a country are not included in these reports

This message lists the non-banking days worldwide during the next two weeks. It is the response to an MT 043 Non-Banking Days List Request on page 73.

From: General Purpose Application To: User

#### **Format**

| Reps | Tag | Field            | Content/Comments                                                                                                    |
|------|-----|------------------|----------------------------------------------------------------------------------------------------|
| 1    | 202 | section-number   | Sequential section number, beginning with 0001, identifying the position of an individual message in a multiple-section message |
| 1    | 203 | total-sections   | Total number of sections in a multi-section message                                                                             |
| 1    | 172 | date-range       | Date range, containing:  • Start date  • End date                                                                               |
| 1    | 340 | non-banking-days | Can be repeated as many times as there are regions requested. For each country there can be a maximum of 14 dates               |

## Example Message

| {1:A01VNDZBET2AXXX0016000025}                          | Basic header                                                                 |
|--------------------------------------------------------|------------------------------------------------------------------------------|
| {2:00631320010605LRLRXXXX0XXX0000000160010<br>6051424} |                                                                              |
| {4:                                                    | Text block                                                                   |
| {202:0001}                                             |                                                                              |
| {203:0004}                                             |                                                                              |
| {172:08020816}                                         | The two-week period is from the second of August to the sixteenth of August. |
| {340:AA080408100811}                                   |                                                                              |
| {340:AD080408100811}                                   |                                                                              |

| (240, 20000400100011)                   |                                                                                           |
|-----------------------------------------|-------------------------------------------------------------------------------------------|
| {340:AN080408100811}                    |                                                                                           |
| {340:AR0804080508100811}                |                                                                                           |
| {340:AT080408100811}                    |                                                                                           |
| {340:AU080408100811}                    |                                                                                           |
| {340:AW080408100811}                    |                                                                                           |
| {340:BE080408100811}                    |                                                                                           |
| {340:BH08020803080408090810}            |                                                                                           |
| {340:BM080208030804080508100811}        |                                                                                           |
| {340:BR080408100811}                    |                                                                                           |
| {340:BS080408100811}                    |                                                                                           |
| {340:BX080408100811}                    |                                                                                           |
| {340:CA080408100811}                    |                                                                                           |
| {340:CE0804080508100811}                |                                                                                           |
| {340:CH080408100811}                    |                                                                                           |
| {340:CL080408100811}                    |                                                                                           |
| {340:CN080408100811}                    |                                                                                           |
| {340:C008040805081008110812}            |                                                                                           |
| {340:CS080408100811}                    |                                                                                           |
| {340:CY080408100811}                    |                                                                                           |
| {340:DB080408100811}                    |                                                                                           |
| {340:DE080408100811}                    | In country <b>DE</b> , the non-banking days are the fourth, tenth and eleventh of August. |
| {340:DK080408100811}                    |                                                                                           |
| {340:DP080408100811}                    |                                                                                           |
| {340:EC080408100811}                    |                                                                                           |
| {340:ES080408100811}}                   |                                                                                           |
| {5:                                     |                                                                                           |
| {CHK:E641D597A757}                      |                                                                                           |
| {SYS:1420010605VNDZBET2AXXX0016000011}} |                                                                                           |
|                                         |                                                                                           |

| {1:A21VNDZBET2AXXX0016000025} | Basic header |
|-------------------------------|--------------|
| {4:                           | Text block   |
| {177:0106051522}              |              |
| {451:0}}                      |              |

## MT 064 Undelivered Report Rules Change Report

This message shows the user's future options for the Undelivered Message Report. It is the response to an MT 044 Undelivered Report Rules Redefinition on page 74.

From: FIN To: User

#### **Format**

| Reps | Tag | Field                   | Content/Comments                                                                                                    |
|------|-----|-------------------------|----------------------------------------------------------------------------------------------------|
| 1    | 302 | holiday-suppression     | <ul> <li>Holiday suppression option, where:</li> <li>Y = yes. Suppression during holiday</li> <li>N = no. No suppression during holiday</li> </ul>                                                                                                    |
| 1    | 341 | generation-time-options | Generation option, where:  • <hour> = fixed hour every day, in the range 00-23  • CF = cut-off time for every country  • RQ = on request only</hour>                                                                                                    |
| 0-1  | 301 | reporting-options       | Reporting Options, where:  RT = all undelivered at report time  nn = undelivered for more than nn hours (range: 00 <nn<=24) after="" cut-off="" date.<="" message="" on="" receiver's="" td="" the="" time="" undelivered="" value="" vd="value-date-sensitive"></nn<=24)> |

## Example Message

| {1:F01VNDZBET2AXXX0015001491}                        | Basic header                             |
|------------------------------------------------------|------------------------------------------|
| {2:00641347010605ABLRXXXXGXXX0000000342010 6051447S} |                                          |
| {4:                                                  | Text bock                                |
| {302:N}                                              | There is no suppression during holidays. |
| {341:08}                                             | The report is generated at 0800.         |

| {301:RT}}                               | The report refers to all messages undelivered at report time. |
|-----------------------------------------|---------------------------------------------------------------|
| {5:                                     |                                                               |
| {CHK:B363C3B73833}                      |                                                               |
| {SYS:1441010605VNDZBET2AXXX0015000903}} |                                                               |

## MT 065 Time Change Report for Daily Check Report

This message shows the new time at which the daily check report for the FIN or General Purpose Application will be generated. It is the response to an MT 045 Daily Check Time Change Request on page 75.

From: General Purpose Application or FIN To: User

#### **Format**

| Reps | Tag | Field | Content/Comments                                                                                 |
|------|-----|-------|--------------------------------------------------------------------------------------------------|
| 1    | 174 |       | Hour, local to the sender, when the Daily Check Report is generated. Hour is in the range 00-23. |

## Example Message

| {1:F01VNDZBET2AXXX0015001487}                        | Basic header                     |
|------------------------------------------------------|----------------------------------|
| {2:00651342010605ABLRXXXXGXXX0000000339010 6051443S} |                                  |
| {4:                                                  | Text block                       |
| {174:23}}                                            | The report is generated at 2300. |
| <b>{5:</b>                                           |                                  |
| {CHK:A9EF7F47751F}                                   |                                  |
| {SYS:1442010605VNDZBET2AXXX0015000904}}              |                                  |

### Acknowledgement

| {1:F21VNDZBET2AXXX0015001487} | Basic header |
|-------------------------------|--------------|
| {4:                           | Text block   |
| {177:0106051541}              |              |
| {451:0}}                      |              |

### MT 066 Solicited Undelivered Message Report

This report lists undelivered messages according to the rules defined in an MT 046 Undelivered Message Report Request on page 76.

From: FIN To: User

#### **Format**

| _      | 1_       |                      |                                                                                                    |
|--------|----------|----------------------|----------------------------------------------------------------------------------------------------|
| Reps   | Tag      | Field                | Content/Comments                                                                                                    |
| 1      | 202      | section-number       | Sequential section number, beginning with 0001, identifying the position of an individual message in a multiple-section message        |
| 1      | 203      | total-sections       | Total number of sections in a multi-section message                                                                                    |
| 1      | 171      | date                 | Date, in GMT, of report generation                                                                                                    |
| 1      | 175      | time                 | Time, in GMT, of report generation                                                                                                    |
| 1      | 301      | reporting-options    | Reporting options, where:                                                                                                    |
|        |          |                      | RT = all undelivered at report time                                                                                                    |
|        |          |                      | • nn = undelivered for more than nn hours (range: 00 <nn<=24)< td=""></nn<=24)<>                                                       |
|        |          |                      | VD = value-date-sensitive message undelivered after the Receiver's cut-<br>off time on the value date.                                 |
| At lea | st one o | f groups Group_1 or  | Group_2 is present. Both may be present.                                                                                               |
| Group  | _1 Opti  | onal: This group may | y be repeated up to 95 times.                                                                                                    |
| Group  | _1.1 Ma  | indatory in Group_1. |                                                                                                    |
| 1      | 335      | report-line          | For each message, the report line gives:                                                                                               |
|        |          |                      | The time, local to the sender, when the message entered the system                                                                     |
|        |          |                      | The message input reference of the message being reported                                                                              |
|        |          |                      | The message type (of the message being reported)                                                                                       |
|        |          |                      | The intended receiver's address                                                                                                    |
|        |          |                      | The time, local to the receiver, when the last delivery attempt was made                                                               |
| 0-1    | 108      | mur                  | Message user reference as used in the user header of the original message, or in the text block (when not present in the user header). |
| Group  |          | tional in Group_1. T | his group is present if the message in Group_1.1 is a FINCopy message.                                                                 |
| 1      | 431      | msg-status           | Message status. See section 2.5 of <u>FIN Error Codes</u> for the full set of status codes.                                            |
| 1      | 103      | service-code         | FINCopy service code                                                                                                    |

Group\_2: In a multi-section report, Group\_2 is mandatory in the last section of the report, it is not present in the other sections. Group\_2 indicates the end of a multi-section report, it is always present in a single-section report, where it may contain the code 001 Empty Report.

| Reps | Tag | Field       | Content/Comments                                                                              |
|------|-----|-------------|-----------------------------------------------------------------------------------------------|
| 1    | 461 | report-code | Report error code. See section 2.8 of <u>FIN Error Codes</u> for the full set of error codes. |

If the logical terminal for which the report is requested is invalid, an MT 015 Delayed NAK on page 33 is returned in response.

Fields 431:<msg-status> and 103: <service-code> in group 1\_2 are only present for messages processed by a FINCopy service.

When requested by a live logical terminal, field 461:report-code> contains the value 004 when the system did not generate the undelivered message report because more than 94,905 messages (999 sections of 95 messages) were pending delivery.

When requested by a Test and Training logical terminal, field 461:report-code> contains the value 004
when the system did not generate the undelivered message report because more than 9,500 messages
(100 sections of 95 messages) were pending delivery.

If there are no undelivered messages to report, one MT 066 is returned to the requesting logical terminal with field  $461:001 \, \text{Empty report}$ .

The last section of a multi-section Undelivered Message Report contains field 461 with the value 002 End of undelivered report.

## Example Message

| {1:F01VNDZBET2AXXX0015001488}                        | Basic header                                                  |
|------------------------------------------------------|---------------------------------------------------------------|
| {2:00661343010605DYLRXXXXXXXX0000012479010 6051443S} |                                                               |
| {4:                                                  | Text block                                                    |
| {202:0001}                                           |                                                               |
| {203:0001}                                           |                                                               |
| {171:010605}                                         |                                                               |
| {175:1342}                                           |                                                               |
| {301:RT}                                             | The report refers to all messages undelivered at report time. |
| {461:001}}                                           | The report is empty.                                          |
| {5:                                                  |                                                               |
| {CHK:5FA7E517C515}                                   |                                                               |
| {SYS:1442010605VNDZBET2AXXX0015000905}}              |                                                               |

| {1:F21VNDZBET2AXXX0015001488} | Basic header |
|-------------------------------|--------------|
| {4:                           | Text block   |
| {177:0106051541}              |              |
| {451:0}}                      |              |

## MT 067 Delivery Instructions Redefinition Report

This message returns delivery subset criteria for the destination, as defined in the request for the FIN application. It is the response to an MT 047 Delivery Instructions Redefinition Request on page 77.

From: General Purpose Application To: User

#### **Format**

| Reps   | Tag                                                                                       | Field                      | Content/Comments                                                                                                    |
|--------|-------------------------------------------------------------------------------------------|----------------------------|----------------------------------------------------------------------------------------------------|
| 1      | 206                                                                                       | value-date-ordering        | Value date ordering, where:                                                                                                    |
|        |                                                                                           |                            | • Y = on                                                                                                    |
|        |                                                                                           |                            | • N = off                                                                                                    |
| 0-1    | 348                                                                                       | subset-sharing             | Indicates the way in which selected FIN delivery subsets can be shared among multiple logical terminals of a destination, where: |
|        |                                                                                           |                            | N = subset sharing is not allowed                                                                                                |
|        |                                                                                           |                            | O = sharing allowed using overflow mechanism                                                                                     |
|        |                                                                                           |                            | L = sharing allowed using load-balancing mechanism                                                                               |
|        |                                                                                           |                            | If this field is not present, then subset sharing is not allowed.                                                                |
| Follov | Followed by the delivery details, which can be repeated up to 30 times:                   |                            |                                                                                                    |
| 1      | 339                                                                                       | delivery-subset-name       | Name assigned by the user to a delivery subset                                                                                   |
| Field  | 349 can                                                                                   | be used once for each occu | rrence of field 339                                                                                                    |
| 0-1    | 349                                                                                       | combined-criteria          | Indicates the way in which fields are combined to form delivery subset selection logic, where:                                   |
|        |                                                                                           |                            | • 0 = not combined                                                                                                    |
|        |                                                                                           |                            | 1 = branch identifier combined with other fields                                                                                 |
| Field  | Field 344 can be repeated up to a maximum of three times for each occurrence of field 339 |                            |                                                                                                    |
| 1      | 344                                                                                       | priority-category          | Priority and, optionally, message categories, where:                                                                             |
|        |                                                                                           |                            | • S = system                                                                                                    |
|        |                                                                                           |                            | • U = urgent                                                                                                    |
|        |                                                                                           |                            | N = normal                                                                                                    |

| Reps                                                        | Tag                                                         | Field                      | Content/Comments                                                       |
|-------------------------------------------------------------|-------------------------------------------------------------|----------------------------|------------------------------------------------------------------------|
| Field 345 can be used once for each occurrence of field 344 |                                                             |                            |                                                                        |
| 0-1                                                         | 345                                                         | msg-type-service-code-list | List of up to 10 message types and/or service codes in any combination |
| Field 3                                                     | Field 346 can be used once for each occurrence of field 344 |                            |                                                                        |
| 0-1                                                         | 346                                                         | Branch identifiers         | Optional                                                               |
|                                                             |                                                             |                            | Max 10 branch identifiers                                              |
| Field 347 can be used once for each occurrence of field 344 |                                                             |                            |                                                                        |
| 0-1                                                         | 347                                                         | Field13C                   | Optional                                                               |
|                                                             |                                                             |                            | Content of the field: 13C                                              |

The maximum number of delivery subsets is 30.

Fields 344 and, optionally, 345 can be repeated three times in each sub-block.

Field 348:<subset-sharing> is only present if a previous MT 047 Delivery Instructions Redefinition Request on page 77, with <subset-sharing> set to N, O, or L, was sent. Otherwise, field 348:<subset-sharing> is not present.

For examples on Delivery subsets, please see MT 047 Delivery Instructions Redefinition Request on page 77.

### MT 068 Undelivered Report Rules

This message shows the user's current options for the Undelivered Message Report. It is the response to an MT 048 Undelivered Report Rules Request on page 83.

From: FIN To: User

#### **Format**

| Reps | Tag | Field                   | Content/Comments                                         |
|------|-----|-------------------------|----------------------------------------------------------|
| 1    | 302 | holiday-suppression     | Holiday suppression option, where:                       |
|      |     |                         | Y = yes. Suppression during holiday                      |
|      |     |                         | N = no. No suppression during holiday                    |
| 1    | 341 | generation-time-options | Generation option, where:                                |
|      |     |                         | <hour> = fixed hour every day, in the range 00-23</hour> |
|      |     |                         | CF = cut-off time for every country                      |
|      |     |                         | RQ = on request only                                     |

| Reps | Tag | Field             | Content/Comments                                                                                   |
|------|-----|-------------------|----------------------------------------------------------------------------------------------------|
| 0-1  | 301 | reporting-options | Reporting options, where:                                                                          |
|      |     |                   | RT = all undelivered at report time                                                                |
|      |     |                   | nn = undelivered for more than nn hours (range: 00 <nn<=24)< td=""></nn<=24)<>                     |
|      |     |                   | VD = value-date-sensitive message undelivered after the Receiver's cut-off time on the value date. |

## Example Message

| {1:F01VNDZBET2AXXX0015001489}                        | Basic header                                                  |
|------------------------------------------------------|---------------------------------------------------------------|
| {2:00681343010605DYDYXXXXGXXX0000000340010 6051443S} |                                                               |
| {4:                                                  | Text block                                                    |
| {302:N}                                              | There is no suppression during holidays.                      |
| {341:08}                                             | The report is generated at 0800.                              |
| {301:RT}}                                            | The report refers to all messages undelivered at report time. |
| {5:                                                  |                                                               |
| {CHK:B363C3B73833}                                   |                                                               |
| {SYS:1443010605VNDZBET2AXXX0015000906}}              |                                                               |

## MT 069 Daily Check Report Time Status

This message shows the time at which the Daily Check Report for the General Purpose Application or FIN application is generated for the requesting destination. It is the response to an MT 049 Daily Check Report Time Query on page 84.

From: General Purpose Application or FIN To: User

### **Format**

| Reps | Tag | Field | Content/Comments                                                                                   |
|------|-----|-------|----------------------------------------------------------------------------------------------------|
| 1    | 174 | hour  | Hour, local to the receiver, when the Daily Check Report is generated. Hour is in the range 00-23. |

## Example Message

| {1:F01VNDZBET2AXXX0015001490} | Basic header |
|-------------------------------|--------------|
|-------------------------------|--------------|

| {2:00691344010605DYDYXXXXGXXX0000000341010<br>6051444S} |            |
|---------------------------------------------------------|------------|
| {4:                                                     | Text block |
| {174:23}}                                               |            |
| {5:                                                     |            |
| {CHK:A9EF7F47751F}                                      |            |
| {SYS:1443010605VNDZBET2AXXX0015000907}}                 |            |

| {1:F21VNDZBET2AXXX0015001490} | Basic header |
|-------------------------------|--------------|
| {4:                           | Text block   |
| {177:0106051542}              |              |
| {451:0}}                      |              |

# MT 070 Undelivered SSI Update Notification Report Request

This message is used to monitor the delivery status of the MT 671 Standing Settlement Instruction (SSI) Update Notification. The response to this message is an MT 071 Undelivered SSI Update Notification Report on page 109, which reports undelivered MTs 671.

From: User To: FIN

### **Format**

| Reps | Tag | Field         | Content/Comments                                                                                                    |
|------|-----|---------------|----------------------------------------------------------------------------------------------------|
| 1    | 251 | mir           | Message input reference of the MT 670 SSI Update Notification Request for which the status of the corresponding MT 671 SSI Update Notification is requested. It consists of: |
|      |     |               | Date of input of the MT 670 request message                                                                                                    |
|      |     |               | Sending logical terminal and branch identifier XXX (irrespective of<br>the branch identifier used in the original message)                                                   |
|      |     |               | Session number                                                                                                    |
|      |     |               | Input sequence number                                                                                                    |
| 1    | 209 | required-info | Type of information to be reported, where:  • 1 = count and individual message status                                                                                        |
|      |     |               | • 2 = count only                                                                                                    |

#### **Notes**

A destination may only request the status of an MT 670 that it has sent.

When field 209:<required-info> is 1, the MT 071 Undelivered SSI Update Notification Report on page 109 provides the message status for each undelivered MT 671, as well as the total count of undelivered messages. Otherwise, only the count is provided.

### MT 071 Undelivered SSI Update Notification Report

This message is the response to an MT 070 Undelivered SSI Update Notification Report Request on page 108. It contains information about undelivered MTs 671 SSI Update Notification as requested in the MT 070 request message.

From: FIN To: User

### **Format**

The format of this message can be broken down logically into three groups of fields as follows:

- · Report details
- Information on undelivered MTs 671 (repeatable)
- · Count of undelivered MTs 671

| Reps   | Tag                                                             | Field          | Content/Comments                                                                                                    |
|--------|-----------------------------------------------------------------|----------------|----------------------------------------------------------------------------------------------------|
| Repor  | Report Details:                                                 |                |                                                                                                    |
| 1      | 202                                                             | section-number | Sequential section number, beginning with 0001, to identify the position of an individual message in a multiple-section message.                      |
| 1      | 203                                                             | total-sections | Total number of sections in a multi-section message.                                                                                                  |
| 1      | 171                                                             | date           | Date, in GMT, of report generation                                                                                                    |
| 1      | 175                                                             | time           | Time, in GMT, of report generation                                                                                                    |
| 1      | 251                                                             | mir            | Message input reference of the MT 670 SSI Update Notification Request that corresponds to this report.                                                |
| 1      | 209                                                             | required-info  | Type of information requested, where:                                                                                                    |
|        |                                                                 |                | 1 = count and individual message status                                                                                                    |
|        |                                                                 |                | • 2 = count only                                                                                                    |
| Inform | Information on undelivered MTs 671 (optional repeatable group): |                |                                                                                                    |
| 1      | 102                                                             | swift-address  | SWIFT address of MT 671 recipient                                                                                                    |
| 1      | 431                                                             | msg-status     | Message status (for example, whether rejected, aborted, no delivery attempt, and so on). See <u>FIN Error Codes</u> for the full set of status codes. |

| Reps  | Tag                           | Field            | Content/Comments                                                                                |
|-------|-------------------------------|------------------|-------------------------------------------------------------------------------------------------|
| 0-n   | 281                           | delivery-history | Message delivery history, that reports on each delivery attempt. For each attempt, it contains: |
|       |                               |                  | Output time of MT 671                                                                           |
|       |                               |                  | Message output reference                                                                        |
|       |                               |                  | Accepted or rejected (Y or N)                                                                   |
|       |                               |                  | An error code if rejected by the receiver                                                       |
|       |                               |                  | Time in message output reference is local to the receiver.                                      |
| Count | Count of undelivered MTs 671: |                  |                                                                                                 |
| 0-1   | 313                           | msg-count        | Count of messages                                                                               |
| OR    |                               |                  |                                                                                                 |
| 0-1   | 461                           | report-code      | Report error code. See section 2.8 of <u>FIN Error Codes</u> for the full set of error codes.   |

When there are no undelivered MTs 671 or when the MT 070 request cannot be satisfied, the format of the MT 071 report is as follows:

| Reps   | Tag             | Field          | Content/Comments                                                                                                    |  |
|--------|-----------------|----------------|----------------------------------------------------------------------------------------------------|--|
| Report | Report Details: |                |                                                                                                    |  |
| 1      | 202             | section-number | Sequential section number, beginning with 0001, to identify the position of an individual message in a multiple-section message.                                                             |  |
| 1      | 203             | total-sections | Total number of sections in a multi-section message.                                                                                                    |  |
| 1      | 171             | date           | Date, in GMT, of report generation                                                                                                    |  |
| 1      | 175             | time           | Time, in GMT, of report generation                                                                                                    |  |
| 1      | 251             | mir            | Message input reference of the MT 670 SSI Update Notification Request that corresponds to this report. See MT 070 Undelivered SSI Update Notification Report Request on page 108for details. |  |
| 1      | 209             | required-info  | Type of information requested, where:                                                                                                    |  |
|        |                 |                | 1 = count and individual message status                                                                                                    |  |
|        |                 |                | • 2 = count only                                                                                                    |  |
| Report | Report Status:  |                |                                                                                                    |  |
| 0-1    | 461             | report-code    | Report error code. See section 2.8 of <u>FIN Error Codes</u> for the full set of error codes.                                                                                                |  |

### **Notes**

Each section contains the status of zero, one or more undelivered MTs 671.

If field 209:crequired-info> is 1, then the status of each undelivered MT 671 is reported as follows:

- The repeatable field group (102, 431, and optional 281) is repeated for each undelivered MT 671. This
  group is not present when there are no undelivered MTs 671 or when the MT 070 request cannot be
  satisfied, as indicated by field 461:report-code>.
- Field 281:<delivery-history> is repeated for each output attempt.

Field 313:<msg-count> contains the total count of undelivered MTs 671. This field may only appear in the last section of the MT 071 report (that is, where <section-number> is equal to <total-sections>). This field is not present when there are no undelivered MTs 671 or when the MT 070 request cannot be satisfied, as indicated by field 461:<report-code>.

The system trailer of the MT 071 will contain the MIR of the corresponding MT 070.

# Example Message

| {1:F01INSTCC2AAXXX0246000987}                        | Basic header                                           |
|------------------------------------------------------|--------------------------------------------------------|
| {2:00711200030901DYLPXXXXAXXX0000139990030 9011201S} |                                                        |
| {4:                                                  | Text block                                             |
| {202:0001}                                           |                                                        |
| {203:0001}                                           |                                                        |
| {171:110106}                                         |                                                        |
| {175:1109}                                           |                                                        |
| {251:110106CRESUS33AXXX0019000377}                   |                                                        |
| {209:1}                                              | Request to count and provide individual message status |
| {461:004}                                            | Too many undelivered messages                          |
| {5:{CHK:987654321DEF}                                |                                                        |
| {SYS:{110105INSTCC2AAXXX0242000962}}                 |                                                        |

### MT 072 Test Mode Selection

This message is sent by a Test & Training user to specify the mode of the next FIN application test session. The logical terminal can work in either the default Full Function Mode or in Local Test Mode. Current or, when available, Future Message Type formats can be selected.

From: User To: General Purpose Application

#### **Format**

| Reps | Tag | Field               | Content/Comments                                  |
|------|-----|---------------------|---------------------------------------------------|
| 1    | 127 | test-mode-selection | Test mode selection must be one of the following: |
|      |     |                     | FC = full function mode, current                  |
|      |     |                     | FF = full function mode, future                   |
|      |     |                     | LC = local test mode, current                     |
|      |     |                     | LF = local test mode, future                      |

#### **Notes**

Modes and formats can be changed only when FIN is not selected. The change becomes effective immediately and remains in effect until either a further test mode selection is made, or the General Purpose Application session is terminated.

For further details see the chapter describing Test & Training facilities in the <u>FIN Service Description</u> or the <u>FIN Operations Guide</u>.

# Example Message

| {1:A01VNDZBET0AXXX0004000009} | Basic header |
|-------------------------------|--------------|
| {2:I072SWFTXXXXXXX}           |              |
| {4:                           | Text block   |
| {127:LF}                      |              |
| }                             |              |
| <b>{5:</b>                    |              |
| {CHK:FC771D8F272B}            |              |
| {TNG:}}                       |              |

### Acknowledgement

| {1:A21VNDZBET0AXXX0004000009} | Basic header |
|-------------------------------|--------------|
| {4:{177:9701191421}           | Text block   |
| {451:0}}                      |              |

### MT 073 Message Sample Request

This message is sent by a Test & Training user to request the system to send a sample of messages from the tank file following a pre-defined pattern. Message examples in the tank file are technically correct and are not intended to reflect accurate business examples.

From: User To: FIN

### Format

### Use ONE of the following field groups:

| Reps    | Tag           | Field              | Content/Comments                                                                                                    |  |  |
|---------|---------------|--------------------|----------------------------------------------------------------------------------------------------|--|--|
| Field C | Field Group1: |                    |                                                                                                    |  |  |
| 1-200   | 120           | msg-identifier     | Identifies a specific message in a tank file as specified in the first field 20 or 20C::SEME of the message. No duplicates are allowed. Can be repeated up to 200 times.                                                                                                    |  |  |
| Field C | Group 2:      | :                  |                                                                                                    |  |  |
| 1       | 123           | msg-list           | Whole tank file. It should contain the value ALL, indicating that the entire set of user to user tank file messages is selected. Note that system message examples contained in the tank file will not be selected when option ALL is used. These messages must be specifically requested using field 124. |  |  |
|         |               |                    | The tank file currently contains examples of the following system messages:                                                                                                    |  |  |
|         |               |                    | MT 021 Retrieved Message (Text and History)                                                                                                    |  |  |
|         |               |                    | MT 066 Solicited Undelivered Message Report                                                                                                    |  |  |
|         |               |                    | MT 071 Undelivered SSI Update Notification Report                                                                                                    |  |  |
|         |               |                    | MT 082 Undelivered Message Report at a Fixed Hour                                                                                                    |  |  |
|         |               |                    | MT 083 Undelivered Message Report at Cut-off Time                                                                                                    |  |  |
|         |               |                    | MT 094 Broadcast message                                                                                                    |  |  |
|         |               |                    | MT 096 FINCopy to Server Destination Message                                                                                                    |  |  |
|         |               |                    | Single authentication will be applied to MTs 096 generated from the tank file. They will therefore not contain the PKI signature of the original message.                                                                                                    |  |  |
| AND     | 1             | ı                  |                                                                                                    |  |  |
| 1       | 126           | random-number-seed | Identifies a set of test messages. It contains a seed defined by the user, which allows them to receive the same set of messages in a subsequent session if the same seed is used.                                                                                                    |  |  |
| AND     |               | '                  |                                                                                                    |  |  |
| 1       | 122           | number-of-messages | Number of messages requested to be sent by the system to the Test & Training logical terminal in local test mode. A maximum of 999 messages may be requested.                                                                                                    |  |  |
| Field C | Group 3:      | :                  |                                                                                                    |  |  |
| 1-200   | 124           | msg-type           | A valid FIN user-to-user message type or one of the following message types: MT 021, MT 066, MT 071, MT 082, MT 083, MT 094, or MT 096. These are the only system message in the tank file and can only be requested by explicit use of field 124.                                                         |  |  |
|         |               |                    | Field 124 can be repeated up to a value equal to the number of different user-to-user or system messages. No duplicates are allowed.                                                                                                    |  |  |
| AND     | I             | 1                  |                                                                                                    |  |  |
|         |               |                    |                                                                                                    |  |  |

| Reps    | Tag      | Field              | Content/Comments                                                                                                    |
|---------|----------|--------------------|----------------------------------------------------------------------------------------------------|
| 1       | 126      | random-number-seed | Identifies a set of test messages. It contains a seed defined by the user, which allows them to receive the same set of messages in a subsequent session if the same seed is used. |
| AND     |          |                    |                                                                                                    |
| 1       | 122      | number-of-messages | Number of messages requested to be sent by the system to the Test & Training logical terminal in local test mode. A maximum of 999 messages may be requested.                      |
| Field G | Froup 4: |                    |                                                                                                    |
| 1-9     | 125      | msg-category       | A valid FIN user-to-user message category. It can be repeated up to 9 times. No duplicates are allowed.                                                                            |
| AND     |          |                    |                                                                                                    |
| 1       | 126      | random-number-seed | Identifies a set of test messages. It contains a seed defined by the user, which allows them to receive the same set of messages in a subsequent session if the same seed is used. |
| AND     |          |                    |                                                                                                    |
| 1       | 122      | number-of-messages | Number of messages requested to be sent by the system to the Test & Training logical terminal in local test mode. A maximum of 999 messages may be requested.                      |

#### **Notes**

The tankfile has a fixed number of samples for each message type.

- If there are n sample messages in the tankfile for a msg-type (tag 124) or a msg-category (tag 125) and if corresponding tag 122 has more than n request count, then we will return n messages only.
- If the request is for multiple msg-type (tag 124) or msg-category (tag 125) and the corresponding tag 122 has m count, then the sending will start with the first msg-type/msg-category and go to next, till count m is reached.

For example: request is for MT 103 and MT 202 and count is 50. There are 30 MTs 103 and 30 MTs 202 in the tankfile. In this case, 30 MTs 103 and 20 MTs 202 will be sent out.

One of the fields 120, 123, 124, or 125 must appear. Fields 126 and 122 must be present with field 123, 124 or 125.

# Example Message

| {1:F01VNDZBET0AXXX0013000032} | Basic header |
|-------------------------------|--------------|
| {2:I073SWFTXXXXXXXS}          |              |
| {4:                           | Text block   |
| {120:00517}                   |              |
| {120:00524}                   |              |

| }                  |  |
|--------------------|--|
| <b>{5:</b>         |  |
| {CHK:98A0E4BCC8E7} |  |
| {TNG:}}            |  |

### **Acknowledgement**

| {1:F21VNDZBET0AXXX0013000032} | Basic header |
|-------------------------------|--------------|
| {4:                           | Text block   |
| {177:0106041354}              |              |
| {451:0}}                      |              |

### MT 074 Broadcast Request

This message requests the system to generate a FIN MT 094 Broadcast on page 137 message for a list of users.

Requests for FIN broadcasts must **always** be addressed to SWHQBEBBXBCT. Requests will normally be handled during normal Belgian working hours (0900-1730 hours, Monday to Friday).

To request priority treatment of a Broadcast Request, field 128 must contain priority U. Broadcast Requests with priority U will be handled inside or outside Belgian working hours and will be invoiced accordingly. Please notify your Customer Support Centre when sending an urgent Broadcast Request outside of Belgian working hours.

For FIN messages, the ninth character of the address must be X.

For detailed information about the cost of Broadcast messages, see the <u>Price List for SWIFT Messaging</u> and Solutions.

**Application: FIN** 

From: User To: SWIFT HQ

### **Format**

| Reps | Tag | Field                 | Content/Comments                                                                                                    |  |
|------|-----|-----------------------|----------------------------------------------------------------------------------------------------|--|
| 1    | 128 | Priority/billable BIC | Priority must be U or N. The<br>sillableBIC> must be a registered 8-character connected BIC. Branch identifier is not allowed.                        |  |
| 0-10 | 304 | Region                | List of up to ten country codes and region code. If the region code is defined as X, then all regions of the country are identified, for example, GBX |  |
|      |     |                       | or:                                                                                                    |  |
|      |     |                       | ALL = all regions.                                                                                                    |  |
|      |     |                       | If this tag is present in the message, then tag 307 must not be present.                                                                              |  |
|      |     |                       | If tag 307 is absent, then this tag is mandatory.                                                                                                    |  |

| Reps | Tag | Field                     | Content/Comments                                                                                                    |
|------|-----|---------------------------|----------------------------------------------------------------------------------------------------|
| 0-1  | 307 | Group                     | One of the following codes must be used:                                                                                                    |
|      |     |                           | AFRI = Africa                                                                                                    |
|      |     |                           | APAC = Asia Pacific                                                                                                    |
|      |     |                           | CEEE = Central and Eastern Europe                                                                                                    |
|      |     |                           | CLAM = Central and Latin America                                                                                                    |
|      |     |                           | EUZN = Euro zone                                                                                                    |
|      |     |                           | EEAR = European Economic Area                                                                                                    |
|      |     |                           | MIDE = Middle East                                                                                                    |
|      |     |                           | NAMR = North America                                                                                                    |
|      |     |                           | If this tag is present in the message, then tag 304 must not be present.                                                                                                    |
|      |     |                           | If tag 304 is absent, then this tag is mandatory.                                                                                                    |
|      |     |                           | See <u>List of countries by group</u> on page 117 to have a list of all countries belonging to a specific group.                                                                                                    |
| 0-1  | 129 | Section number            | Section # of # for multi-section requests.                                                                                                    |
| 1    | 130 | Code word(s)              | If two code words are used, then codes from <u>User Initiated Broadcast</u> on page 125 must be used; if a single code word is required then <u>User Initiated Broadcast</u> on page 126 must be used.                                                                                                    |
| 0-n  | 132 | Original broadcast number | When Broadcast Request is to amend a previous broadcast, this field contains original broadcast number of broadcast sent to all users.                                                                                                    |
| 0-n  | 133 | Original broadcast number | When Broadcast Request is to amend a previous broadcast, this field contains original broadcast number of broadcast sent to selected countries.                                                                                                    |
| 1    | 134 | Broadcast requester       | BIC, Name and City of broadcast requester                                                                                                    |
| 1    | 312 | Broadcast-text            | n times 65 characters where n is small enough to ensure that the total length of the message does not exceed the maximum length for the message, which is 2000 characters (see section Service Messages and System Messages on page 6for details about message length).                                                                                                    |
|      |     |                           | Note  To facilitate text layout in the broadcast, field 312 may contain lines consisting only of spaces, or empty lines (that is, the combination CrLfCrLf is allowed). However, the first character of the first line must not be CrLf (first line must not be empty), and the last character of the last line must not be CrLf (that is, the end of field 312: must not be CrLf}). As the MT 074 is a system message, all alphabetic characters must be upper case. |

### **Notes**

For full details on how to format an MT 074, see the FIN Operations Guide.

The MT 074 must not be used for the distribution of details about Cash SSIs. The MT 670 is designed for this purpose and is the only message type that will be accepted for the distribution of updates to Cash SSIs.

If the broadcast text is to be sent to all users connected to the network, specify the value ALL in field 304.

In FIN, the message must be addressed to a SWIFT destination and not to a specific logical terminal. Therefore the logical terminal extension in the destination field of the application header must be X.

The broadcast is sent to all logical terminals of the qualifying destinations. Component content errors, for example, invalid broadcast selection criteria, invalid broadcast heading codes, or invalid country code will be rejected with Error code V13.

The following options are allowed in a Broadcast Request:

- a value of ALL in field 304, to send the broadcast to all users
- a specification of up to 10 countries, by means of Country Code, plus a region code of X in field 304, for example, NLX, USX
- a code that identifies a group of countries

If sent by a Test & Training user in FIN, the message is validated (ACK or NAK) but not processed.

The following table defines which countries belong to which group in field 307.

### List of countries by group

| CC | <b>Country Name</b>                    | Country Group 1 | Group extension | Country Group 2 | Group extension |
|----|----------------------------------------|-----------------|-----------------|-----------------|-----------------|
| AO | Angola                                 | AFRI            | Africa          |                 |                 |
| BF | Burkina Faso                           | AFRI            | Africa          |                 |                 |
| ВІ | Burundi                                | AFRI            | Africa          |                 |                 |
| BJ | Benin                                  | AFRI            | Africa          |                 |                 |
| BW | Botswana                               | AFRI            | Africa          |                 |                 |
| CD | Democratic<br>Republic of the<br>Congo | AFRI            | Africa          |                 |                 |
| CF | Central African<br>Republic            | AFRI            | Africa          |                 |                 |
| CG | Congo                                  | AFRI            | Africa          |                 |                 |
| CI | Cote d'Ivoire                          | AFRI            | Africa          |                 |                 |
| СМ | Cameroon                               | AFRI            | Africa          |                 |                 |
| CV | Cape Verde                             | AFRI            | Africa          |                 |                 |
| DJ | Djibouti                               | AFRI            | Africa          |                 |                 |
| DZ | Algeria                                | AFRI            | Africa          |                 |                 |
| ER | Eritrea                                | AFRI            | Africa          |                 |                 |
| ET | Ethiopia                               | AFRI            | Africa          |                 |                 |
| GA | Gabon                                  | AFRI            | Africa          |                 |                 |
| GH | Ghana                                  | AFRI            | Africa          |                 |                 |
| GI | Gibraltar                              | AFRI            | Africa          |                 |                 |
| GM | Gambia                                 | AFRI            | Africa          |                 |                 |
| GN | Guinea                                 | AFRI            | Africa          |                 |                 |
| GQ | Equatorial Guinea                      | AFRI            | Africa          |                 |                 |
| GW | Guinea Bissau                          | AFRI            | Africa          |                 |                 |
| KE | Kenya                                  | AFRI            | Africa          |                 |                 |

| СС | Country Name                    | Country Group 1 | Group extension | Country Group 2 | Group extension |
|----|---------------------------------|-----------------|-----------------|-----------------|-----------------|
| KM | Comoros                         | AFRI            | Africa          |                 |                 |
| LR | Liberia                         | AFRI            | Africa          |                 |                 |
| LS | Lesotho                         | AFRI            | Africa          |                 |                 |
| LY | Libya                           | AFRI            | Africa          |                 |                 |
| MA | Morocco                         | AFRI            | Africa          |                 |                 |
| MG | Madagascar                      | AFRI            | Africa          |                 |                 |
| ML | Mali                            | AFRI            | Africa          |                 |                 |
| MR | Mauritania                      | AFRI            | Africa          |                 |                 |
| MU | Mauritius                       | AFRI            | Africa          |                 |                 |
| MW | Malawi                          | AFRI            | Africa          |                 |                 |
| MZ | Mozambique                      | AFRI            | Africa          |                 |                 |
| NA | Namibia                         | AFRI            | Africa          |                 |                 |
| NE | Niger                           | AFRI            | Africa          |                 |                 |
| NG | Nigeria                         | AFRI            | Africa          |                 |                 |
| RW | Rwanda                          | AFRI            | Africa          |                 |                 |
| SC | Seychelles                      | AFRI            | Africa          |                 |                 |
| SD | Sudan                           | AFRI            | Africa          |                 |                 |
| SL | Sierra Leone                    | AFRI            | Africa          |                 |                 |
| SN | Senegal                         | AFRI            | Africa          |                 |                 |
| SO | Somalia, Federal<br>Republic of | AFRI            | Africa          |                 |                 |
| SS | South Sudan                     | AFRI            | Africa          |                 |                 |
| ST | Sao Tome and<br>Principe        | AFRI            | Africa          |                 |                 |
| SZ | Swaziland                       | AFRI            | Africa          |                 |                 |
| TD | Chad                            | AFRI            | Africa          |                 |                 |
| TG | Togo                            | AFRI            | Africa          |                 |                 |
| TN | Tunisia                         | AFRI            | Africa          |                 |                 |
| TZ | Tanzania                        | AFRI            | Africa          |                 |                 |
| UG | Uganda                          | AFRI            | Africa          |                 |                 |
| ZA | South Africa                    | AFRI            | Africa          |                 |                 |
| ZM | Zambia                          | AFRI            | Africa          |                 |                 |
| ZW | Zimbabwe                        | AFRI            | Africa          |                 |                 |
| AS | American Samoa                  | APAC            | Asia Pacific    |                 |                 |
| AU | Australia                       | APAC            | Asia Pacific    |                 |                 |
| BD | Bangladesh                      | APAC            | Asia Pacific    |                 |                 |
| BN | Brunei Darussalam               | APAC            | Asia Pacific    |                 |                 |
| ВТ | Bhutan                          | APAC            | Asia Pacific    |                 |                 |

| СС | Country Name                                    | Country Group 1 | Group extension | Country Group 2 | Group extension |
|----|-------------------------------------------------|-----------------|-----------------|-----------------|-----------------|
| СК | Cook Islands                                    | APAC            | Asia Pacific    |                 |                 |
| CN | China                                           | APAC            | Asia Pacific    |                 |                 |
| FJ | Fiji                                            | APAC            | Asia Pacific    |                 |                 |
| GU | Guam                                            | APAC            | Asia Pacific    |                 |                 |
| HK | Hong Kong                                       | APAC            | Asia Pacific    |                 |                 |
| ID | Indonesia                                       | APAC            | Asia Pacific    |                 |                 |
| IN | India                                           | APAC            | Asia Pacific    |                 |                 |
| JP | Japan                                           | APAC            | Asia Pacific    |                 |                 |
| KH | Cambodia                                        | APAC            | Asia Pacific    |                 |                 |
| KI | Kiribati                                        | APAC            | Asia Pacific    |                 |                 |
| KP | Korea, Democratic<br>People's Rep. Of           | APAC            | Asia Pacific    |                 |                 |
| KR | Korea, Republic of                              | APAC            | Asia Pacific    |                 |                 |
| LA | Lao People's<br>Democratic<br>Republic          | APAC            | Asia Pacific    |                 |                 |
| LK | Sri Lanka                                       | APAC            | Asia Pacific    |                 |                 |
| MM | Myanmar                                         | APAC            | Asia Pacific    |                 |                 |
| МО | Macao                                           | APAC            | Asia Pacific    |                 |                 |
| MV | Maldives                                        | APAC            | Asia Pacific    |                 |                 |
| MY | Malaysia                                        | APAC            | Asia Pacific    |                 |                 |
| NC | New Caledonia                                   | APAC            | Asia Pacific    |                 |                 |
| NP | Nepal                                           | APAC            | Asia Pacific    |                 |                 |
| NZ | New Zealand                                     | APAC            | Asia Pacific    |                 |                 |
| PF | French Polynesia                                | APAC            | Asia Pacific    |                 |                 |
| PG | Papua New<br>Guinea,<br>Independent State<br>of | APAC            | Asia Pacific    |                 |                 |
| PH | Philippines                                     | APAC            | Asia Pacific    |                 |                 |
| SB | Solomon Islands                                 | APAC            | Asia Pacific    |                 |                 |
| SG | Singapore                                       | APAC            | Asia Pacific    |                 |                 |
| TH | Thailand                                        | APAC            | Asia Pacific    |                 |                 |
| TL | Timor-Leste                                     | APAC            | Asia Pacific    |                 |                 |
| то | Tonga                                           | APAC            | Asia Pacific    |                 |                 |
| TV | Tuvalu                                          | APAC            | Asia Pacific    |                 |                 |
| TW | Taiwan                                          | APAC            | Asia Pacific    |                 |                 |
| VN | Vietnam                                         | APAC            | Asia Pacific    |                 |                 |
| VU | Vanuatu                                         | APAC            | Asia Pacific    |                 |                 |

| СС | Country Name           | Country Group 1 | Group extension               | Country Group 2 | Group extension |
|----|------------------------|-----------------|-------------------------------|-----------------|-----------------|
| ws | Samoa                  | APAC            | Asia Pacific                  |                 |                 |
| AL | Albania                | CEEE            | Central and Eastern<br>Europe |                 |                 |
| AM | Armenia                | CEEE            | Central and Eastern<br>Europe |                 |                 |
| AZ | Azerbaijan             | CEEE            | Central and Eastern<br>Europe |                 |                 |
| ВА | Bosnia-<br>Herzegovina | CEEE            | Central and Eastern<br>Europe |                 |                 |
| BY | Belarus                | CEEE            | Central and Eastern<br>Europe |                 |                 |
| GE | Georgia                | CEEE            | Central and Eastern<br>Europe |                 |                 |
| HR | Croatia                | CEEE            | Central and Eastern<br>Europe |                 |                 |
| KG | Kyrgyzstan             | CEEE            | Central and Eastern<br>Europe |                 |                 |
| KZ | Kazakhstan             | CEEE            | Central and Eastern<br>Europe |                 |                 |
| MD | Moldova                | CEEE            | Central and Eastern<br>Europe |                 |                 |
| MK | Macedonia              | CEEE            | Central and Eastern<br>Europe |                 |                 |
| MN | Mongolia               | CEEE            | Central and Eastern<br>Europe |                 |                 |
| RS | Serbia                 | CEEE            | Central and Eastern<br>Europe |                 |                 |
| RU | Russian Federation     | CEEE            | Central and Eastern<br>Europe |                 |                 |
| TJ | Tajikistan             | CEEE            | Central and Eastern<br>Europe |                 |                 |
| ТМ | Turkmenistan           | CEEE            | Central and Eastern<br>Europe |                 |                 |
| UA | Ukraine                | CEEE            | Central and Eastern<br>Europe |                 |                 |
| UZ | Uzbekistan             | CEEE            | Central and Eastern<br>Europe |                 |                 |
| XK | Kosovo                 | CEEE            | Central and Eastern<br>Europe |                 |                 |
| AR | Argentina              | CLAM            | Central and Latin<br>America  |                 |                 |
| AW | Aruba                  | CLAM            | Central and Latin<br>America  |                 |                 |
| BR | Brazil                 | CLAM            | Central and Latin<br>America  |                 |                 |

| СС | Country Name       | Country Group 1 | Group extension              | Country Group 2 | Group extension           |
|----|--------------------|-----------------|------------------------------|-----------------|---------------------------|
| BZ | Belize             | CLAM            | Central and Latin<br>America |                 |                           |
| CL | Chile              | CLAM            | Central and Latin<br>America |                 |                           |
| СО | Colombia           | CLAM            | Central and Latin<br>America |                 |                           |
| CR | Costa Rica         | CLAM            | Central and Latin<br>America |                 |                           |
| CU | Cuba               | CLAM            | Central and Latin<br>America |                 |                           |
| DO | Dominican Republic | CLAM            | Central and Latin<br>America |                 |                           |
| EC | Ecuador            | CLAM            | Central and Latin<br>America |                 |                           |
| FK | Falkland Islands   | CLAM            | Central and Latin<br>America |                 |                           |
| GT | Guatemala          | CLAM            | Central and Latin<br>America |                 |                           |
| GY | Guyana             | CLAM            | Central and Latin<br>America |                 |                           |
| HN | Honduras           | CLAM            | Central and Latin<br>America |                 |                           |
| MX | Mexico             | CLAM            | Central and Latin<br>America |                 |                           |
| NI | Nicaragua          | CLAM            | Central and Latin<br>America |                 |                           |
| PA | Panama             | CLAM            | Central and Latin<br>America |                 |                           |
| PE | Peru               | CLAM            | Central and Latin<br>America |                 |                           |
| PY | Paraguay           | CLAM            | Central and Latin<br>America |                 |                           |
| SR | Surinam            | CLAM            | Central and Latin<br>America |                 |                           |
| SV | El Salvador        | CLAM            | Central and Latin<br>America |                 |                           |
| UY | Uruguay            | CLAM            | Central and Latin<br>America |                 |                           |
| VE | Venezuela          | CLAM            | Central and Latin<br>America |                 |                           |
| AD | Andorra            | EUZN            | Euro zone                    |                 |                           |
| AT | Austria            | EUZN            | Euro zone                    | EEAR            | European<br>Economic Area |
| BE | Belgium            | EUZN            | Euro zone                    | EEAR            | European<br>Economic Area |

| СС | <b>Country Name</b> | Country Group 1 | Group extension | Country Group 2 | Group extension           |
|----|---------------------|-----------------|-----------------|-----------------|---------------------------|
| BG | Bulgaria            |                 |                 | EEAR            | European<br>Economic Area |
| СН | Switzerland         |                 |                 | EEAR            | European<br>Economic Area |
| CY | Cyprus              | EUZN            | Euro zone       | EEAR            | European<br>Economic Area |
| CZ | Czech Republic      |                 |                 | EEAR            | European<br>Economic Area |
| DE | Germany             | EUZN            | Euro zone       | EEAR            | European<br>Economic Area |
| DK | Denmark             |                 |                 | EEAR            | European<br>Economic Area |
| EE | Estonia             | EUZN            | Euro zone       | EEAR            | European<br>Economic Area |
| ES | Spain               | EUZN            | Euro zone       | EEAR            | European<br>Economic Area |
| FI | Finland             | EUZN            | Euro zone       | EEAR            | European<br>Economic Area |
| FO | Faroe Islands       |                 |                 | EEAR            | European<br>Economic Area |
| FR | France              | EUZN            | Euro zone       | EEAR            | European<br>Economic Area |
| GB | United Kingdom      |                 |                 | EEAR            | European<br>Economic Area |
| GF | French Guiana       | EUZN            | Euro zone       |                 |                           |
| GG | Guernsey, C.I.      |                 |                 | EEAR            | European<br>Economic Area |
| GL | Greenland           |                 |                 | EEAR            | European<br>Economic Area |
| GP | Guadeloupe          | EUZN            | Euro zone       |                 |                           |
| GR | Greece              | EUZN            | Euro zone       | EEAR            | European<br>Economic Area |
| HR | Croatia             |                 |                 | EEAR            | European<br>Economic Area |
| HU | Hungary             |                 |                 | EEAR            | European<br>Economic Area |
| IE | Ireland             | EUZN            | Euro zone       | EEAR            | European<br>Economic Area |
| IM | Isle of Man         |                 |                 | EEAR            | European<br>Economic Area |
| IS | Iceland             |                 |                 | EEAR            | European<br>Economic Area |
| IT | Italy               | EUZN            | Euro zone       | EEAR            | European<br>Economic Area |

| СС | Country Name              | Country Group 1 | Group extension | Country Group 2 | Group extension           |
|----|---------------------------|-----------------|-----------------|-----------------|---------------------------|
| JE | Jersey, C.I.              |                 |                 | EEAR            | European<br>Economic Area |
| LI | Liechtenstein             |                 |                 | EEAR            | European<br>Economic Area |
| LT | Lithuania                 | EUZN            | Euro zone       | EEAR            | European<br>Economic Area |
| LU | Luxembourg                | EUZN            | Euro zone       | EEAR            | European<br>Economic Area |
| LV | Latvia                    | EUZN            | Euro zone       | EEAR            | European<br>Economic Area |
| МС | Monaco                    | EUZN            | Euro zone       | EEAR            | European<br>Economic Area |
| ME | Montenegro                | EUZN            | Euro zone       |                 |                           |
| MF | Saint-Martin              | EUZN            | Euro zone       |                 |                           |
| MQ | Martinique                | EUZN            | Euro zone       |                 |                           |
| MT | Malta                     | EUZN            | Euro zone       | EEAR            | European<br>Economic Area |
| NL | Netherlands               | EUZN            | Euro zone       | EEAR            | European<br>Economic Area |
| NO | Norway                    |                 |                 | EEAR            | European<br>Economic Area |
| PL | Poland                    |                 |                 | EEAR            | European<br>Economic Area |
| PM | Saint Pierre and Miquelon | EUZN            | Euro zone       |                 |                           |
| PT | Portugal                  | EUZN            | Euro zone       | EEAR            | European<br>Economic Area |
| RE | Reunion                   | EUZN            | Euro zone       |                 |                           |
| RO | Romania                   |                 |                 | EEAR            | European<br>Economic Area |
| SE | Sweden                    |                 |                 | EEAR            | European<br>Economic Area |
| SI | Slovenia                  | EUZN            | Euro zone       | EEAR            | European<br>Economic Area |
| SK | Slovakia                  | EUZN            | Euro zone       | EEAR            | European<br>Economic Area |
| SM | San Marino                | EUZN            | Euro zone       |                 |                           |
| VA | Vatican City State        | EUZN            | Euro zone       |                 |                           |
| YT | Mayotte                   | EUZN            | Euro zone       |                 |                           |
| AE | United Arab<br>Emirates   | MIDE            | Middle East     |                 |                           |
| AF | Afghanistan               | MIDE            | Middle East     |                 |                           |
| ВН | Bahrain                   | MIDE            | Middle East     |                 |                           |

| СС | Country Name                         | Country Group 1 | Group extension | Country Group 2 | Group extension |
|----|--------------------------------------|-----------------|-----------------|-----------------|-----------------|
| EG | Egypt                                | MIDE            | Middle East     |                 |                 |
| IL | Israel                               | MIDE            | Middle East     |                 |                 |
| IQ | Iraq                                 | MIDE            | Middle East     |                 |                 |
| IR | Iran                                 | MIDE            | Middle East     |                 |                 |
| JO | Jordan                               | MIDE            | Middle East     |                 |                 |
| KW | Kuwait                               | MIDE            | Middle East     |                 |                 |
| LB | Lebanon                              | MIDE            | Middle East     |                 |                 |
| ОМ | Oman                                 | MIDE            | Middle East     |                 |                 |
| PK | Pakistan                             | MIDE            | Middle East     |                 |                 |
| PS | Palestina                            | MIDE            | Middle East     |                 |                 |
| QA | Qatar                                | MIDE            | Middle East     |                 |                 |
| SA | Saudi Arabia                         | MIDE            | Middle East     |                 |                 |
| SY | Syrian Arab<br>Republic              | MIDE            | Middle East     |                 |                 |
| TR | Turkey                               | MIDE            | Middle East     |                 |                 |
| YE | Yemen                                | MIDE            | Middle East     |                 |                 |
| AG | Antigua and<br>Barbuda               | NAMR            | North America   |                 |                 |
| Al | Anguilla (GB)                        | NAMR            | North America   |                 |                 |
| ВВ | Barbados                             | NAMR            | North America   |                 |                 |
| ВМ | Bermuda                              | NAMR            | North America   |                 |                 |
| во | Bolivia                              | NAMR            | North America   |                 |                 |
| BQ | Bonaire, Saint<br>Eustatius and Saba | NAMR            | North America   |                 |                 |
| BS | Bahamas                              | NAMR            | North America   |                 |                 |
| CA | Canada                               | NAMR            | North America   |                 |                 |
| CW | Curacao                              | NAMR            | North America   |                 |                 |
| DM | Dominica                             | NAMR            | North America   |                 |                 |
| GD | Grenada                              | NAMR            | North America   |                 |                 |
| HT | Haiti                                | NAMR            | North America   |                 |                 |
| JM | Jamaica                              | NAMR            | North America   |                 |                 |
| KN | Saint Kitts and<br>Nevis             | NAMR            | North America   |                 |                 |
| KY | Cayman Islands                       | NAMR            | North America   |                 |                 |
| LC | Saint Lucia                          | NAMR            | North America   |                 |                 |
| MS | Montserrat                           | NAMR            | North America   |                 |                 |
| PR | Puerto Rico                          | NAMR            | North America   |                 |                 |
| SX | Sint Maarten                         | NAMR            | North America   |                 |                 |

| СС | Country Name                     | Country Group 1 | Group extension | Country Group 2 | Group extension |
|----|----------------------------------|-----------------|-----------------|-----------------|-----------------|
| TC | Turks and Caicos                 | NAMR            | North America   |                 |                 |
| TT | Trinidad and Tobago              | NAMR            | North America   |                 |                 |
| US | United States                    | NAMR            | North America   |                 |                 |
| VC | Saint Vincent and the Grenadines | NAMR            | North America   |                 |                 |
| VG | Virgin Islands,<br>British       | NAMR            | North America   |                 |                 |
| VI | Virgin Islands, U.S.             | NAMR            | North America   |                 |                 |

### **User Initiated Broadcast**

| /01/BANK                | /01/OPERATIONAL                      |
|-------------------------|--------------------------------------|
|                         | /02/CLOSURE                          |
|                         | /03/BRANCH CLOSURE                   |
|                         | /04/MERGER                           |
|                         | /05/OWNERSHIP CHANGE                 |
|                         | /06/CHANGE OF OFFICERS               |
|                         | /07/CHANGE IN AUTHORISED SIGNATURES  |
|                         | /08/TELEPHONE/FAX NUMBER CHANGE      |
|                         | /09/ADDRESS CHANGE                   |
|                         | /10/STANDING ORDERS                  |
|                         | /11/CHANGE OF NAME                   |
|                         | /12/HOLIDAY                          |
| /02/LOCAL NOTIFICATIONS | /01/DOMESTIC CLEARING SYSTEM CHANGES |
|                         | /02/HOLIDAY NOTIFICATION             |
| /04/TELEX               | /01/CHANGE                           |
|                         | /02/GARBLED                          |
|                         | /03/FAILURE                          |
|                         | /04/END OF USE                       |
| /05/CONNECTED BIC       | /01/CHANGE                           |
|                         | /02/ADDITION                         |

| Note                    | A user cannot send a broadcast that relates to a new or changed BIC before SWIFT has published the relevant BIC in the BIC Plus directory. | /03/DEACTIVATION                                    |
|-------------------------|----------------------------------------------------------------------------------------------------|-----------------------------------------------------|
| /06/WARNI               | NG LOST OR STOLEN                                                                                                    | /01/INSTRUMENTS (GENERAL WARNING)                   |
|                         |                                                                                                    | /02/DRAFTS                                          |
|                         |                                                                                                    | /03/CHEQUES                                         |
|                         |                                                                                                    | /04/TRAVELLERS CHEQUES                              |
|                         |                                                                                                    | /05/BANK CARDS                                      |
| /07/FRAUD               | NOTIFICATION                                                                                                    | /01/GENERAL                                         |
|                         |                                                                                                    | /02/DRAFTS                                          |
|                         |                                                                                                    | /03/CHEQUES                                         |
|                         |                                                                                                    | /04/TRAVELLERS CHEQUES                              |
|                         |                                                                                                    | /05/MONEY LAUNDERING                                |
| /08/CURRE               | NCY                                                                                                    | /01/REVALUATION                                     |
|                         |                                                                                                    | /02/DEVALUATION                                     |
|                         |                                                                                                    | /03/DECIMAL VALUE CHANGE                            |
| /09/BROADCAST AMENDMENT |                                                                                                    | /01/BROADCAST SEQUENCE NUMBER OF ORIGINAL BROADCAST |
| /10/BUSIN               | ESS CONTINUITY PLANNING                                                                                                    | /01/NATURAL CATASTROPHE                             |
|                         |                                                                                                    | /02/OTHER                                           |

Code words from the first column of this table must be qualified by the use of a code word from the second column.

### **User Initiated Broadcast**

| /20/REVOKED CERTIFICATES    |
|-----------------------------|
| /21/TIME ZONE CHANGE        |
| /22/DUPLICATION WITHOUT PDE |
| /23/STRIKE NOTIFICATION     |
| /24/EXCEPTIONAL SITUATION   |
| /25/SECURITIES SSI          |

/99/OTHER

# Example Message

| {1:F01VNDZBET2AXXX0015000910}                     | Basic header                     |
|---------------------------------------------------|----------------------------------|
| {2:I074SWHQBEBBXBCTS}                             |                                  |
| {4:                                               | Text block                       |
| {128:N/VNDZBET2}                                  | Normal priority                  |
| {304:ALL}                                         | Send this broadcast to all users |
| {130:/01/BANK                                     |                                  |
| /01/OPERATIONAL}{134:GOLDUS33                     |                                  |
| GOLDMAN, SACHS AND CO. NEW YORK                   |                                  |
| NEW YORK}                                         |                                  |
| {312:PLEASE<br>BE ADVISED THAT EFFECTIVE 4 MAR 06 |                                  |
| OUR EURO AGENT FOR FREE CASH<br>RECEIPTS,         |                                  |
| WILL BE CITIBANK NA CITIUS33}}                    |                                  |
| {5:                                               |                                  |
| {CHK:C5756C912705}}                               |                                  |

### Acknowledgement

| {1:F21VNDZBET2AXXX0015000910} | Basic header |
|-------------------------------|--------------|
| {4:                           | Text block   |
| {177:0106051447}              |              |
| {451:0}}                      |              |

### MT 077 Additional Selection Criteria for FIN

**Important** Selecting Y in field 116 can cause messages to remain undelivered, and should be regarded only as an emergency procedure.

This message is sent by a user to specify additional selection criteria for the next FIN application session.

From: User To: General Purpose Application

#### **Format**

| Reps | Tag | Field                  | Content/Comments                                                                                                    |
|------|-----|------------------------|----------------------------------------------------------------------------------------------------|
| 0-1  | 116 | value-date-today       | Restricts delivery of messages, where:                                                                                                    |
|      |     |                        | Y = yes. Only deliver messages with a value date of today or earlier                                                                        |
|      |     |                        | N = no. Do not restrict delivery based on value date                                                                                        |
| 0-1  | 118 | lt-subsets-shared-flag | Whether a logical terminal allows sharing of its selected FIN delivery subsets with other logical terminals at the same destination, where: |
|      |     |                        | Y = yes. Destination operating in shared mode using overflow mechanism                                                                      |

#### **Notes**

Selection criteria can be changed only when FIN is not selected.

The default Select status (<value-date-today = N>) can only be changed by this message, and is reset to N at session termination.

Use of MT 077 with field 118:<a href="lag">118:<a href="lag">118:<

- Cause any other logical terminals of the destination that are selected for FIN output at the time the MT 077 is sent to be aborted
- Temporarily override load balance specified using field 348 in MT 047. So the destination will operate in shared mode using the overflow mechanism, even if MT 047 field 348 was L or not present
- Activate subset sharing for the entire destination, so once one logical terminal sends such an MT 077, then all other logical terminals of the destination may operate in shared mode without having to send their own MT 077
- Remain in effect for the entire destination until all logical terminals of the destination QUIT from FIN or Abort

# Example Message

| {1:A01VNDZBET2AXXX0004000009} | Basic header                                                |
|-------------------------------|-------------------------------------------------------------|
| {2:I077SWFTXXXXXXX}           | Application header                                          |
| {4:                           | Text block                                                  |
| {116:Y}}                      | Only deliver messages with a value date of today or earlier |
| {5:                           | Trailer block                                               |
| {CHK:FC771D85272B}            | Checksum trailer                                            |

### MT 081 Daily Check Report

This message lists the number of messages sent and received for all FIN or General Purpose Application sessions closed since the previous Daily Check Report. This MT is not LT-directed.

From: General Purpose Application or FIN To: User

#### **Format**

| Reps | Tag | Field          | Content/Comments                                                                                                    |
|------|-----|----------------|----------------------------------------------------------------------------------------------------|
| 1    | 202 | section-number | Sequential section number, beginning with 0001, identifying the position of an individual message in a multiple-section message |
| 1    | 203 | total-sections | Total number of sections in a multi-section message                                                                             |
| 1    | 305 | It-code        | 9th character of BIC-12                                                                                                    |
| 0-n  | 331 | session-info   | Session information, including:                                                                                                 |
|      |     |                | session number                                                                                                    |
|      |     |                | date session opened                                                                                                    |
|      |     |                | time session opened                                                                                                    |
|      |     |                | date session closed                                                                                                    |
|      |     |                | time session closed                                                                                                    |
|      |     |                | reason for closure                                                                                                    |
|      |     |                | quantity of messages sent                                                                                                    |
|      |     |                | quantity of messages received                                                                                                   |
|      |     |                | first input sequence number                                                                                                    |
|      |     |                | last input sequence number                                                                                                    |
|      |     |                | first output sequence number                                                                                                    |
|      |     |                | last output sequence number                                                                                                    |
|      |     |                | Repeated for as many sessions as have been opened and closed for the logical terminal during the time frame requested.          |
| 1    | 332 | It-summary     | Logical terminal summary, including:                                                                                            |
|      |     |                | total messages sent                                                                                                    |
|      |     |                | total messages received                                                                                                    |

For FIN, the group containing fields 305, 331 and 332 can be repeated (see notes)

#### **Notes**

In the General Purpose Application, the Daily Check Report is generated for each logical terminal. The time at which the report is generated is the same for all of a destination's logical terminals.

In FIN, the following conditions apply:

- Daily Check Report is generated for a destination, covering all associated logical terminals and their FIN sessions.
- The sequence of fields 305, 331 and 332 is repeated for each logical terminal belonging to the destination.

 Daily Check report is not LT-directed but is queued in the appropriate delivery subset for the destination.

For each session of the logical terminal(s) being reported on, the report includes:

- · session number
- · the date and time the session was opened and closed
- the reason for closure
- · the number of messages sent and delivery attempts made by that logical terminal during that session
- the first and last input sequence number and output sequence number used in that session

This report lists details of sessions closed since the last report. It does not include current session information. This is contained in the next Daily Check Report, provided the current session has been closed by then.

There is also a summary which shows, for each logical terminal, the total numbers of messages sent and received within the specified sessions.

If no messages were sent during a session, the values FIRST input sequence number (output sequence number) and LAST input sequence number (output sequence number) should be ignored, since they are equal to the LAST input sequence number (output sequence number) of the previous session.

# Example Message

| {1:F01VNDZBET2BXXX0002000009}                                             | Basic header                                                    |
|---------------------------------------------------------------------------|-----------------------------------------------------------------|
| {2:00812308010605DYDYXXXXGXXX0000013009010 6061606S}                      |                                                                 |
| {4:                                                                       | Text block                                                      |
| {202:0001}                                                                |                                                                 |
| {203:0001}                                                                |                                                                 |
| {305:A}                                                                   | Session information applies to logical terminal code <b>A</b> . |
| {331:001601060513470106051437A61000000000000000000000000000000000000      | Information for session number 0016                             |
| {331:0017010605145401060515090000000020000<br>02000375000376000244000245} | Information for session number 0017                             |
| {331:0018010605151101060515390010000020000<br>01000377000378000246000246} | Information for session number 0018                             |
| {332:000004000005}                                                        | Four messages were sent and five messages were received.        |
| {305:B}                                                                   | Session information applies to logical terminal code <b>B</b> . |
| {331:0001010605150401060515390010000030000 0700000100000300001000007}     | Information for session number 0019                             |
| {332:00000300007}                                                         | Three messages were sent and seven messages were received.      |

| {305:C}               | Session information applies to logical terminal code C. |
|-----------------------|---------------------------------------------------------|
| {332:00000000000}}    | No messages were sent or received.                      |
| {5:{CHK:8D0719A6F103} |                                                         |
| {SYS:}                |                                                         |
| {DLM:}}               |                                                         |

### MT 082 Undelivered Message Report at a Fixed Hour

This message is generated at a time, local to the user, specified in an MT 044 Undelivered Report Rules Redefinition on page 74, and lists all undelivered messages at generation time.

SWIFT has developed a process that is designed to generate UNDELV reports that reflect the situation no more than 15 minutes before the event that led to the cold start. The report is in the form of the MT 082 Undelivered Message Report at a Fixed Hour. Delivery of this special UNDELV report occurs through the normal channels, once the user's FIN logical terminal has successfully logged in and selected the FIN service.

From: FIN To: User

#### **Format**

| Reps                                                         | Tag                                                                        | Field             | Content/Comments                                                                                                    |
|--------------------------------------------------------------|----------------------------------------------------------------------------|-------------------|----------------------------------------------------------------------------------------------------|
| 1                                                            | 202                                                                        | section-number    | Sequential section number, beginning with 0001, identifying the position of an individual message in a multiple-section message                   |
| 1                                                            | 203                                                                        | total-sections    | Total number of sections in a multi-section message                                                                                               |
| 1                                                            | 171                                                                        | date              | Date, in GMT, of report generation                                                                                                    |
| 1                                                            | 175                                                                        | time              | Time, in GMT, of report generation                                                                                                    |
| 0-1                                                          | 177                                                                        | date-time         | Local date and time of the receiver, when the report was generated. This field is only present if the code in field 301, Reporting Options is CS. |
| 1                                                            | 301                                                                        | reporting-options | Reporting Options, where:                                                                                                    |
|                                                              |                                                                            |                   | RT = all undelivered at report time                                                                                                    |
|                                                              |                                                                            |                   | • nn = undelivered for more than nn hours (range: 00 <nn<=24)< td=""></nn<=24)<>                                                                  |
|                                                              |                                                                            |                   | VD = value-date-sensitive message undelivered after the Receiver's cut-<br>off time on the value date.                                            |
|                                                              |                                                                            |                   | CS = this report has been sent following a FIN cold start.                                                                                        |
| At leas                                                      | At least one of groups Group_1 or Group_2 is present. Both may be present. |                   |                                                                                                    |
| Group_1 Optional: This group may be repeated up to 95 times. |                                                                            |                   |                                                                                                    |
| Group                                                        | Group_1.1 Mandatory in Group_1.                                            |                   |                                                                                                    |

| Reps   | Tag                                                                                                    | Field                  | Content/Comments                                                                                                    |  |
|--------|----------------------------------------------------------------------------------------------------|------------------------|----------------------------------------------------------------------------------------------------|--|
| 1      | 335                                                                                                    | report-line            | For each message, the report line gives:                                                                                               |  |
|        |                                                                                                    |                        | The time, local to the sender, when the message entered the system                                                                     |  |
|        |                                                                                                    |                        | The message input reference of the message being reported                                                                              |  |
|        |                                                                                                    |                        | The message type (of the message being reported)                                                                                       |  |
|        |                                                                                                    |                        | The intended receiver's address                                                                                                    |  |
|        |                                                                                                    |                        | The time, local to the receiver, when the last delivery attempt was made                                                               |  |
| 0-1    | 108                                                                                                    | mur                    | Message user reference as used in the user header of the original message, or in the text block (when not present in the user header). |  |
| Group  | _1.2 Op                                                                                                    | tional in Group_1. Thi | s group is present if the message in Group_1.1 is a FINCopy message.                                                                   |  |
| 1      | 431                                                                                                    | msg-status             | Message status. See section 2.5 of FIN Error Codes for the full set of status codes.                                                   |  |
| 1      | 103                                                                                                    | service-code           | FINCopy service code.                                                                                                    |  |
| in the | Group_2: In a multi-section report, Group_2 is mandatory in the last section of the report, it is not present in the other sections. Group_2 indicates the end of a multi-section report, it is always present in a single-section report, where it may contain the code 001 Empty Report. |                        |                                                                                                    |  |
| 1      | 461                                                                                                    | report-code            | Report error code. See section 2.8 of FIN Error Codes for the full set of error codes.                                                 |  |

### **Notes**

If the logical terminal for which the report is requested is invalid, an MT 015 Delayed NAK on page 33 is returned in response.

In the context of a cold start, the date and time represent the latest capture time, that is, the time that message delivery data was replicated to the disaster recovery infrastructure (reporting option = CS). As a result, the date (field 171) and time (field 175) can be earlier than the date and time in the message header.

Fields 431:<msg-status> and 103: <service-code> in group 1\_2 are only present for messages processed by a FINCopy service.

When requested by a live logical terminal, field 461:report-code> contains the value 004 when the system did not generate the undelivered message report because more than 94,905 messages (999 sections of 95 messages) were pending delivery.

When requested by a Test and Training logical terminal, field 461:creport-code contains the value 004
when the system did not generate the undelivered message report because more than 9,500 messages
(100 sections of 95 messages) were pending delivery.

If there are no undelivered messages to report, one MT 082 is returned to the requesting logical terminal with field 461:001 Empty report.

The last section of a multi-section Undelivered Message Report contains field 461 with the value 002 End of undelivered report.

# Example Message

| {1:F01VNDZBET2AXXX0020000249}                             | Basic header                                                                                                    |
|-----------------------------------------------------------|----------------------------------------------------------------------------------------------------|
| {2:00820704010606DYLRXXXXAXXX0000021976010 5141149S}      |                                                                                                    |
| {4:                                                       | Text block                                                                                                    |
| {202:0001}                                                |                                                                                                    |
| {203:0001}                                                |                                                                                                    |
| {171:010606}                                              |                                                                                                    |
| {175:0700}                                                |                                                                                                    |
| {301:RT}                                                  | The report refers to all messages undelivered at report time.                                                                                                    |
| {335:1522010605VNDZBET2AXXX0018000377999BA<br>NKBEBBXXXX} | Report indicates that:  the input time of the undelivered message was 1522  the message input reference was 010605VNDZBET2AXXX0018000377  the message type was 999  the destination was BANKBEBBXXXX |
| {108:TEST5}                                               | Message user reference is TEST5.                                                                                                    |
| {461:002}}                                                | Code indicates end of undelivered report.                                                                                                    |
| {5:{CHK:C005B33A6614}                                     |                                                                                                    |
| {SYS:}                                                    |                                                                                                    |
| {DLM:}}                                                   |                                                                                                    |

# MT 083 Undelivered Message Report at Cut-off Time

This message is generated at each country cut-off time worldwide and lists messages undelivered to destinations in those countries.

From: FIN To: User

### **Format**

| - |      |     |                |                                                                                                    |  |  |  |  |  |  |
|---|------|-----|----------------|----------------------------------------------------------------------------------------------------|--|--|--|--|--|--|
|   | Reps | Tag | Field          | Content/Comments                                                                                                    |  |  |  |  |  |  |
|   | 1    | 202 | section-number | Sequential section number, beginning with 0001, identifying the position of an individual message in a multiple-section message |  |  |  |  |  |  |
|   | 1    | 203 | total-sections | Total number of sections in a multi-section message                                                                             |  |  |  |  |  |  |

| Reps    | Tag      | Field                       | Content/Comments                                                                                                    |
|---------|----------|-----------------------------|----------------------------------------------------------------------------------------------------|
| 1       | 171      | date                        | Date, in GMT, of report generation                                                                                                    |
| 1       | 175      | time                        | Time, in GMT, of report generation                                                                                                    |
| 1       | 301      | reporting-options           | Reporting options, where:                                                                                                    |
|         |          |                             | RT = all undelivered at report time                                                                                                    |
|         |          |                             | • nn = undelivered for more than nn hours (range: 00 <nn<=24)< td=""></nn<=24)<>                                                                                               |
|         |          |                             | VD = value-date-sensitive message undelivered after the Receiver's cut-<br>off time on the value date.                                                                         |
| At leas | st one o | f groups Group_1 or C       | Group_2 is present. Both may be present.                                                                                                    |
| Group   | _1 Optio | onal: This group may        | be repeated up to 95 times.                                                                                                    |
| Group   | _1.1 Ma  | ndatory in Group_1.         |                                                                                                    |
| 1       | 335      | report-line                 | For each message, the report line gives:                                                                                                    |
|         |          |                             | The time, local to the sender, when the message entered the system                                                                                                    |
|         |          |                             | The message input reference of the message being reported                                                                                                    |
|         |          |                             | The message type (of the message being reported)                                                                                                    |
|         |          |                             | The intended receiver's address                                                                                                    |
|         |          |                             | The time, local to the receiver, when the last delivery attempt was made                                                                                                    |
| 0-1     | 108      | mur                         | Message user reference as used in the user header of the original message, or in the text block (when not present in the user header).                                         |
| Group   |          | ⊥<br>tional in Group_1. Thi | s group is present if the message in Group_1.1 is a FINCopy message.                                                                                                    |
| 1       | 431      | msg-status                  | Message status. See section 2.5 of <u>FIN Error Codes</u> for the full set of status codes.                                                                                    |
| 1       | 103      | service-code                | FINCopy service code                                                                                                    |
| in the  | other se | ections. Group_2 indic      | Group_2 is mandatory in the last section of the report, it is not present cates the end of a multi-section report, it is always present in a singlenthe code 001 Empty Report. |
| 1       | 461      | report-code                 | Report error code. See section 2.8 of <u>FIN Error Codes</u> for the full set of error codes.                                                                                  |

### **Notes**

If the logical terminal for which the report is requested is invalid, an MT 015 Delayed NAK on page 33 is returned in response.

Fields 431:<msg-status> and 103: <service-code> in group 1\_2 are only present for messages processed by a FINCopy service.

When requested by a live logical terminal, field 461:contains the value 004 when the system did not generate the undelivered message report because more than 94,905 messages (999 sections of 95 messages) were pending delivery.

When requested by a Test and Training logical terminal, field 461:contains the value 004 when the system did not generate the undelivered message report because more than 9,500 messages (100 sections of 95 messages) were pending delivery.

If there are no undelivered messages to report, one MT 083 is returned to the requesting logical terminal with field  $461:001 \, \text{Empty report}$ .

The last section of a multi-section Undelivered Message Report contains field 461 with the value 002 End of undelivered report.

# Example Message

| {1:F01BANKBEBBAXXX0007445566}                                 | Basic header                                                                                                    |
|---------------------------------------------------------------|----------------------------------------------------------------------------------------------------|
| {2:00830602900504CHURXXXXXXXX3333555555900<br>5040802S}       |                                                                                                    |
| {4:                                                           | Text block                                                                                                    |
| {202:001}                                                     |                                                                                                    |
| {203:001}                                                     |                                                                                                    |
| {171:900504}                                                  |                                                                                                    |
| {175:0602}                                                    |                                                                                                    |
| {301:RT}                                                      | The report refers to all messages undelivered at report time.                                                                                                    |
| {335:1800010606BANKBEBBAXXX0008222211103DE<br>UTDEFFXXXX1802} | Report indicates that:  the input time of the undelivered message was 1800  the message input reference was 010606BANKBEBBAXXX0008222211  the message type was 103  the destination was DEUTDEFFXXXX  the time of the delivery attempt was 1802 |
| {461:002}                                                     | Code indicates end of undelivered report.                                                                                                    |
| }                                                             |                                                                                                    |
| {5:{CHK:987654321ABC}                                         |                                                                                                    |
| {SYS:}                                                        |                                                                                                    |
| }                                                             |                                                                                                    |

### MT 090 User-to-SWIFT Message

This message permits a FIN or General Purpose Application user to send text to SWIFT Headquarters or Customer Support Centres.

**Application:** General Purpose Application and FIN

From: User To: SWIFT HQ, CSC-HK, CSC-NL, or CSC-US

| From | То                        | Address      |  |  |  |  |
|------|---------------------------|--------------|--|--|--|--|
| User | SWIFT HQ (Headquarters)   | SWHQBECAXXXX |  |  |  |  |
| User | CSC - HK (Asia - Pacific) | SWHQHKHKXXXX |  |  |  |  |
| User | CSC - NL (Netherlands)    | SWHQNLNLXXXX |  |  |  |  |
| User | CSC - US (United States)  | SWHQUSUSXXXX |  |  |  |  |

### **Format**

| R | eps   | Tag | Field | Content/Comments                                                                                                    |  |  |  |  |  |
|---|-------|-----|-------|----------------------------------------------------------------------------------------------------|--|--|--|--|--|
| 1 | 1 311 |     | text  | Free format text for SWIFT-to-user and user-to-SWIFT messages. Text is in lines of 65 characters separated by CrLf. Maximum size of text is 1800 characters. Last character must not be CrLf. Upper case is mandatory. |  |  |  |  |  |

#### **Notes**

In the General Purpose Application, this message must be addressed to a valid logical terminal of the system destination. Therefore, the logical terminal code in the destination field of the application header must have a valid logical terminal value and not X.

# Example Message

| {1:F01VNDZBET2AXXX0015000911} | Basic header |
|-------------------------------|--------------|
| {2:I090SWHQNLNLXXXXS}         | CSC - NL     |
| {4:                           | Text block   |
| {311:TEST}}                   |              |
| {5:                           |              |
| {CHK:9CD0C38B2FFE}}           |              |

### MT 092 SWIFT-to-User Message

This message is used by SWIFT to send text to a FIN user destination or a General Purpose Application user logical terminal. This MT is not LT-directed.

From: General Purpose Application or FIN To: User

#### **Format**

| Reps | Tag | Field          | Content/Comments                                                                                                    |  |  |  |  |  |
|------|-----|----------------|----------------------------------------------------------------------------------------------------|--|--|--|--|--|
| 0-1  | 202 | section-number | Sequential section number, beginning with 0001, identifying the position of an individual message in a multiple-section message                                                                                        |  |  |  |  |  |
| 0-1  | 203 | total-sections | Total number of sections in a multi-section message                                                                                                    |  |  |  |  |  |
| 1    |     |                | Free format text for SWIFT-to-user and user-to-SWIFT messages. Text is in lines of 65 characters separated by CrLf. Maximum size of text is 1800 characters. Last character must not be CrLf. Upper case is mandatory. |  |  |  |  |  |

#### **Notes**

The maximum length of field 311:<text> is 1800 characters. Each line has a maximum length of 65 characters including Crlf. Each Line must be separated by Crlf. The field must not end with Crlf.

### **Example**

In FIN, an MT 092 SWIFT-to-User Message on page 136 is used by SWIFT to send the user the following report:

```
{311:** SP LEVEL 3 RECOVERY EXCEPTION REPORT FOR LT bbbbcclle **
** LIST OF UNRECOVERABLE MESSAGES DURING LEVEL 3 RECOVERY AT SP
THE FOLLOWING INFORMATION IDENTIFIES THE LAST MESSAGES KNOWN TO BE
EMITTED BY LT bbbbcclle:
                         SESSION
APPLICATION
                                    ISN
              DATE
               yymmdd
FIN
                         9999
                                    999999
                         9999
GPA
               yymmdd
                                    999999
               yymmdd
                          9999
                                    999999
ADM
ANY SUBSEQUENT MESSAGES EMITTED BY THIS LT SHOULD BE RE-INPUT WITH
AN APPROPRIATE `PDE' TRAILER. IN ADDITION, SOME DELIVERY HISTORY
DATA MAY BE UNRECOVERABLE.
THE FOLLOWING INFORMATION IDENTIFIES THE LAST DELIVERY HISTORY
DATA AVAILABLE FOR LT bbbcclle:
APPLICATION
               DATE
                         SESSION
                                    OSN
                                    999999
FIN
               yymmdd
                         9999
GPA
               yymmdd
                         9999
                                    999999
               yymmdd
                         9999
                                    999999
DELIVERY HISTORIES FOR SUBSEQUENT MESSAGE TO THIS LT CANNOT BE
RETRIEVED SORRY FOR ANY INCONVENIENCE THIS MAY HAVE CAUSED YOU. }
```

### MT 094 Broadcast

This message is the result of a system or user request to broadcast information. It is the response to an MT 074 Broadcast Request on page 115. This MT is not LT-directed.

From: FIN To: User

#### **Format**

| Reps | Tag                  | Field              | Content/Comments                                          |  |  |  |  |  |
|------|----------------------|--------------------|-----------------------------------------------------------|--|--|--|--|--|
| 1    | 135                  | Broadcast priority | Priority must be U or N.                                  |  |  |  |  |  |
| 0-1  | 136                  | Broadcast number   | Broadcast number for broadcast sent to all users          |  |  |  |  |  |
| 0-1  | 137 Broadcast number |                    | Broadcast number for broadcast sent to selected countries |  |  |  |  |  |

| Reps | Tag | Field                     | Content/Comments                                                                                                    |  |  |  |  |  |  |
|------|-----|---------------------------|----------------------------------------------------------------------------------------------------|--|--|--|--|--|--|
| 0-1  | 129 | Section number            | Section # of # in a multi-section broadcast                                                                                                    |  |  |  |  |  |  |
| 1    | 130 | Code word(s)              | Refer to MT 074 <u>User Initiated Broadcast</u> on page 125 and <u>User Initiated Broadcast</u> on page 126 or to the <u>FIN Operations Guide</u> for full list of code words. |  |  |  |  |  |  |
| 0-n  | 132 | Original broadcast number | Original broadcast number of broadcast sent to all users                                                                                                    |  |  |  |  |  |  |
| 0-n  | 133 | Original broadcast number | Original broadcast number of broadcast sent to selected countries                                                                                                    |  |  |  |  |  |  |
| 1    | 134 | Broadcast requester       | BIC, Name and City of broadcast requester                                                                                                    |  |  |  |  |  |  |
| 1    | 312 | Broadcast-text            | n times 65 characters                                                                                                    |  |  |  |  |  |  |

### MT 096 FINCopy to Server Destination Message

This message is used by FIN to copy all or part of a message to the server destination. This MT is not LT-directed.

From: FIN To: Copy destination

### **Format**

| Reps | Tag | Field        | Content/Comments                               |  |  |  |  |
|------|-----|--------------|------------------------------------------------|--|--|--|--|
| 1    |     | Copy-message | All or selected fields of the original message |  |  |  |  |

### **Notes**

The text block of the MT 096 FINCopy to Server Destination Message on page 138 contains all the blocks of the original message, including basic header, application header, user header, if present, and trailer block (including a new Message Reference trailer inserted by FINCopy). The text block of the original message may be fully- or partially-copied (only some fields are copied) based on the specific copy service configuration.

The following matrix shows the presence or absence of field 103 in block 3 of the original message, and certain optional trailers, for various types of services, within the text block of the message. The following codes apply to the matrix:

- Y = field is present for the service
- N = field is absent for the service
- O = field is present if the original user message also contains the field

|         |                                   | FINO                              | Сору                              |               | FINInform |                                   |  |
|---------|-----------------------------------|-----------------------------------|-----------------------------------|---------------|-----------|-----------------------------------|--|
|         | T-Copy<br>Single<br>Authenticated | T-Copy<br>Double<br>Authenticated | Y-Copy<br>Single<br>Authenticated | Single Double |           | Y-Copy<br>Single<br>Authenticated |  |
| 103 Tag | Y                                 |                                   | Y                                 | Y             | N         | N                                 |  |

|                                                 |                                   | FINCopy        |                                   |                |                                   |                |                                   |                |                                   | FINIn          | form                              |                |
|-------------------------------------------------|-----------------------------------|----------------|-----------------------------------|----------------|-----------------------------------|----------------|-----------------------------------|----------------|-----------------------------------|----------------|-----------------------------------|----------------|
|                                                 | T-Copy<br>Single<br>Authenticated |                | T-Copy<br>Double<br>Authenticated |                | Y-Copy<br>Single<br>Authenticated |                | Y-Copy<br>Double<br>Authenticated |                | T-Copy<br>Single<br>Authenticated |                | Y-Copy<br>Single<br>Authenticated |                |
| Sender to receiver signature                    | O<br>N                            |                | O<br>Y                            |                | O<br>N                            |                | O<br>Y                            |                | O<br>N                            |                | O N                               |                |
| Sender to<br>server<br>destination<br>signature |                                   |                |                                   |                |                                   |                |                                   |                |                                   |                |                                   |                |
| CHK<br>Trailer                                  | Full<br>Copy Y                    | Part<br>Copy N | Full<br>Copy Y                    | Part<br>Copy N | Full<br>Copy Y                    | Part<br>Copy N | Full<br>Copy Y                    | Part<br>Copy N | Full<br>Copy Y                    | Part<br>Copy N | Full<br>Copy Y                    | Part<br>Copy N |
| MRF<br>Trailer                                  | Y                                 |                | Y                                 |                | Y                                 |                | Y                                 |                | Y                                 |                | Y                                 |                |

Field 103 in the matrix represents field 103 of the envelope: the trailers represent the trailers of the Y-Copy message.

The basic header contains the address of the copy destination.

Block 3 user header identifies the FINCopy service in field 103:<service-code>.

Block 4 of the MT 096 contains the copied message as originally sent including all the fields from the user header in block 3. If present in the original message, this includes fields 111 \service-typeidentifier> and 121 <unique-end-to-end-transaction-reference>. These two header fields were introduced to identify a global payment service (field 111) and an end-to-end transaction reference across a payment transaction (field 121).

When generating the MT 097 FINCopy Message Authorisation/Refusal Notification on page 139, the server destination must return the 40 character contained in the Message reference trailer.

A sample trailer block is as follows:

```
{5:
{CHK:<checksum-result>}
{SYS:<GMT-original-ack-time><GMT-original-ack-date>
<lt-id><branch-identifier><session-nbr><isn>}
}
```

See the FINCopy Service Description and the FINInform Service Description for further information.

# MT 097 FINCopy Message Authorisation/Refusal Notification

This message is used by the Copy destination in FINCopy and FINInform services to authorise or reject message delivery.

From: Copy destination To: FIN

#### **Format**

| Reps                | Tag | Field                                    | Content/Comments                                                                                                    |
|---------------------|-----|------------------------------------------|----------------------------------------------------------------------------------------------------|
| 1                   | 103 | service-code                             | FINCopy service code                                                                                                    |
| 1                   | 109 | original-user-message-<br>reference      | Original Message Reference of the corresponding MT 096 FINCopy to Server Destination Message on page 138, containing:              |
|                     |     |                                          | GMT date and time of the input message acceptance (12 characters).                                                                 |
|                     |     |                                          | Original message input reference (28 characters).                                                                                  |
| 1 451 accept-reject |     | accept-reject                            | Accepted or rejected, where:                                                                                                    |
|                     |     |                                          | 0 = accepted                                                                                                    |
|                     |     |                                          | • 1 = rejected                                                                                                    |
| 0-1                 | 432 | abort-reason                             | Service-specific reason for the message refusal. See <u>FIN Error Codes</u> for the full set of error codes.                       |
| 0-1                 | 114 | payment-release-<br>information-sender   | Information from server destination to sender of payment message                                                                   |
| 0-1                 | 115 | payment-release-<br>information-receiver | Information from server destination to the receiver of the payment message (FINCopy services).                                     |
|                     |     |                                          | See the FINCopy Service Description for further information.                                                                       |
| 0-1                 | 165 | payment-release-<br>information-receiver | Information from server destination to the receiver of the payment message (FINInform services).                                   |
|                     |     |                                          | See the FINInform Service Description for further information.                                                                     |
| 0-1                 | 433 | screening-information-<br>receiver       | > code word                                                                                                    |
|                     |     |                                          | AOK - message automatically released by screening service                                                                          |
|                     |     |                                          | FPO - compliance officer has flagged the screening result as false positive                                                        |
|                     |     |                                          | NOK - compliance officer has flagged the message as suspect or the message was auto released by the service                        |
|                     |     |                                          | > narrative text                                                                                                    |
| 0-1                 | 422 | copy-message-data-text                   | This field is only for use by Market Infrastructures which have subscribed to the Market Infrastructure Resiliency Service (MIRS). |
| 0-1                 | 425 | MI-message-data-text                     | This field is only for use by Market Infrastructures which have subscribed to the Market Infrastructure Resiliency Service (MIRS). |

### **Notes**

The basic header contains the address of the server destination.

The server destination must return the 40 character <original-user-message-reference> contained in the Message Reference trailer of the corresponding MT 096 FINCopy to Server Destination Message on page 138.

If field 451:<accept-reject> has a value of 1 then field 432:<abort-reason> is mandatory.

Field 433:<screening-information-receiver> is reserved for use by a screening application. The contents will be delivered to the receiver in block 3 of the screened message.

Field 422:copy-message-data-text contains data from the related MT 096 consisting of information from the copied message plus additional data supplied by the RTGS.

Field 425:<MI-message-data-text> contains MI specific information which is needed to allow the Market Infrastructure Resiliency Service (MIRS) to generate the missing notifications when MIRS is activating. The content must be agreed between the MI subscribed to MIRS and MIRS.

See the FINCopy Service Description and the FINInform Service Description for further information.

## Tags and Fields

### **General**

This chapter provides the following information:

- · a list of the fields that appear in SWIFT system messages, in alphabetical order
- · a list of field tags, field names and their attributes, in tag number order.

Where the code word NONE is used this means that the definition is for a sub-element used elsewhere in a field definition. Sub-element attributes are also defined under a field definition if they occur there alone.

### **List of Fields**

The following is a list of fields in alphabetical order:

| Field                                                                            | Tag  |
|----------------------------------------------------------------------------------|------|
| <1st-isn>                                                                        | 152  |
| <1st-osn>                                                                        | 153  |
| <abort-info></abort-info>                                                        | 272  |
| <abort-reason></abort-reason>                                                    | 432  |
| <accept-reject></accept-reject>                                                  | 451  |
| <ack-replay-indicator></ack-replay-indicator>                                    | NONE |
| <application-id></application-id>                                                | 101  |
| <authentication-code></authentication-code>                                      | 117  |
| <pre><balance-checkpoint-date-and-time></balance-checkpoint-date-and-time></pre> | 423  |
| <pre><banking-priority></banking-priority></pre>                                 | 113  |
| <br><billablebic></billablebic>                                                  | 128  |
| <pre><branch-identifier></branch-identifier></pre>                               | NONE |
| <pre><broadcast-number></broadcast-number></pre>                                 | 136  |
| <pre><broadcast-number></broadcast-number></pre>                                 | 137  |
| <pre><broadcast-priority></broadcast-priority></pre>                             | 135  |
| <pre><broadcast-requester></broadcast-requester></pre>                           | 134  |
| <pre><broadcast-text></broadcast-text></pre>                                     | 312  |
| <cat-input-type></cat-input-type>                                                | 256  |

| Field                                                        | Tag  |
|--------------------------------------------------------------|------|
| <cat-output-type></cat-output-type>                          | 259  |
| <pre><combined-criteria></combined-criteria></pre>           | 349  |
| <connected-bic></connected-bic>                              | NONE |
| <pre><copy-message-data-text></copy-message-data-text></pre> | 422  |
| <copy-msg-text></copy-msg-text>                              | 199  |
| <copy-msg-text></copy-msg-text>                              | 999  |
| <count></count>                                              | NONE |
| <country-code></country-code>                                | NONE |
| <pre><current-session-info></current-session-info></pre>     | 330  |
| <cut-off-time></cut-off-time>                                | 342  |
| <cut-off-time-count></cut-off-time-count>                    | 343  |
| <cut-off-time-count></cut-off-time-count>                    | 533  |
| <date></date>                                                | 171  |
| <date-range></date-range>                                    | 172  |
| <date-time></date-time>                                      | 177  |
| <day-time></day-time>                                        | 173  |
| <delivery-history></delivery-history>                        | 281  |
| <delivery-monitoring></delivery-monitoring>                  | 105  |
| <delivery-subset-list></delivery-subset-list>                | 338  |
| <delivery-subset-name></delivery-subset-name>                | 339  |
| <delivery-subset-status></delivery-subset-status>            | 336  |
| <encryption-key></encryption-key>                            | 141  |
| <end-date-time></end-date-time>                              | 143  |
| <error-code></error-code>                                    | NONE |
| <error-code-l q=""></error-code-l>                           | 401  |
| <error-code-l s=""></error-code-l>                           | 503  |
| <fin-copy-service-status></fin-copy-service-status>          | 242  |

| Field                                                          | Tag  |
|----------------------------------------------------------------|------|
| <full-time></full-time>                                        | 179  |
| <pre><generation-time-options></generation-time-options></pre> | 341  |
| graceful-shutdown-indication-allowed                           | 328  |
| <group></group>                                                | 307  |
| <heading-code></heading-code>                                  | 130  |
| <hold-queue-request-type></hold-queue-request-type>            | 243  |
| <holiday-suppression></holiday-suppression>                    | 302  |
| <hour></hour>                                                  | 174  |
| <input-history></input-history>                                | 280  |
| <input-time-range></input-time-range>                          | 257  |
| <isn></isn>                                                    | NONE |
| <isnnak></isnnak>                                              | NONE |
| <isn-qty></isn-qty>                                            | NONE |
| <login-attempt></login-attempt>                                | 270  |
| <logout-info></logout-info>                                    | 271  |
| <lt-code></lt-code>                                            | 303  |
| <lt-code></lt-code>                                            | 305  |
| <lt-directed-queue></lt-directed-queue>                        | 208  |
| <lt-identifier></lt-identifier>                                | NONE |
| <lt-select-status></lt-select-status>                          | 337  |
| <lt-subsets-shared-flag></lt-subsets-shared-flag>              | 118  |
| <lt-summary></lt-summary>                                      | 332  |
| <mi-message-data-text></mi-message-data-text>                  | 425  |
| <mir></mir>                                                    | 106  |
| <mir></mir>                                                    | 251  |
| <mir-range></mir-range>                                        | 252  |
| <month-day></month-day>                                        | NONE |

| Field                                                                          | Tag  |
|--------------------------------------------------------------------------------|------|
| <mor></mor>                                                                    | 107  |
| <mor></mor>                                                                    | 253  |
| <mor-range></mor-range>                                                        | 254  |
| <msg-category></msg-category>                                                  | NONE |
| <msg-category></msg-category>                                                  | 125  |
| <msg-count></msg-count>                                                        | 313  |
| <msg-identifier></msg-identifier>                                              | 120  |
| <msg-input-type></msg-input-type>                                              | 255  |
| <msg-list></msg-list>                                                          | 123  |
| <msg-output-type></msg-output-type>                                            | 258  |
| <msg-priority></msg-priority>                                                  | 104  |
| <msg-status></msg-status>                                                      | 431  |
| <msg-type></msg-type>                                                          | NONE |
| <msg-type></msg-type>                                                          | 124  |
| <msg-type-service-code-list></msg-type-service-code-list>                      | 345  |
| <mur></mur>                                                                    | 108  |
| <mur-input></mur-input>                                                        | 263  |
| <mur-output></mur-output>                                                      | 264  |
| <non-banking-days></non-banking-days>                                          | 340  |
| <number-of-messages></number-of-messages>                                      | 122  |
| <pre><obsolescence-period></obsolescence-period></pre>                         | NONE |
| <pre><original-broadcast-number></original-broadcast-number></pre>             | 132  |
| <pre><original-broadcast-number></original-broadcast-number></pre>             | 133  |
| <pre><original-user-message-reference></original-user-message-reference></pre> | 109  |
| <osn></osn>                                                                    | NONE |
| <osnnak></osnnak>                                                              | NONE |
| <osn-qty></osn-qty>                                                            | NONE |

| Field                                                                                                    | Tag  |
|----------------------------------------------------------------------------------------------------|------|
| <pre><output-time-range></output-time-range></pre>                                                            | 260  |
| <pre><payment-controls-information-for-receiver></payment-controls-information-for-receiver></pre>            | 434  |
| <pre><payment-release-information-receiver> (FINCopy services)</payment-release-information-receiver></pre>   | 115  |
| <pre><payment-release-information-receiver> (FINInform services)</payment-release-information-receiver></pre> | 165  |
| <pre><payment-release-information-sender></payment-release-information-sender></pre>                          | 114  |
| <pre><previous-session-info></previous-session-info></pre>                                                    | 333  |
| <pre><priority></priority></pre>                                                                              | NONE |
| <pre><priority-category></priority-category></pre>                                                            | 344  |
| <random-number-seed></random-number-seed>                                                                     | 126  |
| <reconnect-allowed></reconnect-allowed>                                                                       | 329  |
| <reference></reference>                                                                                       | 424  |
| <region></region>                                                                                             | 304  |
| <region-info></region-info>                                                                                   | 334  |
| <rejection-reason></rejection-reason>                                                                         | 405  |
| <report-code></report-code>                                                                                   | 461  |
| <reporting-options></reporting-options>                                                                       | 301  |
| <report-line></report-line>                                                                                   | 335  |
| <required-info></required-info>                                                                               | 209  |
| <retrieval-identifier></retrieval-identifier>                                                                 | 140  |
| <rtv-error-code></rtv-error-code>                                                                             | 421  |
| <screening-information-receiver></screening-information-receiver>                                             | 433  |
| <section-number></section-number>                                                                             | 129  |
| <section-number></section-number>                                                                             | 202  |
| <select-state></select-state>                                                                                 | 204  |
| <service-code></service-code>                                                                                 | 103  |
| <service-code></service-code>                                                                                 | 619  |
| <pre><service-type-identifier></service-type-identifier></pre>                                                | 111  |

| Field                                                                                          | Tag  |
|------------------------------------------------------------------------------------------------|------|
| <session-info></session-info>                                                                  | 331  |
| <session-number></session-number>                                                              | 151  |
| <start-date-time></start-date-time>                                                            | 142  |
| <status></status>                                                                              | 144  |
| <subset-sharing></subset-sharing>                                                              | 348  |
| <swift-address></swift-address>                                                                | 102  |
| <system-abort-code></system-abort-code>                                                        | 443  |
| <test-mode-selection></test-mode-selection>                                                    | 127  |
| <text></text>                                                                                  | 311  |
| <time></time>                                                                                  | 175  |
| <time-range></time-range>                                                                      | NONE |
| <total-sections></total-sections>                                                              | 203  |
| <pre><unique-end-to-end-transaction-reference></unique-end-to-end-transaction-reference></pre> | 121  |
| <pre><validation-flag></validation-flag></pre>                                                 | 119  |
| <pre><value-date-ordering></value-date-ordering></pre>                                         | 206  |
| <value-date-today></value-date-today>                                                          | 116  |
| <window-size></window-size>                                                                    | 110  |

# **List of Tags, Names and Attributes**

This section lists the field tags, field names and their attributes. For information on the conventions used for the Format column, see Section 1.3 Notation Conventions in the **FIN System Messages**.

| Tag  | Field                           | Format       | Explanation                                                                                                    |
|------|---------------------------------|--------------|----------------------------------------------------------------------------------------------------|
| NONE | <connected-bic></connected-bic> | 4!a2!a2!c3!c | See the <u>Standards MT General Information</u> and <u>FIN Service Description</u> for details of the connected BIC.                    |
| NONE | <br><br>dentifier>              | 3!c          | XXX or as listed in the <i>BIC Plus</i> , which is available on www.swiftrefdata.com. See the <u>Standards MT General Information</u> . |
| NONE | <msg-category></msg-category>   | 1!n          | Message category. See the <u>Standards MT Message</u> <u>Reference Guides</u> .                                                         |

| Tag  | Field                                                | Format       | Explanation                                                                                                    |
|------|------------------------------------------------------|--------------|----------------------------------------------------------------------------------------------------|
| NONE | <msg-type></msg-type>                                | 3!n          | Message type. See the <u>Standards MT Message</u><br><u>Reference Guides</u> .                                                                                                    |
| NONE | <count></count>                                      | 5!n          | The number of messages waiting in a delivery subset.                                                                                                    |
| NONE | <country-code></country-code>                        | 2!a          | Based on ISO 3166. See the <i>BIC Plus</i> , which is available on www.swiftrefdata.com.                                                                                                    |
| NONE | <error-code></error-code>                            | 3!c          | Re-Login Request error code (returned in fields 280, 331, or 333). See <u>FIN Error Codes</u> for a full set of error codes.                                                                                                    |
| NONE | <isn></isn>                                          | 6!n          | Input sequence number.                                                                                                    |
| NONE | <isn-qty></isn-qty>                                  | 6!n          | Quantity of messages sent.                                                                                                    |
| NONE | <pre><lt-identifier></lt-identifier></pre>           | 4!a2!a2!c1!c | 9-character logical terminal identifier.                                                                                                    |
| NONE | <month-day></month-day>                              | MMDD         | (1)                                                                                                    |
| NONE | <osn></osn>                                          | 6!n          | Output sequence number.                                                                                                    |
| NONE | <osn-qty></osn-qty>                                  | 6!n          | Quantity of messages received.                                                                                                    |
| NONE | <pre><priority></priority></pre>                     | 1!a          | <ul> <li>Message priority, where:</li> <li>S = system</li> <li>U = urgent</li> <li>N = normal</li> </ul>                                                                                                    |
| NONE | <time-range></time-range>                            | ННММ+ННММ    | Time range of up to 24 hours, where the first HHMM is the starting time in hours and minutes, and the second is the ending time.                                                                                                    |
| NONE | <pre><obsolescence- period=""></obsolescence-></pre> | 3!n          | Period after which, if a FIN message remains undelivered, a Non-Delivery Warning is generated if the U1 or U3 Delivery Monitoring option has been requested. It also specifies the length of time after which (Obsolescence Period expired) a Delayed Message trailer is added to a message. |
| NONE | <isnnak></isnnak>                                    | 6!n          | Session information - Identifies last Input NAK of previous session.                                                                                                    |
| NONE | <osnnak></osnnak>                                    | 6!n          | Session information - Identifies last Output NAK of previous session.                                                                                                    |
| NONE | <ack-replay-<br>indicator&gt;</ack-replay-<br>       | 1!n          | Session information - Indicates the last ACK can be replayed.                                                                                                    |

| Tag | Field                                       | Format                                                                                                    | Explanation                                                                                                    |
|-----|---------------------------------------------|----------------------------------------------------------------------------------------------------|----------------------------------------------------------------------------------------------------|
| 101 | <application-id></application-id>           | 1!c                                                                                                    | <ul> <li>Application identifier, where:</li> <li>F = FIN application</li> <li>A/L = General Purpose Application</li> <li>X = all applications</li> </ul> |
| 102 | <swift-address></swift-address>             | 4!a2!a2!c1!c3!c                                                                                                    | Complete 12-character address, including logical terminal code and branch identifier, or default branch identifier xxx.                                  |
| 103 | <service-code></service-code>               | 3!a                                                                                                    | FINCopy service code.                                                                                                    |
| 104 | <msg-priority></msg-priority>               | 1!a                                                                                                    | Message priority, where:  S = system  U = urgent  N = normal                                                                                             |
| 105 | <delivery-<br>monitoring&gt;</delivery-<br> | 1!n                                                                                                    | Delivery monitoring, where:  1 = non-delivery warning  2 = delivery notification  3 = both                                                               |
| 106 | <mir></mir>                                 | <pre><date> 6!n <li><lt-identifier> 4!a2!a2! c1!c <branch-identifier> 3!c <session-number> 4!n <isn> 6!n</isn></session-number></branch-identifier></lt-identifier></li></date></pre> | Message input reference containing:     Input date     Input logical terminal including branch identifier     Session number     Input sequence number   |
| 107 | <mor></mor>                                 | <pre><date> 6!n <lt-identifier> 4!a2!a2! c1!c <branch-identifier> 3!c <session-number> 4!n <osn> 6!n</osn></session-number></branch-identifier></lt-identifier></date></pre>          | Message output reference containing:  Output date  Output logical terminal including branch identifier  Session number  Output sequence number           |
| 108 | <mur></mur>                                 | 16x                                                                                                    | Message user reference as used in the header of the original message.  Tag 108 with only blanks (spaces) is accepted by the system.                      |

| Tag | Field                                                                        | Format                                                                    | Explanation                                                                                                    |
|-----|------------------------------------------------------------------------------|---------------------------------------------------------------------------|----------------------------------------------------------------------------------------------------|
| 109 | <pre><original-user- message-reference=""></original-user-></pre>            | <pre><date> 6!n <full-time> 6!n <mir> 28!c</mir></full-time></date></pre> | Original Message Reference of the corresponding MT 096 FINCopy to Server Destination Message, containing:  • GMT date and time of the input message acceptance (12 characters).  • Original message message input reference (28 characters).    |
| 110 | <window-size></window-size>                                                  | 3!n                                                                       | Maximum number of messages sent or received without waiting for or sending acknowledgement.                                                                                                    |
| 111 | <pre><service-type- identifier=""></service-type-></pre>                     | 3!n                                                                       | Identifies the applicable global payment service type.                                                                                                    |
| 113 | <banking-priority></banking-priority>                                        | 4!x                                                                       | Assigned by the sender of the message.  Tag 113 with only blanks (spaces) is accepted by the system.                                                                                                    |
| 114 | <pre><payment-release- information-sender=""></payment-release-></pre>       | 32x                                                                       | Information from server destination to sender of payment message.  Tag 114 with only blanks (spaces) is accepted by the system.                                                                                                    |
| 115 | <pre><payment-release- information-="" receiver=""></payment-release-></pre> | 32x                                                                       | Information from server destination to the receiver of the payment message (FINCopy services).  Tag 115 with only blanks (spaces) is accepted by the system.  See the FINCopy Service Description for further information.                      |
| 116 | <value-date-today></value-date-today>                                        | 1!a                                                                       | Restricts delivery of messages, where:  Y = yes. Only deliver messages with a value date of today or earlier  N = no. Do not restrict delivery based on value date                                                                              |
| 117 | <authentication-code></authentication-code>                                  | 8!h                                                                       | Reserved for internal use.                                                                                                    |
| 118 | <lt-subsets-shared-flag></lt-subsets-shared-flag>                            | 1!a                                                                       | <ul> <li>Whether a logical terminal allows sharing of its selected FIN delivery subsets with other logical terminals at the same destination, where:</li> <li>Y = yes. Destination operating in shared mode using overflow mechanism</li> </ul> |
| 119 | <validation flag=""></validation>                                            | 8c                                                                        | Request for specific validation, followed by the validation identifier. This field may appear in Block 3, the user header.                                                                                                    |

| Tag | Field                                                                             | Format                               | Explanation                                                                                                    |
|-----|-----------------------------------------------------------------------------------|--------------------------------------|----------------------------------------------------------------------------------------------------|
| 120 | <msg-identifier></msg-identifier>                                                 | 5n                                   | Refers to a specific message in a tank file by means of the message-identifier, which is recorded in the first field 20 or 20C::SEME of the message. No duplicates are allowed.                                  |
|     |                                                                                   |                                      | Can be repeated up to 200 times.                                                                                                    |
| 121 | <pre><unique-end-to-end- reference="" transaction-=""></unique-end-to-end-></pre> | 36!x                                 | Provides an end-to-end reference across a payment transaction. The structure of this field is: xxxxxxxxxxxxxxxxxxxxxxxxxxxxxxxxxxx                                                                               |
| 122 | <number-of-messages></number-of-messages>                                         | 3n                                   | Number of messages that can be requested to be sent by the system to a Test & Training logical terminal in local test mode. A maximum of 999 messages may be requested.                                          |
| 123 | <msg-list></msg-list>                                                             | 3!a                                  | Whole tank file. It should contain the value ALL, indicating that the entire set of tank file messages is requested.                                                                                             |
| 124 | <msg-type></msg-type>                                                             | 3!n                                  | A valid FIN user-to-user message type, or MT 021, MT 066, MT 071, MT 082, MT 083, or MT 094. It can be repeated up to a value equal to the number of user-to-user or system messages. No duplicates are allowed. |
| 125 | <msg-category></msg-category>                                                     | 1!n                                  | A valid FIN user-to-user message category. It can be repeated up to 9 times. No duplicates are allowed.                                                                                                    |
|     |                                                                                   |                                      | See the <u>Standards MT Message Reference Guides</u> for more information.                                                                                                    |
| 126 | <random-number-seed></random-number-seed>                                         | 4!n                                  | Identifies a set of test messages. It contains a seed defined by the user, which allows them to receive the same set of messages in a subsequent session if the same seed is used.                               |
| 127 | <test-mode-<br>selection&gt;</test-mode-<br>                                      | 2!a                                  | Test mode selection must be one of the following:  • FC = full function mode, current  • FF = full function mode, future  • LC = local test mode, current  • LF = local test mode, future                        |
| 128 | <pre><priority-billable- bic=""></priority-billable-></pre>                       | "U" "N" "/"4!a2!a2!c                 | Broadcast priority and billable BIC.  Note Branch identifier is not allowed.                                                                                                    |
| 129 | <pre><section-number></section-number></pre>                                      | 2n"/"2n                              | Section number.                                                                                                    |
| 130 | <heading-code></heading-code>                                                     | "/"2!n"/" <x>1-65</x>                | Heading code line 1                                                                                                    |
|     |                                                                                   | [ <crlf>"/"2!n"/"<x>1-65]</x></crlf> | Heading code line 2  If (tag 130:/09/) or (tag 130:/23/) is present, then tag                                                                                                    |

| Tag | Field                                                                                                    | Format                                       | Explanation                                                                                         |
|-----|----------------------------------------------------------------------------------------------------|----------------------------------------------|----------------------------------------------------------------------------------------------------|
| 132 | <pre><original-broadcast- number=""></original-broadcast-></pre>                                                                                                    | "B" "S"5!n                                   | Original broadcast number for broadcast sent to all users.                                          |
|     |                                                                                                    |                                              | Tag 132 can only be present if tag 130:/09/ or tag 130:/32/ is present.                             |
|     |                                                                                                    |                                              | Tag 132 may be repeated.                                                                            |
| 133 | <pre><original-broadcast- number=""></original-broadcast-></pre>                                                                                                    | "B" "S""XXX"  "HQ" "HK" "NL" "US"4!n         | Original broadcast number for broadcast sent to selected countries.                                 |
|     |                                                                                                    |                                              | Tag 133 can only be present if tag 130:/09/ or tag 130:/32/ is present.                             |
|     |                                                                                                    |                                              | Note "B" "S" "XXX" "HQ" "HK" "NL" "US"4!n corresponds to:                                           |
|     |                                                                                                    |                                              | B User-initiated Broadcast                                                                          |
|     |                                                                                                    |                                              | S SWIFT-initiated Broadcast                                                                         |
|     |                                                                                                    |                                              | <ul> <li>XXX indicates an unsequenced<br/>Broadcast (that is for selected<br/>countries)</li> </ul> |
|     |                                                                                                    |                                              | HQ Broadcast issued from La Hulpe                                                                   |
|     |                                                                                                    |                                              | HK Broadcast issued from Hong Kong                                                                  |
|     |                                                                                                    |                                              | NL Broadcast issued from     Netherlands                                                            |
|     |                                                                                                    |                                              | US Broadcast issued from the United<br>States                                                       |
|     |                                                                                                    |                                              | 4!n 4 digit Broadcast number                                                                        |
|     |                                                                                                    |                                              | Tag 133 may be repeated.                                                                            |
| 134 | <br>broadcast-                                                                                                    | <connected-bic><crlf></crlf></connected-bic> | BIC of Broadcast Requester.                                                                         |
|     | requester>                                                                                                    | <x>1-65 <crlf></crlf></x>                    | Name of Broadcast Requester.                                                                        |
|     |                                                                                                    | <x>1-65</x>                                  | City of Broadcast Requester.                                                                        |
| 135 | <pre><brookline< pre=""></brookline<></pre>                                                                                                    | "U" "N"                                      | Broadcast processing priority.                                                                      |
| 136 | <pre><brooklast-number></brooklast-number></pre>                                                                                                    | "B" "S" 5!n                                  | Broadcast number for broadcast sent to all users.                                                   |
| 137 | <pre><browname=""><browname="><browname="></browname="></browname=""></pre> | "B" "S" "XXX" "HQ" "HK" "NL" "US" 4!n        | Broadcast number for broadcast sent to selected countries.                                          |
|     |                                                                                                    |                                              | See tag 133 for details.                                                                            |
| 140 | <retrieval-<br>identifier&gt;</retrieval-<br>                                                                                                    | 15!n                                         | User's retrieval identifier.                                                                        |
| 141 | <pre><encryption-key></encryption-key></pre>                                                                                                    | 64!h                                         | User's encryption key                                                                               |
| 142 | <start-date-time></start-date-time>                                                                                                    | 12!n                                         | Starting date and time (GMT) of time range for retrieval, in YYYYMMDDHHMM format.                   |

| Tag | Field                                                                        | Format   | Explanation                                                                                                    |
|-----|------------------------------------------------------------------------------|----------|----------------------------------------------------------------------------------------------------|
| 143 | <end-date-time></end-date-time>                                              | 12!n     | Ending date and time (GMT) of time range for retrieval, in YYYYMMDDHHMM format.                                                                                   |
| 144 | <status></status>                                                            | 2!n      | Retrieval status                                                                                                    |
|     |                                                                              |          | Field 144: <status> provides the status of this bulk retrieval at FIN. Possible <status> values are:</status></status>                                            |
|     |                                                                              |          | 00 - Successful                                                                                                    |
|     |                                                                              |          | 01 - Too many retrieval requests in progress                                                                                                    |
|     |                                                                              |          | 02 - Duplicate retrieval                                                                                                    |
|     |                                                                              |          | 03 - Retrieval only partially complete                                                                                                    |
|     |                                                                              |          | 06 - Retrieval ID matches active request but retrieval parameters do not                                                                                          |
|     |                                                                              |          | 07 - Invalid message type                                                                                                    |
|     |                                                                              |          | 08 - Invalid retrieval identifier                                                                                                    |
|     |                                                                              |          | 10 - Invalid <encryption-key></encryption-key>                                                                                                    |
|     |                                                                              |          | 11 - Invalid <start-date-time></start-date-time>                                                                                                    |
|     |                                                                              |          | 12 - Invalid <end-date-time></end-date-time>                                                                                                    |
|     |                                                                              |          | 13 - Invalid retrieval time range                                                                                                    |
|     |                                                                              |          | 14 - Retrieval aborted due to system error                                                                                                    |
|     |                                                                              |          | 15 - Retrieval aborted due to communication error                                                                                                    |
|     |                                                                              |          | 16 - Retrieval aborted on recovery                                                                                                    |
|     |                                                                              |          | 17 - Retrieval aborted by SWIFT                                                                                                    |
|     |                                                                              |          | 18 - Retrieval ID used in a previously completed retrieval                                                                                                    |
|     |                                                                              |          | 19 - Retrieval complete but some records were unavailable                                                                                                    |
| 151 | <pre><session-number></session-number></pre>                                 | 4!n      | Session number allocated to the new session.                                                                                                    |
| 152 | <1st-isn>                                                                    | 6!n      | First input sequence number to be retrieved in a multiple input message retrieval.                                                                                |
| 153 | <1st-osn>                                                                    | 6!n      | First output sequence number to be retrieved in a multiple output message retrieval.                                                                              |
| 165 | <pre><payment-release- information-="" receiver=""></payment-release-></pre> | /3!c/34x | A three character service code, between slashes, followed by information from the server destination to the receiver of the payment message (FINInform services). |
|     |                                                                              |          | See the FINInform Service Description for further information.                                                                                                    |
| 171 | <date></date>                                                                | YYMMDD   | (1)                                                                                                    |

| Tag | Field                                         | Format       | Explanation                                                                                                    |
|-----|-----------------------------------------------|--------------|----------------------------------------------------------------------------------------------------|
| 172 | <date-range></date-range>                     | MMDD<br>MMDD | Date range, containing:  • Start date  • End date  (1)                                                                                                    |
| 173 | <day-time></day-time>                         | DDHHMM       | (1)                                                                                                    |
| 174 | <hour></hour>                                 | НН           | Range: 00-23                                                                                                    |
| 175 | <time></time>                                 | ННММ         | Can be an input time or an output time.                                                                                                    |
| 177 | <date-time></date-time>                       | YYMMDDHHMM   | Can be a start date and time, a cut-off date and time, an end date and time, or the date and time of report generation in the local time of the receiver.    |
| 179 | <full-time></full-time>                       | HHMMSS       | Reserved for internal use.                                                                                                    |
| 199 | <copy-msg-text></copy-msg-text>               | 9911z        | Reserved for internal use.                                                                                                    |
| 202 | <section-number></section-number>             | 4!n          | Sequential section number, beginning with 0001, to identify the position of an individual message in a multiple-section message.                             |
| 203 | <total-sections></total-sections>             | 4!n          | Total number of sections in a multi-section message.                                                                                                    |
| 204 | <select-state></select-state>                 | 2!a          | Logical terminal select state, where:  • YN = input only  • NY = output only  • YY = input and output.  Output refers to messages which are not LT-directed. |
| 206 | <value-date-<br>ordering&gt;</value-date-<br> | Y/N          | Value date ordering, where:  • Y = on  • N = off                                                                                                    |
| 208 | <lt-directed-queue></lt-directed-queue>       | Y/N          | Select output of messages from the LT-directed queue, where:  • Y = yes  • N = no                                                                            |
| 209 | <required-info></required-info>               | 1!n          | Type of information to be reported, where:  1 = count and individual message status  2 = count only                                                          |

| Tag | Field                                                                                                    | Format                                                                                                    | Explanation                                                                                                    |
|-----|----------------------------------------------------------------------------------------------------|----------------------------------------------------------------------------------------------------|----------------------------------------------------------------------------------------------------|
| 242 | <pre><fin-copy-service- status="">  <hold-queue-request- type=""></hold-queue-request-></fin-copy-service-></pre> | 1!a<br>1!n                                                                                                    | Requested Service Status, where:  O = open. Start-up service  C = close. Shutdown service  Type of Hold Queue report, where:  1 = counts and message input references of original                                                                                                    |
|     |                                                                                                    |                                                                                                    | <ul> <li>messages</li> <li>2 = counts only</li> <li>3 = counts and message input references of MT 096 copy message</li> </ul>                                                                                                    |
| 251 | <mir></mir>                                                                                                    | <pre><date> 6!n <lt-identifier> 4!a2!a2! c1!c <brack< td=""><td>Message input reference of the individual message that is to be retrieved. It consists of:  Date of input of the message  Sending logical terminal and branch identifier XXX (irrespective of the branch identifier used in the original message)  Session number  Input sequence number</td></brack<></lt-identifier></date></pre>                                                                                                    | Message input reference of the individual message that is to be retrieved. It consists of:  Date of input of the message  Sending logical terminal and branch identifier XXX (irrespective of the branch identifier used in the original message)  Session number  Input sequence number                                                          |
| 252 | <mir-range></mir-range>                                                                                           | <pre><date> 6!n <lt-identifier> 4!a2!a2! c1!c <branch-identifier> 3!c <session-number> 4!n <isn> 6!n <date> 6!n <lt-identifier> 4!a2!a2! c1!c <branch-identifier> 3!c <session-number> 4!n <isn> 6!n <lt-identifier> 4!a2!a2! c1!c <branch-identifier> 3!c <session-number> 4!n <isn> 6!n [<time-range> 4!n4!n]</time-range></isn></session-number></branch-identifier></lt-identifier></isn></session-number></branch-identifier></lt-identifier></date></isn></session-number></branch-identifier></lt-identifier></date></pre> | Range of message input references for retrieval. The message input references consist of:  Date of input of the message  Sending logical terminal and branch identifier XXX (irrespective of which branch identifier was used in the original message)  Session number  Input sequence number  An optional time range criterion can be specified. |
| 253 | <mor></mor>                                                                                                    | <pre><date> 6!n <lt-identifier> 4!a2!a2! c1!c <branch-identifier> 3!c <session-number> 4!n <osn> 6!n</osn></session-number></branch-identifier></lt-identifier></date></pre>                                                                                                    | Message output reference of the individual message that is to be retrieved. It consists of:  Date of output of the message  Receiving logical terminal and branch identifier xxx (irrespective of the branch identifier used in the original message)  Session number  Output sequence number                                                     |

| Tag | Field                                 | Format                                                                                                    | Explanation                                                                                                    |
|-----|---------------------------------------|----------------------------------------------------------------------------------------------------|----------------------------------------------------------------------------------------------------|
| 254 | <mor-range></mor-range>               | <pre><date> 6!n <lt-identifier> 4!a2!a2! c1!c <brackbox< pre=""> <brackbox< pre=""> <pre><brackbox< pre=""> <brackbox< pre=""> <pre><brackbox< pre=""> <brackbox< pre=""> <pre><brackbox< pre=""> <brackbox< pre=""> <pre><brackbox< pre=""> <br/> <brackbox< pre=""> <pre><brackbox< p=""> <brackbox< p=""> <pre><brackbox< p=""> <br/> <brackbox< p=""> <pre><br/> <brackbox< p=""> <br/> <br/> &lt;</brackbox<></pre></brackbox<></brackbox<></pre></brackbox<></brackbox<></pre></brackbox<></brackbox<></pre></brackbox<></brackbox<></pre></brackbox<></brackbox<></pre></brackbox<></brackbox<></pre></brackbox<></brackbox<></lt-identifier></date></pre> | Range of message output references for retrieval. The message output references consist of:  Date of output of the message  Receiving logical terminal and branch identifier xxx (irrespective of which branch identifier was used in the original message)  Session number  Output sequence number  An optional time range criterion can be specified. |
|     |                                       | <pre>c1!c   <brack< td=""><td></td></brack<></pre>                                                                                                    |                                                                                                    |
| 255 | <msg-input-type></msg-input-type>     | <pre><lt-identifier> 4!a2!a2! c1!c <brack< td=""><td>Message input type, containing:  Input logical terminal including branch identifier XXX  Input session  Message type  Input date  Input time range</td></brack<></lt-identifier></pre>                                                                                                    | Message input type, containing:  Input logical terminal including branch identifier XXX  Input session  Message type  Input date  Input time range                                                                                                    |
| 256 | <cat-input-type></cat-input-type>     | <pre><lt-identifier> 4!a2!a2! c1!c <brack< td=""><td>Category input type, containing:  Input logical terminal including branch identifier xxx  Input session  Message category  Input date  Input time range</td></brack<></lt-identifier></pre>                                                                                                    | Category input type, containing:  Input logical terminal including branch identifier xxx  Input session  Message category  Input date  Input time range                                                                                                    |
| 257 | <input-time-range></input-time-range> | <pre><lt-identifier> 4!a2!a2! c1!c <brackbox< pre=""> <br/> <br/> <br/> <br/> <date> 6!n <br/> <time-range> 4!n4!n  [<session-number> 4!n]</session-number></time-range></date></brackbox<></lt-identifier></pre>                                                                                                    | Input time range, containing:  Input logical terminal including branch identifier xxx  Input date  Input time range  Input session                                                                                                    |

| Tag | Field                                              | Format                                                                                                    | Explanation                                                                                                    |
|-----|----------------------------------------------------|----------------------------------------------------------------------------------------------------|----------------------------------------------------------------------------------------------------|
| 258 | <msg-output-type></msg-output-type>                | <pre><lt-identifier> 4!a2!a2! c1!c <brack< th=""><th>Message output type, containing:  Output logical terminal including branch identifier XXX  Output session  Message type  Output date  Output time range</th></brack<></lt-identifier></pre>      | Message output type, containing:  Output logical terminal including branch identifier XXX  Output session  Message type  Output date  Output time range      |
| 259 | <cat-output-type></cat-output-type>                | <pre><lt-identifier> 4!a2!a2! c1!c <brack< td=""><td>Category output type, containing:  Output logical terminal including branch identifier XXX  Output session  Message category  Output date  Output time range</td></brack<></lt-identifier></pre> | Category output type, containing:  Output logical terminal including branch identifier XXX  Output session  Message category  Output date  Output time range |
| 260 | <pre><output-time-range></output-time-range></pre> | <pre><lt-identifier> 4!a2!a2! c1!c <brack< td=""><td>Output time range, containing:  Output logical terminal including branch identifier XXX  Output date  Output time range  Output session</td></brack<></lt-identifier></pre>                      | Output time range, containing:  Output logical terminal including branch identifier XXX  Output date  Output time range  Output session                      |
| 263 | <mur-input></mur-input>                            | <pre><lt-identifier> 4!a2!a2! c1!c <branch-identifier> 3!c <date> 6!n <time-range> 4!n4!n [<session-number> 4!n]</session-number></time-range></date></branch-identifier></lt-identifier></pre>                                                       | Input message user reference, containing:  Input logical terminal including branch identifier XXX  Input date  Input time range  Input session               |
| 264 | <mur-output></mur-output>                          | <pre><lt-identifier> 4!a2!a2! c1!c <brackbranch-identifier> 3!c <date> 6!n <time-range> 4!n4!n [<session-number> 4!n]</session-number></time-range></date></brackbranch-identifier></lt-identifier></pre>                                             | Output message user reference, containing:  Output logical terminal including branch identifier XXX  Output date  Output time range  Output session          |
| 270 | <login-attempt></login-attempt>                    | <timestamp> 10!n <login-block> [<login-result>]</login-result></login-block></timestamp>                                                                                                    | YYMMDDHHMM  22 Login Positive Acknowledgement or 42 Login Negative Acknowledgement                                                                           |

| Tag | Field                                                                                | Format                                                                                         | Explanation                                                                                        |
|-----|--------------------------------------------------------------------------------------|------------------------------------------------------------------------------------------------|----------------------------------------------------------------------------------------------------|
| 271 | <logout-info></logout-info>                                                          | <timestamp> 10!n</timestamp>                                                                   | YYMMDDHHMM                                                                                         |
|     |                                                                                      | <logout-block></logout-block>                                                                  | Logout service identifier block                                                                    |
|     |                                                                                      | [ <logout-result>]</logout-result>                                                             | Logout ACK block                                                                                   |
| 272 | <abort-info></abort-info>                                                            | <timestamp> 10!n</timestamp>                                                                   | YYMMDDHHMM                                                                                         |
|     |                                                                                      | <abort></abort>                                                                                |                                                                                                    |
| 280 | <pre><input-history></input-history></pre>                                           | <time> 4!n</time>                                                                              | Message input history, containing:                                                                 |
|     |                                                                                      | <mir> 28!c</mir>                                                                               | Input time of message                                                                              |
|     |                                                                                      | <acceptance> 1!a</acceptance>                                                                  | Message input reference                                                                            |
|     |                                                                                      | [ <error-code> 3!c [<line-< td=""><td>Accepted or rejected (Y or N)</td></line-<></error-code> | Accepted or rejected (Y or N)                                                                      |
|     |                                                                                      | tag>] 3!n]                                                                                     | If rejected, error code and line number (in banking message) or field number (in system message)   |
|     |                                                                                      |                                                                                                | Time in message input reference is local to the sender.                                            |
| 281 | <delivery-history></delivery-history>                                                | <time> 4!n <mor> 28!c</mor></time>                                                             | Message delivery history, that reports on each delivery attempt. For each attempt, it contains:    |
|     |                                                                                      | <pre><delivery-result> 1!a</delivery-result></pre>                                             | Output time of message                                                                             |
|     |                                                                                      | _                                                                                              | Message output reference                                                                           |
|     |                                                                                      | [ <error-code> 3!c]</error-code>                                                               | Accepted or rejected (Y or N)                                                                      |
|     |                                                                                      |                                                                                                | An error code if rejected:                                                                         |
|     |                                                                                      |                                                                                                | - A00 = aborted                                                                                    |
|     |                                                                                      |                                                                                                | - D03 = cancelled                                                                                  |
|     |                                                                                      |                                                                                                | - D07 = requeued due to user SYNC request                                                          |
|     |                                                                                      |                                                                                                | - D08 = requeued due to session abort                                                              |
|     |                                                                                      |                                                                                                | - D09 = requeued due to system recovery                                                            |
|     |                                                                                      |                                                                                                | - D12 = positive user acknowledgement text format error                                            |
|     |                                                                                      |                                                                                                | - Ynn = rejected by receiver                                                                       |
| 301 | <reporting-options></reporting-options>                                              | orting-options> 2!c                                                                            | Reporting Options, where:                                                                          |
|     |                                                                                      |                                                                                                | RT = all undelivered at report time                                                                |
|     |                                                                                      |                                                                                                | • nn = undelivered for more than nn hours (range: 00 <nn<=24)< td=""></nn<=24)<>                   |
|     |                                                                                      |                                                                                                | VD = value-date-sensitive message undelivered after the Receiver's cut-off time on the value date. |
|     |                                                                                      |                                                                                                | CS = this report has been sent following a FIN cold start (MT 082 only)                            |
| 302 | <holiday-< td=""><td>1!a</td><td>Holiday suppression option, where:</td></holiday-<> | 1!a                                                                                            | Holiday suppression option, where:                                                                 |
|     | suppression>                                                                         |                                                                                                | Y = yes. Suppression during holiday                                                                |
|     |                                                                                      |                                                                                                | N = no. No suppression during holiday                                                              |

| Tag | Field                                        | Format                                         | Explanation                                                                                                    |
|-----|----------------------------------------------|------------------------------------------------|----------------------------------------------------------------------------------------------------|
| 303 | <lt-code></lt-code>                          | 1!c                                            | 9th character of BIC-12. The value X signifies details of all logical terminals belonging to the destination.                                                                                                    |
| 304 | <region></region>                            | "ALL"<br>OR<br><cc>"X"</cc>                    | Region identified by the country code followed by the region code.                                                                                                    |
|     |                                              | 1007 X                                         | If the region code is defined as X, then all regions of the country are identified.                                                                                                    |
|     |                                              |                                                | ALL = all regions.                                                                                                    |
|     |                                              |                                                | Tag 304 may be repeated.                                                                                                    |
| 305 | <lt-code></lt-code>                          | 1!c                                            | 9th character of BIC-12.                                                                                                    |
| 307 | <group></group>                              | 4!c                                            | Group of existing country codes.                                                                                                    |
|     |                                              |                                                | "AFRI" or                                                                                                    |
|     |                                              |                                                | "APAC" or                                                                                                    |
|     |                                              |                                                | "CEEE" or                                                                                                    |
|     |                                              |                                                | "CLAM" or                                                                                                    |
|     |                                              |                                                | "EUZN" or                                                                                                    |
|     |                                              |                                                | "EEAR" or                                                                                                    |
|     |                                              |                                                | "MIDE" or                                                                                                    |
|     |                                              |                                                | "NAMR"                                                                                                    |
| 311 | <text></text>                                | 65x[65x]                                       | Free format text for SWIFT-to-user and user-to-SWIFT messages. Text is in lines of 65 characters separated by CrLf. Maximum size of text is 1800 characters. Last character must not be CrLf. Upper case is mandatory. |
| 312 | <pre><broadcast-text></broadcast-text></pre> | <x>1-65<br/>[<crlf><x>1-65] 0-n</x></crlf></x> | Broadcast text is minimum 1 and up to n lines of 65 characters.                                                                                                    |
| 313 | <msg-count></msg-count>                      | 5!n                                            | Count of messages                                                                                                    |
| 328 | graceful-shutdown-                           | 1!a                                            | Graceful shutdown indication allowed option, where:                                                                                                    |
|     | indication-allowed                           |                                                | Y = yes. Graceful shutdown indication allowed.                                                                                                    |
|     |                                              |                                                | N (or any character other than Y) = no. Graceful shutdown indication not allowed. This is the default value.                                                                                                    |
| 329 | <reconnect-allowed></reconnect-allowed>      | 1!a                                            | Reconnect allowed option, where:                                                                                                    |
|     |                                              |                                                | Y = yes. Reconnect allowed                                                                                                    |
|     |                                              |                                                | N (or any character other than Y) = no. No<br>reconnect allowed                                                                                                    |

| Tag | Field                                                      | Format                                                                                                    | Explanation                                                                                                    |
|-----|------------------------------------------------------------|----------------------------------------------------------------------------------------------------|----------------------------------------------------------------------------------------------------|
| 330 | <pre><current-session- info=""></current-session-></pre>   | <pre><session-number> 4!n <isn> 6!n <isnnak> 6!n <osn> 6!n <osn> 6!n <osnnak> 6!n <ack-replay-indicator> 1!n</ack-replay-indicator></osnnak></osn></osn></isnnak></isn></session-number></pre>                                                                                                    | Current session information. For example: 00250000450000440000500000501 where:  • <session-number> = 025  • <isn> = 000045  • <isnnak> = 000044  • <osn> = 000050  • <osnnak> = 000050  • <ack-replay-indicator> = 1</ack-replay-indicator></osnnak></osn></isnnak></isn></session-number>              |
| 331 | <session-info></session-info>                              | <pre><session-number> 4!n <date> 6!n <time> 4!n <date> 6!n <time> 4!n <date> 6!n <time> 4!n <error-code> 3!c <isn-qty> 6!n <osn-qty> 6!n <isn> 6!n <isn> 6!n <osn> 6!n <osn> 6!n <osn> 6!n</osn></osn></osn></isn></isn></osn-qty></isn-qty></error-code></time></date></time></date></time></date></session-number></pre> | Session information, including:  session number  date session opened  time session opened  date session closed  time session closed  reason for closure  quantity of messages sent  quantity of messages received  first input sequence number  last input sequence number  last output sequence number |
| 332 | <lt-summary></lt-summary>                                  | <pre><isn-qty> 6!n <osn-qty> 6!n</osn-qty></isn-qty></pre>                                                                                                    | Logical terminal summary, including:  total messages sent  total messages received                                                                                                    |
| 333 | <pre><previous-session- info=""></previous-session-></pre> | <pre><date> 6!n <time> 4!n <session-number> 4!n <date> 6!n <time> 4!n <time> 4!n <error-code> 3!c <isn> 6!n <osn> 6!n</osn></isn></error-code></time></time></date></session-number></time></date></pre>                                                                                                    | Previous session information, including:      date last session opened     time last session opened     session number     date last session closed     time last session closed     reason for closure     last input sequence number received     last output sequence number sent                    |
| 334 | <region-info></region-info>                                | <pre><region> 3!c <hour> 2!n <minutes> 2!n</minutes></hour></region></pre>                                                                                                    | Region information, including:  country and region code region delta hour region delta minutes                                                                                                    |

| Tag | Field                                                                                                    | Format                                                                                                    | Explanation                                                                                                    |
|-----|----------------------------------------------------------------------------------------------------|----------------------------------------------------------------------------------------------------|----------------------------------------------------------------------------------------------------|
| 335 | <report-line></report-line>                                                                                                    | <pre><time> 4!n <mir> 28!c <msg-type> 3!n <address> 4!a2!a2!c1!c3!c [<time> 4!n]</time></address></msg-type></mir></time></pre> | <ul> <li>For each message, the report line gives:</li> <li>The time, local to the sender, when the message entered the system</li> <li>The message input reference of the message being reported</li> <li>The message type (of the message being reported)</li> <li>The intended receiver's address</li> <li>The time, local to the receiver, when the last delivery attempt was made</li> </ul> |
| 336 | <delivery-subset-<br>status&gt;</delivery-subset-<br>                                                                                                    | <delivery-subset-name> 6!c <count> 5!n [<lt-code> 1!c [*1-36]]</lt-code></count></delivery-subset-name>                         | Specifies the delivery subset name, the number of messages in the queue and, optionally, the logical terminal code or codes if the logical terminals are sharing subsets.  For LT-directed queues, the delivery subset name is in the form LTDIRa where a identifies the logical terminal that selects the specified subset.                                                                     |
| 337 | <lt-select-status></lt-select-status>                                                                                                    | 2!a                                                                                                    | Logical terminal select status, where:  • YN = input only  • NY = output only  • YY = input/output  • NN = no session                                                                                                    |
| 338 | <delivery-subset-< td=""><td><pre><delivery-subset-name> 6!c[*30]</delivery-subset-name></pre></td><td>Up to 30 delivery subsets can be selected.</td></delivery-subset-<> | <pre><delivery-subset-name> 6!c[*30]</delivery-subset-name></pre>                                                               | Up to 30 delivery subsets can be selected.                                                                                                    |
| 339 | <delivery-subset-<br>name&gt;</delivery-subset-<br>                                                                                                    | 6!c                                                                                                    | Name assigned by the user to a delivery subset.                                                                                                    |
| 340 | <non-banking-days></non-banking-days>                                                                                                    | <pre><country-code> 2!a [<mmdd>[*1-14]]</mmdd></country-code></pre>                                                             | Can be repeated as many times as there are regions requested. For each country there can be a maximum of 14 dates.                                                                                                    |
| 341 | <pre><generation-time- options=""></generation-time-></pre>                                                                                                    | 2!c                                                                                                    | Generation option, where:  • <hour> = fixed hour every day, in the range 00-23  • CF = cut-off time for every country  • RQ = on request only</hour>                                                                                                    |
| 342 | <cut-off-time></cut-off-time>                                                                                                    | <region> 3!c <time> 4!n</time></region>                                                                                         | Region and time. Repeated once for each cut-off region that is requested.                                                                                                    |
| 343 | <pre><cut-off-time-count></cut-off-time-count></pre>                                                                                                    | 5!n <space>5!n<space>5!<br/>n<space>5!n</space></space></space>                                                                 | Four 5-digit numbers, each separated by a space.                                                                                                    |

| Tag | Field                                                        | Format                                                                 | Explanation                                                                                                    |
|-----|--------------------------------------------------------------|------------------------------------------------------------------------|----------------------------------------------------------------------------------------------------|
| 344 | <pre><priority-category></priority-category></pre>           | <pre><priority> 1!a [<msg-category>9n]</msg-category></priority></pre> | Priority and, optionally, message categories. Can appear up to three times for each occurrence of field 339.  • S = system  • U = urgent                                                                                                    |
|     |                                                              |                                                                        | • N = normal                                                                                                    |
| 345 | <msg-type-service-<br>code-list&gt;</msg-type-service-<br>   | 3!c[*10]                                                               | List of up to 10 message types and/or service codes in any combination. Can appear once for each occurrence of field 344.                                                                                                    |
| 346 | <pre><branch-identifier- list=""></branch-identifier-></pre> | 3!c[*10]                                                               | List of up to 10 branch identifiers. Can appear once for each occurrence of field 344. Default branch identifier "XXX" is not allowed. Branch identifier must be a valid branch identifier when the MT 047 is issued.                                                                                                    |
| 347 | <field-list></field-list>                                    | 3!c[*10]                                                               | List of up to 10 field tags. 13C is the only field currently supported.                                                                                                    |
| 348 | <subset-sharing></subset-sharing>                            | 1!c                                                                    | <ul> <li>Indicates the way in which selected FIN delivery subsets can be shared among multiple logical terminals of a destination, where:</li> <li>N = subset sharing is not allowed</li> <li>O = sharing allowed using overflow mechanism</li> <li>L = sharing allowed using load-balancing mechanism</li> <li>If this field is not present, then subset sharing is not allowed.</li> </ul> |
| 349 | <pre><combined-criteria></combined-criteria></pre>           | 1!n                                                                    | Indicates the way in which fields are combined to form delivery subset selection logic, where:  • 0 = not combined  • 1 = branch identifier combined with other fields                                                                                                    |
| 401 | <error-code-1 q=""></error-code-1>                           | 2!n                                                                    | Error code for Logout/Quit, where:  • 01 = incorrect time/day  • 02 = Training trailer missing  • 03 = input sequence number error  See FIN Error Codes for the full set of error codes.                                                                                                    |
| 405 | <rejection-reason></rejection-reason>                        | <pre><error-code> 3!c [<line-tag>] 3!n</line-tag></error-code></pre>   | Reason for rejection. See <u>FIN Error Codes</u> for the full set of error codes.  Also contains a line number (for user-to-user messages) or a field number (for system messages).                                                                                                    |
| 421 | <rtv-error-code></rtv-error-code>                            | 3!c                                                                    | Reason why the Retrieval Request cannot be satisfied. See FIN Error Codes for the full set of error codes.                                                                                                    |

| Tag | Field                                                                              | Format                                                                                                    | Explanation                                                                                                    |
|-----|------------------------------------------------------------------------------------|----------------------------------------------------------------------------------------------------|----------------------------------------------------------------------------------------------------|
| 422 | <pre><copy-message-data- text=""></copy-message-data-></pre>                       | 12*(1!c/38x)                                                                                                    | This field is only for use by Market Infrastructures which have subscribed to the Market Infrastructure Resiliency Service (MIRS).           |
| 423 | <pre><balance-checkpoint- date-and-time=""></balance-checkpoint-></pre>            | YYMMDDHHMMSS[ss]                                                                                                    | This field is only for use by Market Infrastructures which have subscribed to the Market Infrastructure Resiliency Service (MIRS).           |
| 424 | <reference></reference>                                                            | 16x                                                                                                    | This field is only for use by Market Infrastructures which have subscribed to the Market Infrastructure Resiliency Service (MIRS).           |
|     |                                                                                    |                                                                                                    | Tag 424 with only blanks (spaces) is accepted by the system.                                                                                 |
| 425 | <mi-message-data-<br>text</mi-message-data-<br>                                    | 20*(2!c/37x)                                                                                                    | This field is only for use by Market Infrastructures which have subscribed to the Market Infrastructure Resiliency Service (MIRS).           |
| 431 | <msg-status></msg-status>                                                          | 2!n                                                                                                    | Message status (for example, whether delivered or aborted). See <u>FIN Error Codes</u> for the full set of error codes.                      |
| 432 | <abort-reason></abort-reason>                                                      | 2!c                                                                                                    | Reason for the abort, and, for the FINCopy service, reason for message refusals. See <u>FIN Error Codes</u> for the full set of error codes. |
| 433 | <pre><screening- information-<="" pre=""></screening-></pre>                       | / <code-word>3!a/ [<additional-< td=""><td>Screening results and additional information inserted by the compliance officer.</td></additional-<></code-word> | Screening results and additional information inserted by the compliance officer.                                                             |
|     | receiver>                                                                          | information>20x]                                                                                                    | Additional information.                                                                                                    |
| 434 | <pre><payment-controls- information-for-="" receiver=""></payment-controls-></pre> | / <code-word>3!a/ [<additional-information>20x]</additional-information></code-word>                                                                        | Information provided to the receiver from the Payment Controls service about the screened message.                                           |
| 443 | <system-abort-code></system-abort-code>                                            | 3!c                                                                                                    | Reason for system abort. See <u>FIN Error Codes</u> for the full set of abort codes.                                                         |
| 451 | <accept-reject></accept-reject>                                                    | 1!n                                                                                                    | Accepted or rejected, where:                                                                                                    |
|     |                                                                                    |                                                                                                    | • 0 = accepted                                                                                                    |
|     |                                                                                    |                                                                                                    | • 1 = rejected                                                                                                    |
| 461 | <report-code></report-code>                                                        | 3!c                                                                                                    | Report error code. See <u>FIN Error Codes</u> for the full set of error codes.                                                               |
| 503 | <error-code-l s=""></error-code-l>                                                 | 3lc                                                                                                    | Login/Select Error Code. See <u>FIN Error Codes</u> for the full set of error codes.                                                         |
| 533 | <pre><cut-off-time-count></cut-off-time-count></pre>                               | 5!n                                                                                                    | One 5-digit number.                                                                                                    |
| 619 | <service-code></service-code>                                                      | 3!a                                                                                                    | FINCopy service code.                                                                                                    |
| 999 | <pre><copy-msg-text></copy-msg-text></pre>                                         | 9911z                                                                                                    | Reserved for internal use.                                                                                                    |
|     |                                                                                    | 1                                                                                                    |                                                                                                    |

<sup>(1)</sup> Date and time are always given as local, unless otherwise specified. Local time for the SWIFT Network is in GMT.

N Tags and Fields

FIN Legal Notices

System Messages

## **Legal Notices**

### Copyright

SWIFT © 2020. All rights reserved.

#### **Disclaimer**

The information in this publication may change from time to time. You must always refer to the latest available version.

#### **Translations**

The English version of SWIFT documentation is the only official and binding version.

#### **Trademarks**

SWIFT is the trade name of S.W.I.F.T. SC. The following are registered trademarks of SWIFT: 3SKey, Innotribe, MyStandards, Sibos, SWIFT, SWIFTNet, SWIFT Institute, the Standards Forum logo, the SWIFT logo and UETR. Other product, service, or company names in this publication are trade names, trademarks, or registered trademarks of their respective owners.